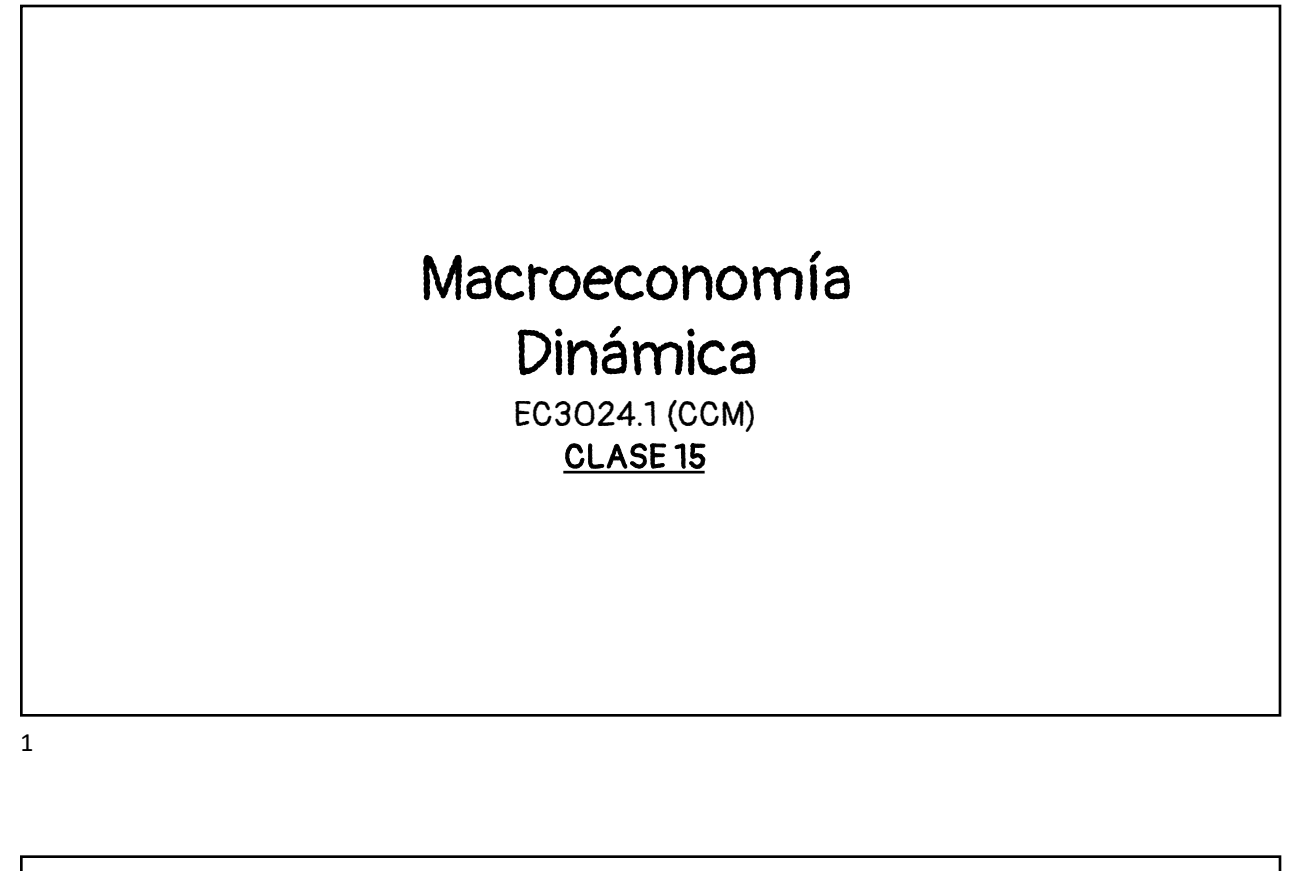

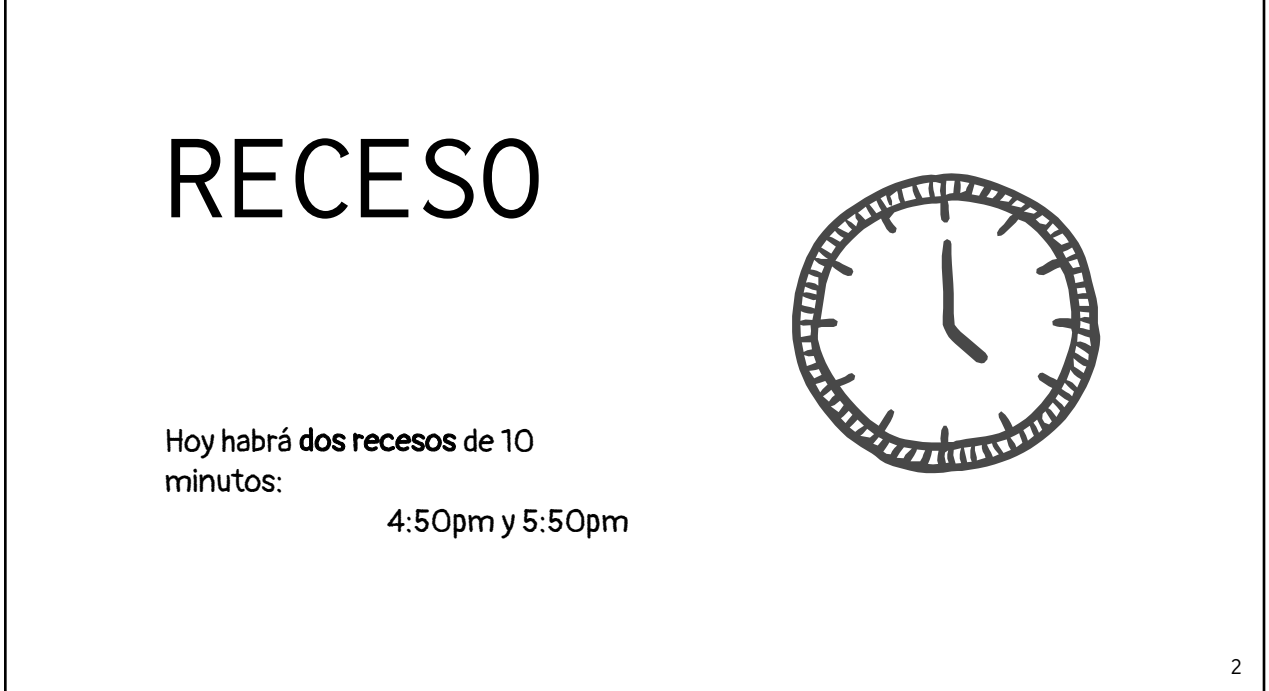

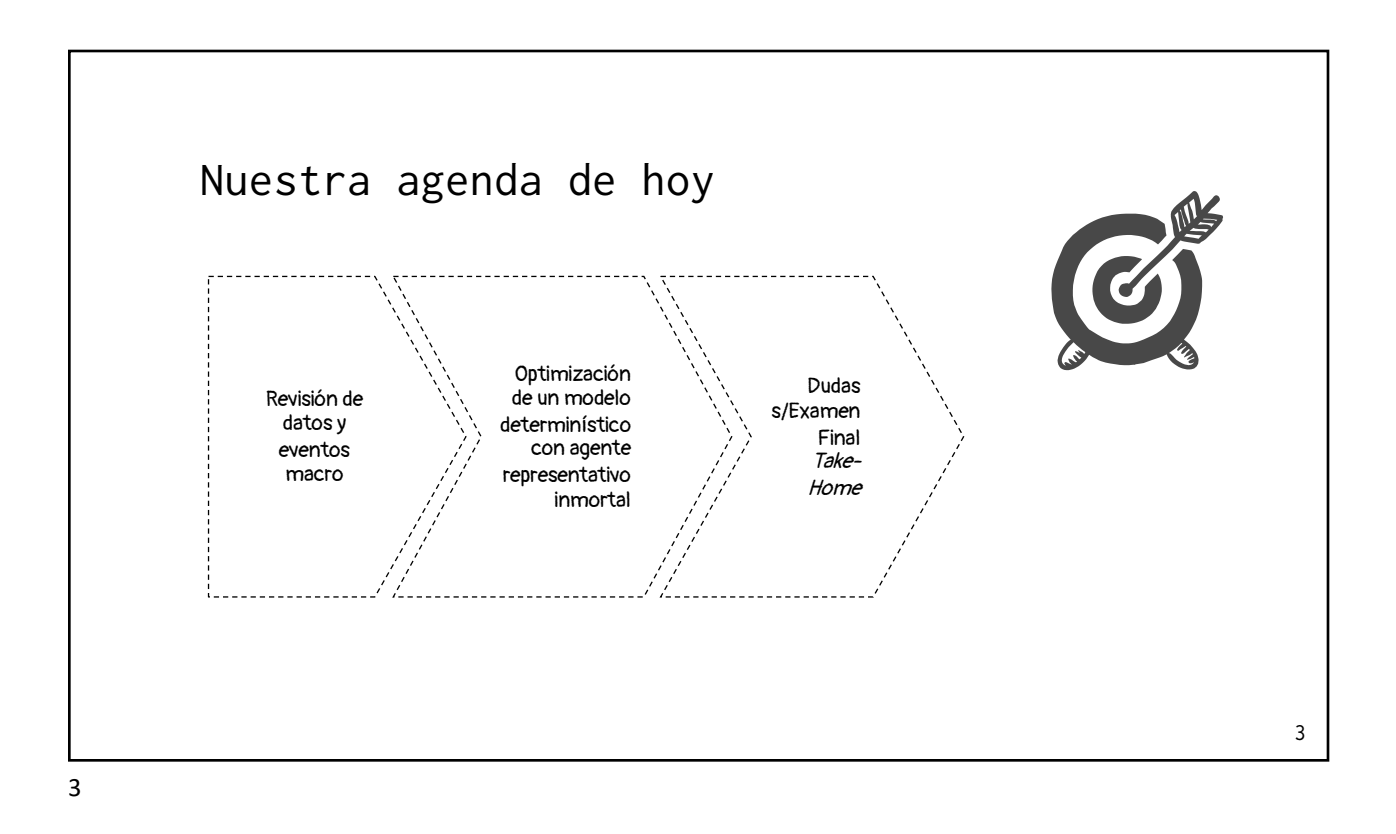

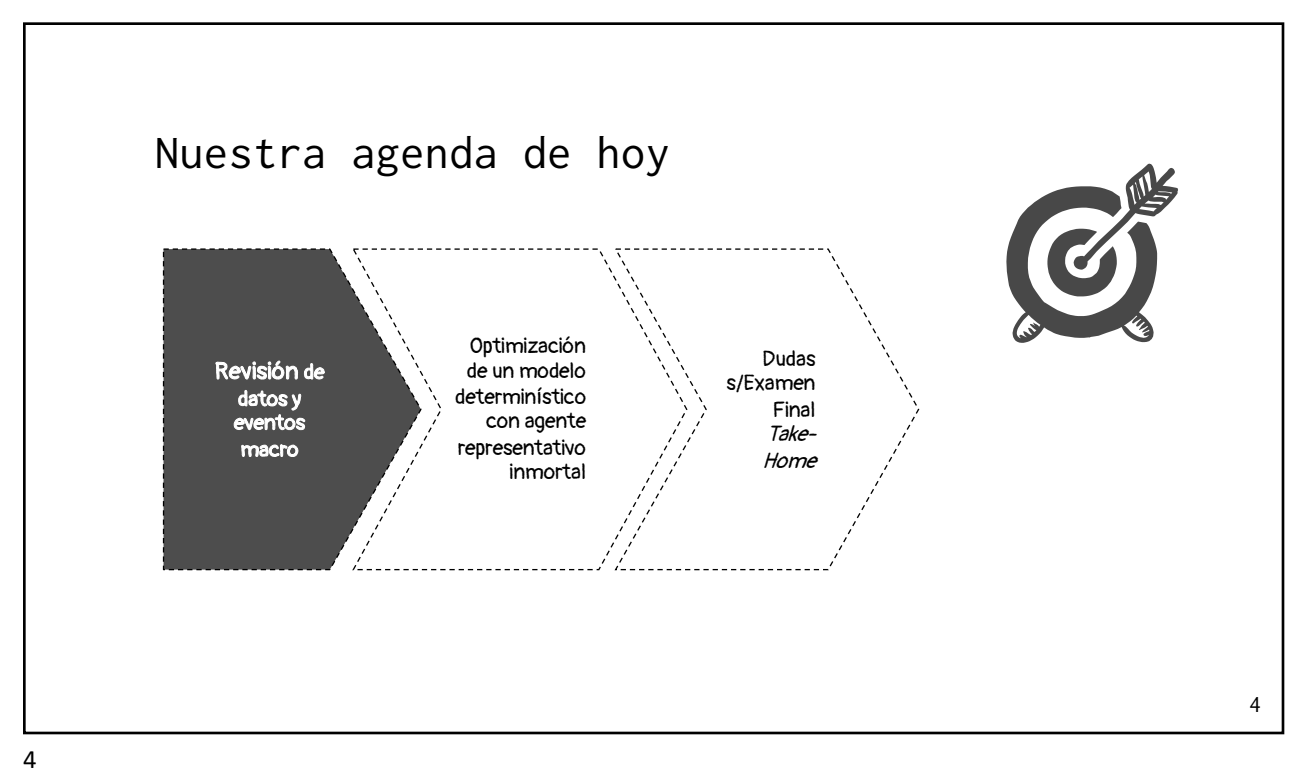

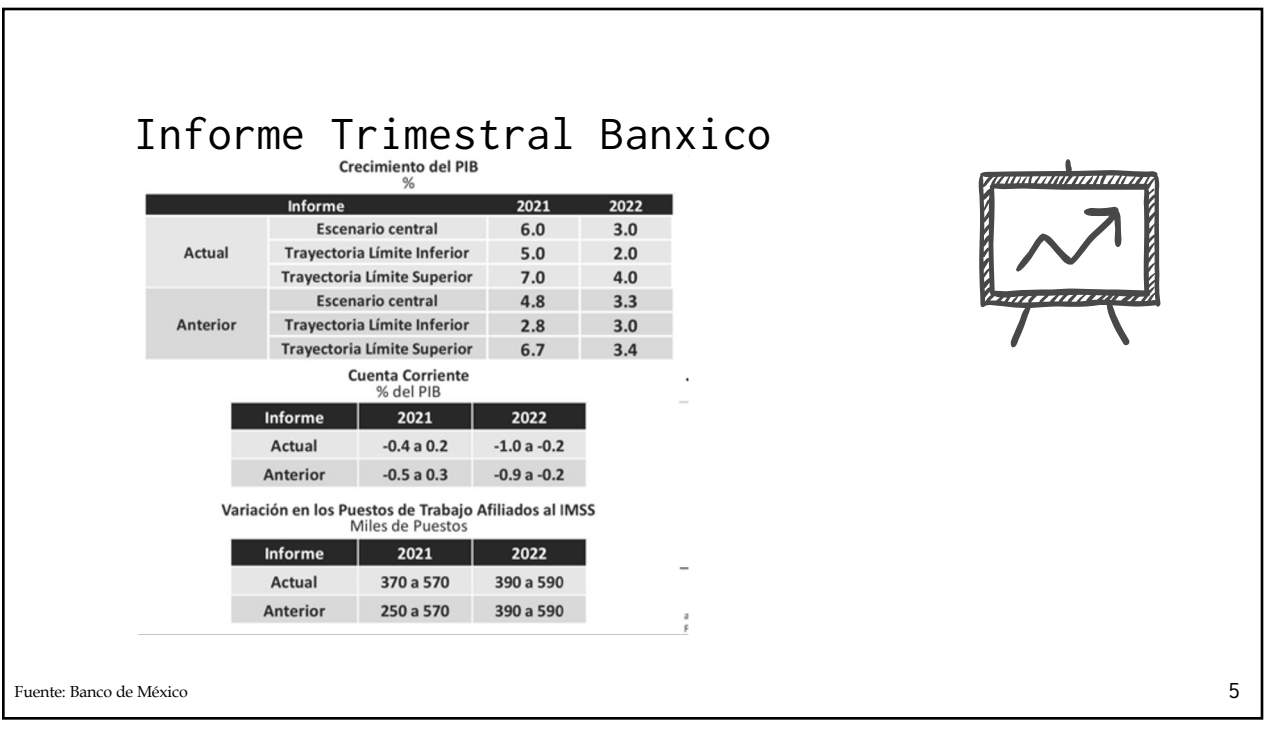

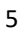

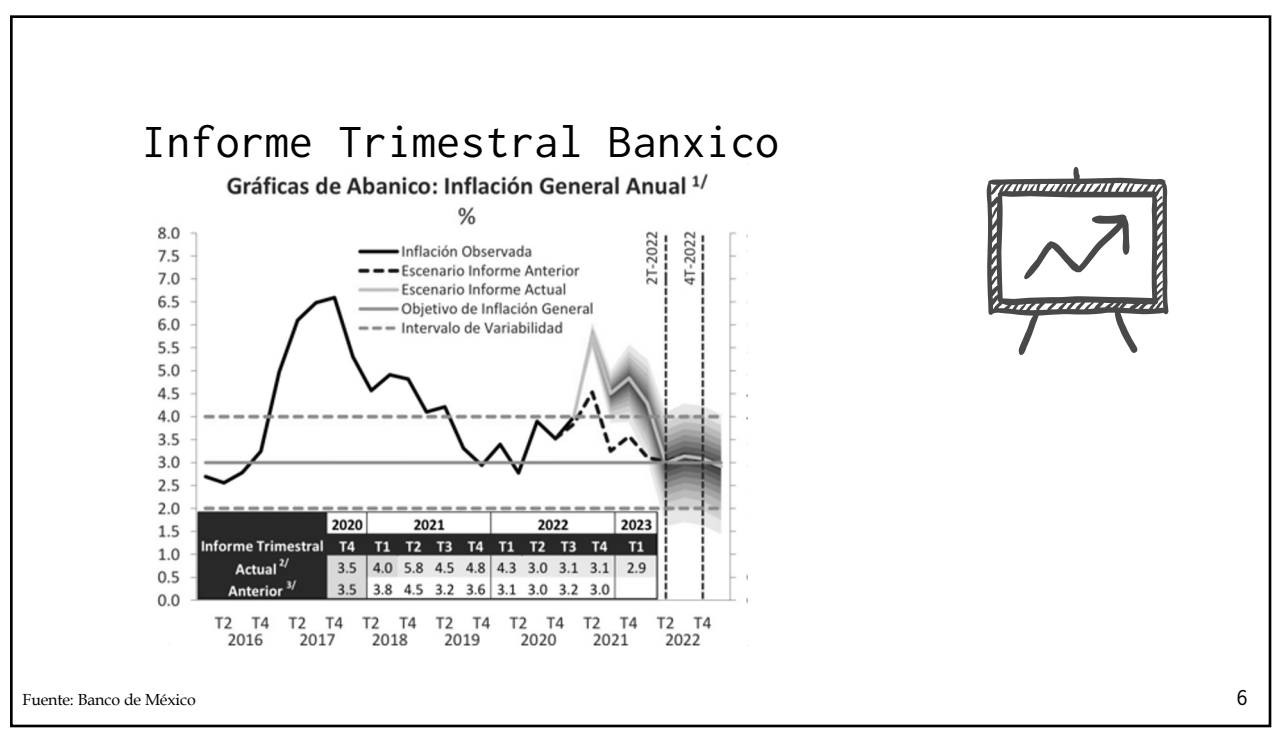

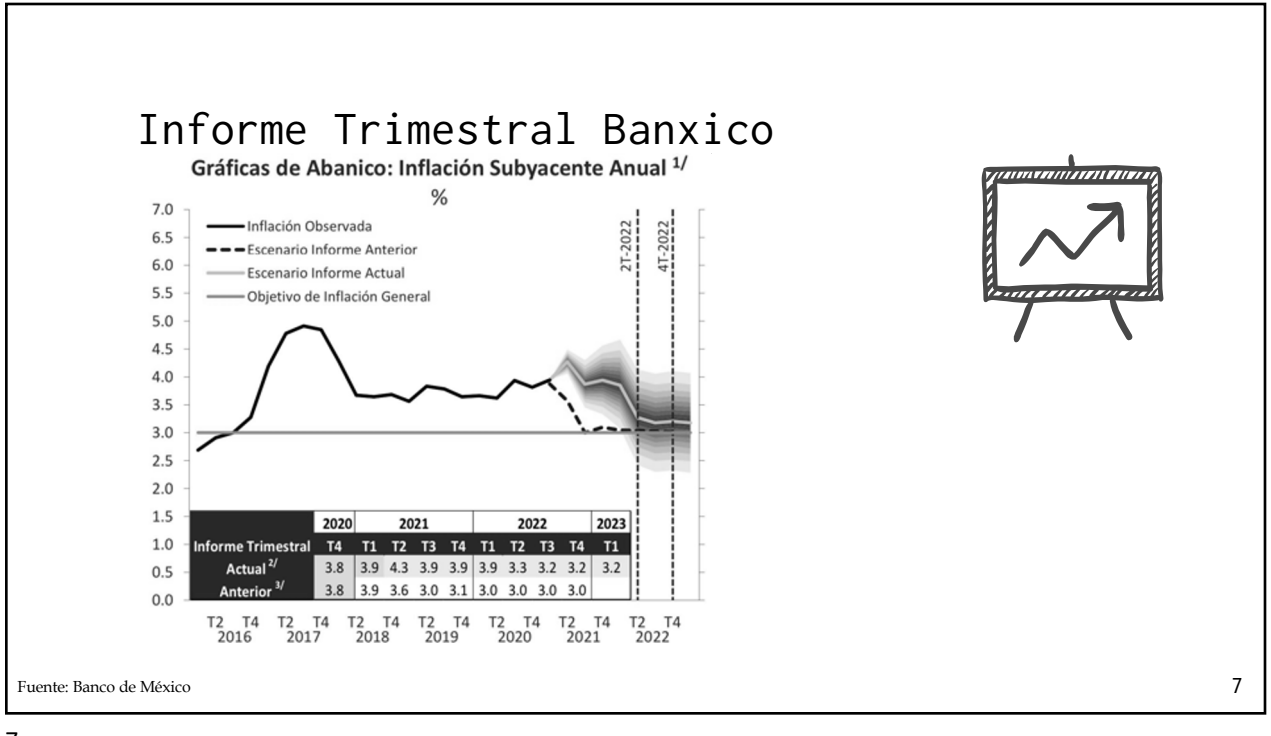

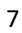

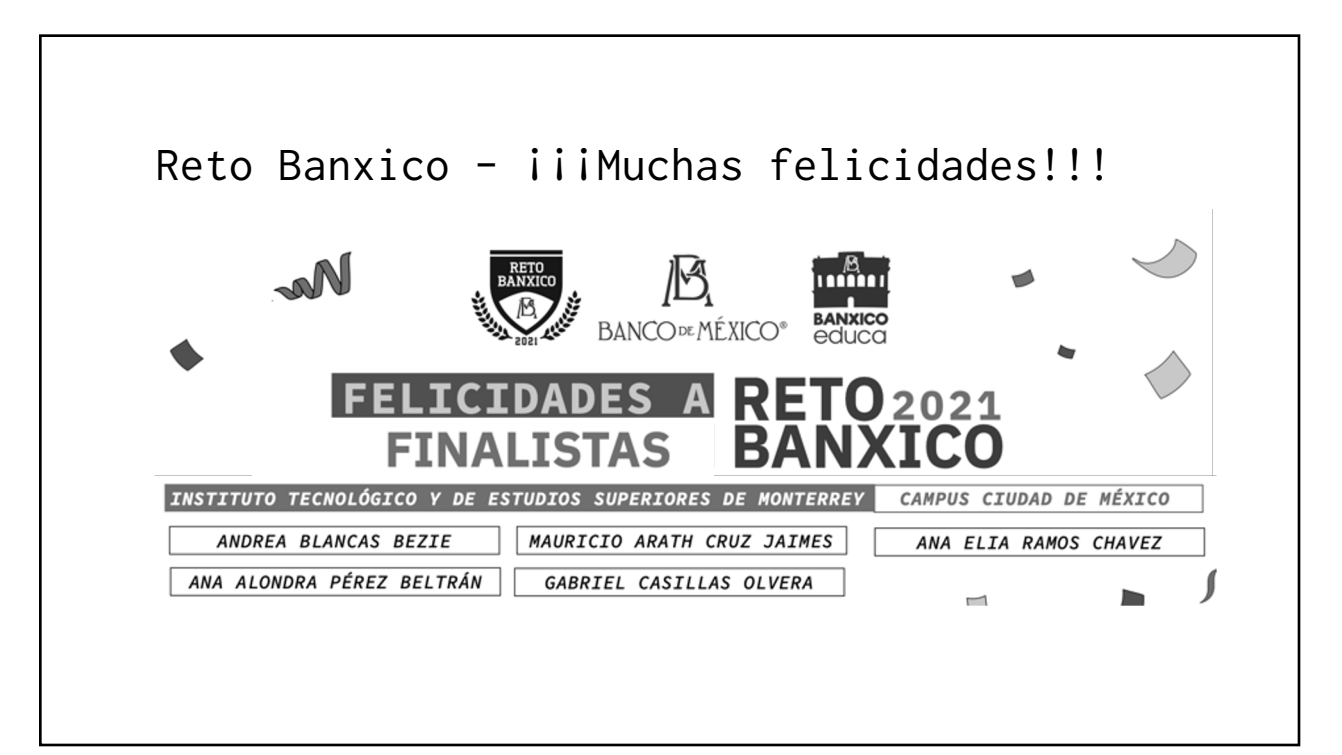

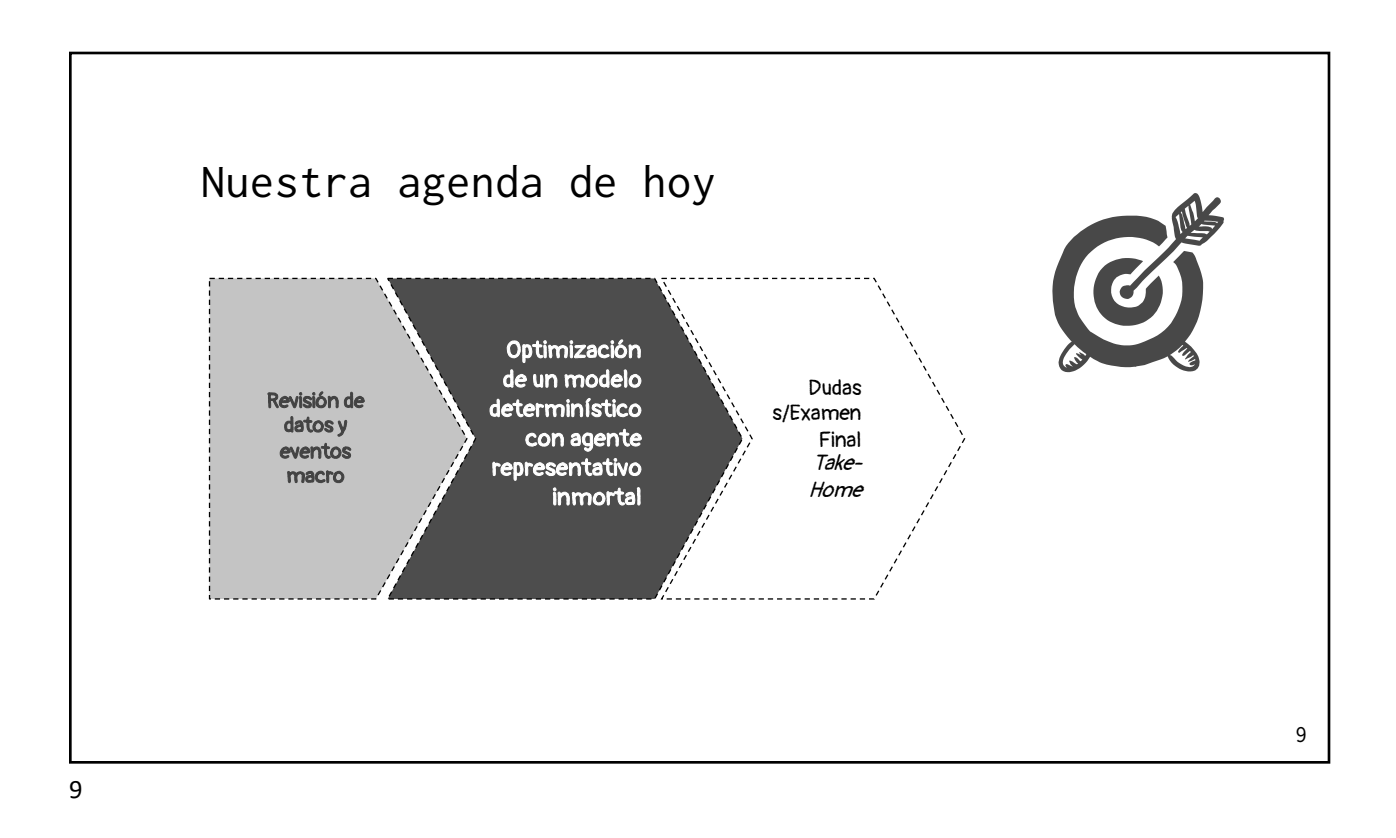

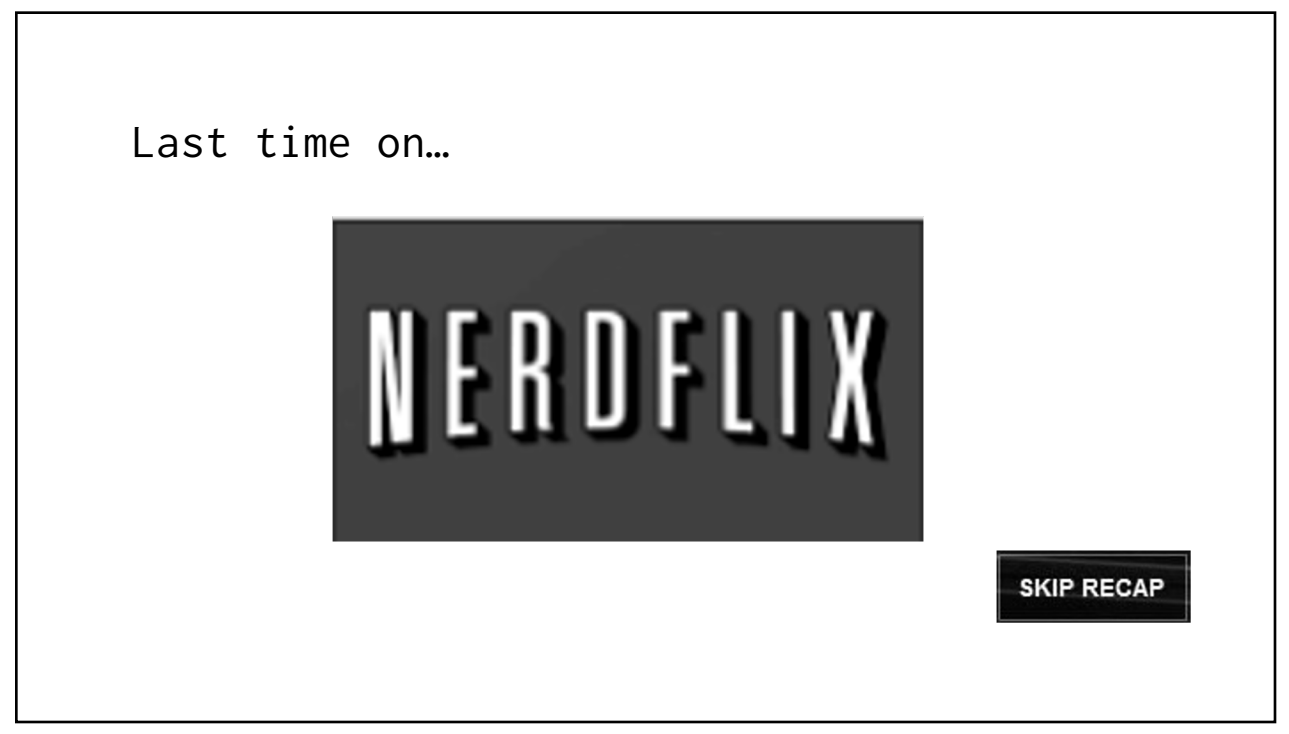

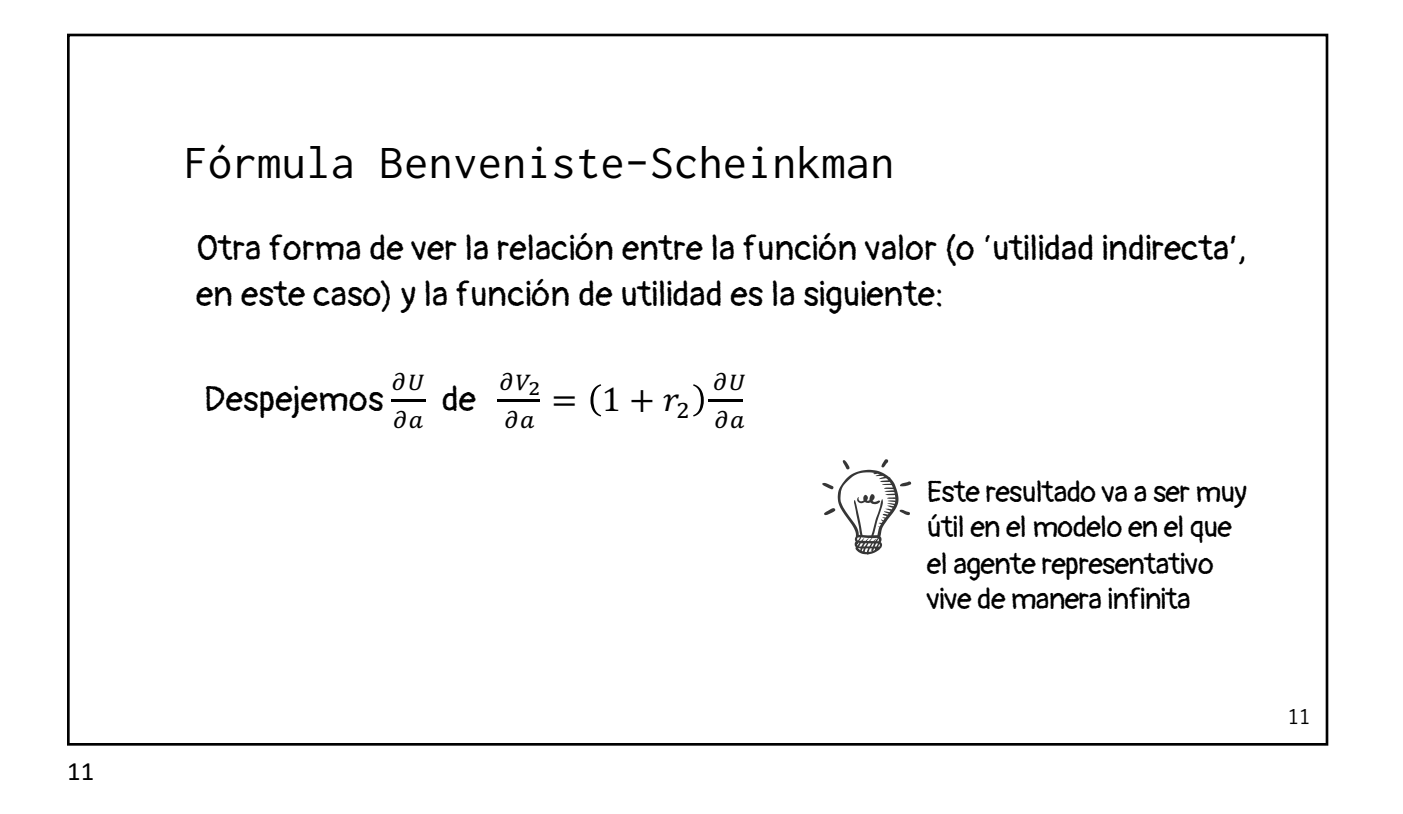

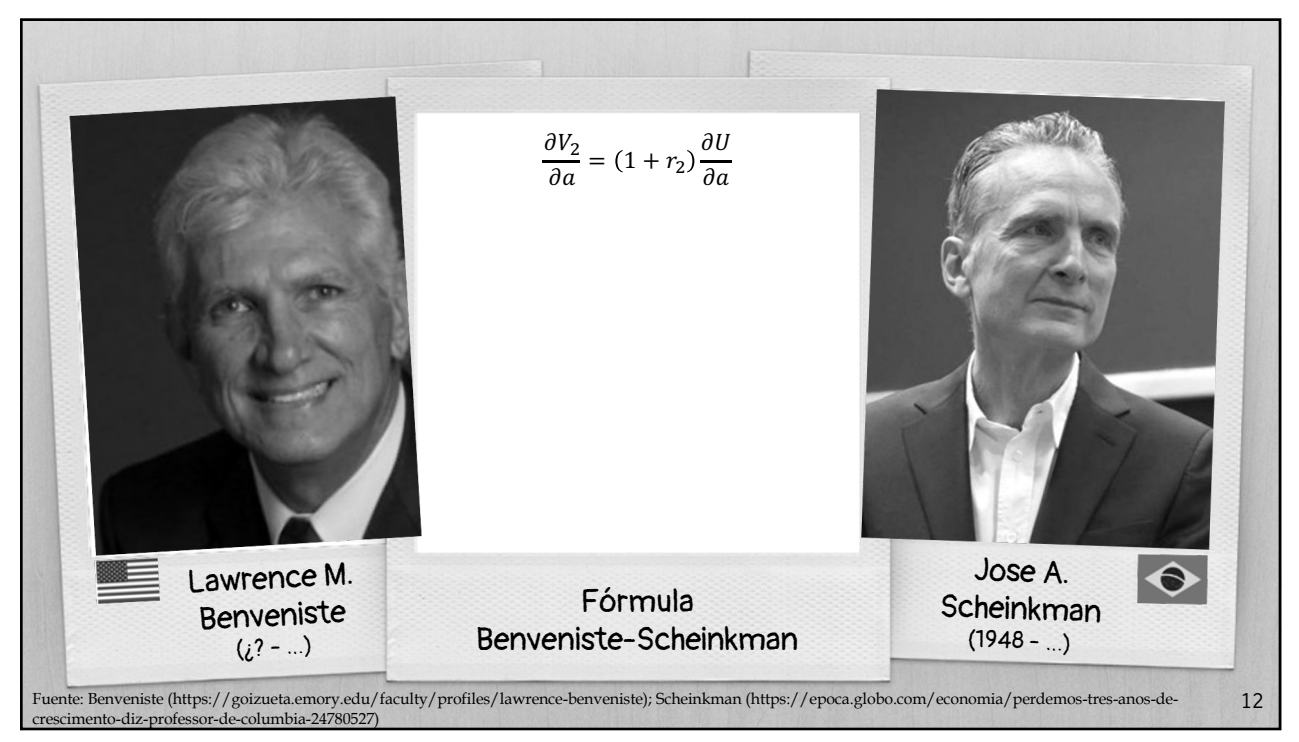

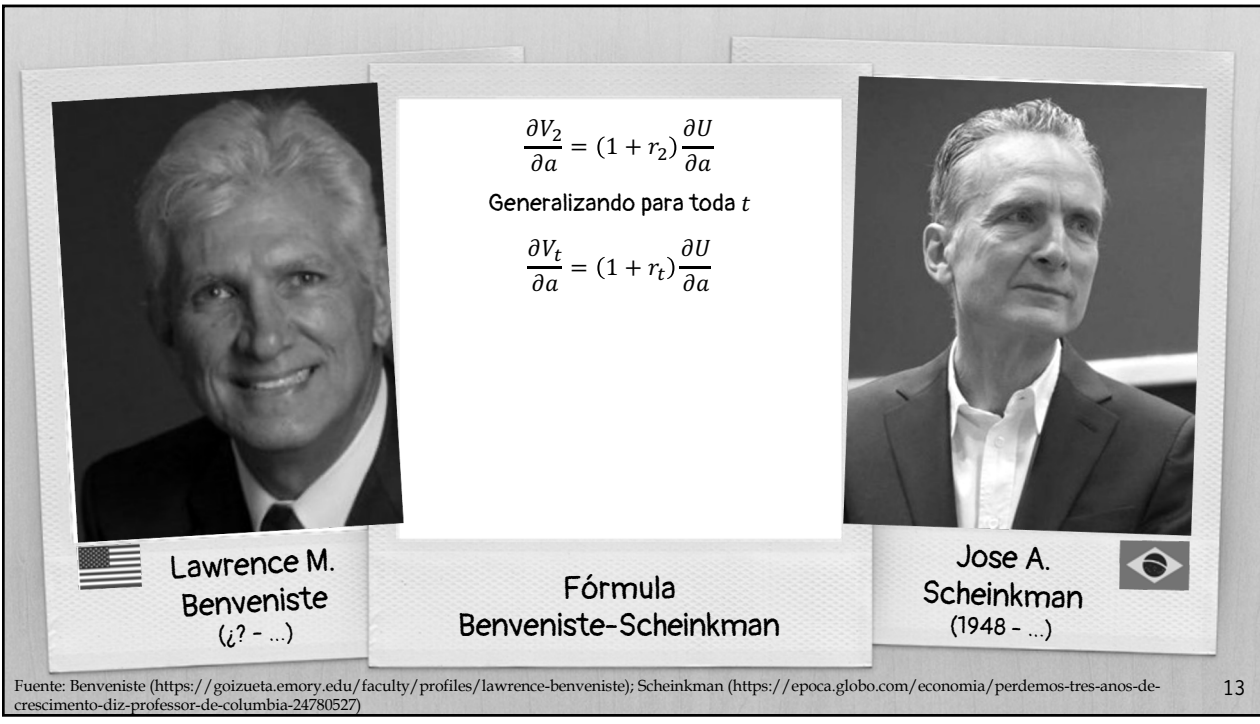

13

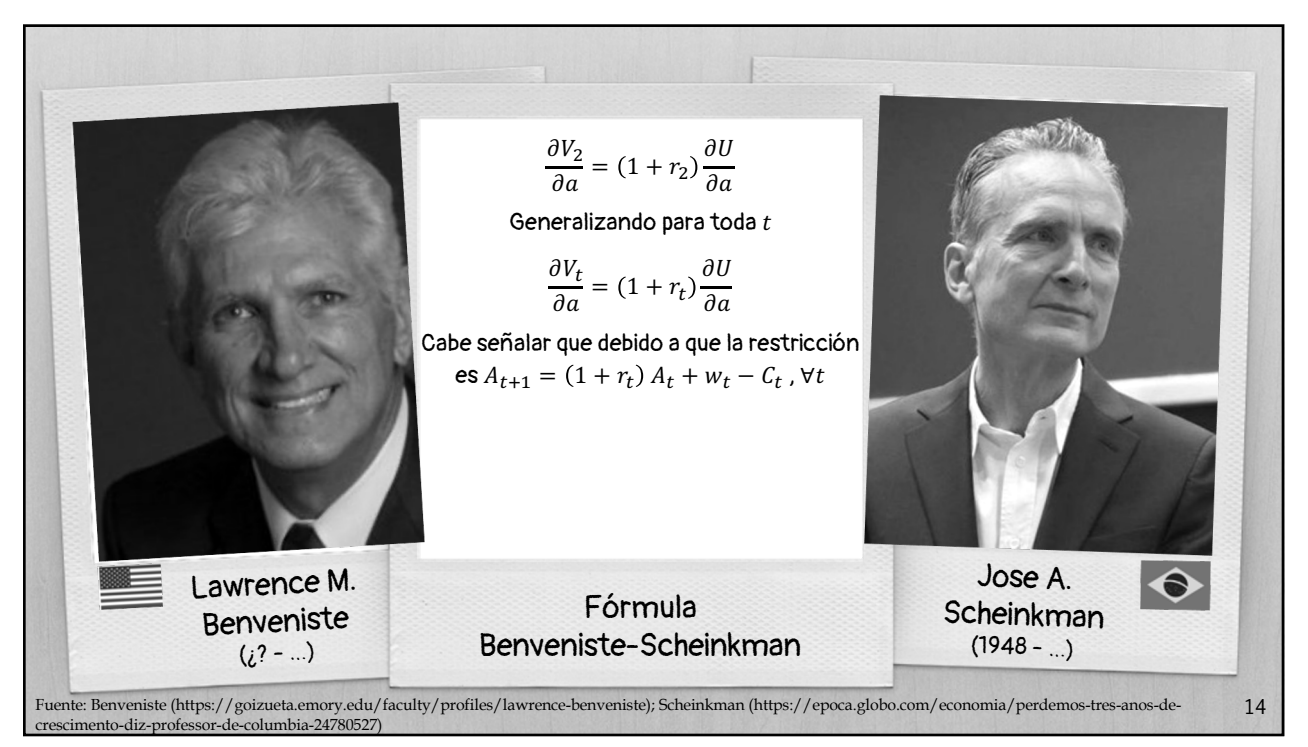

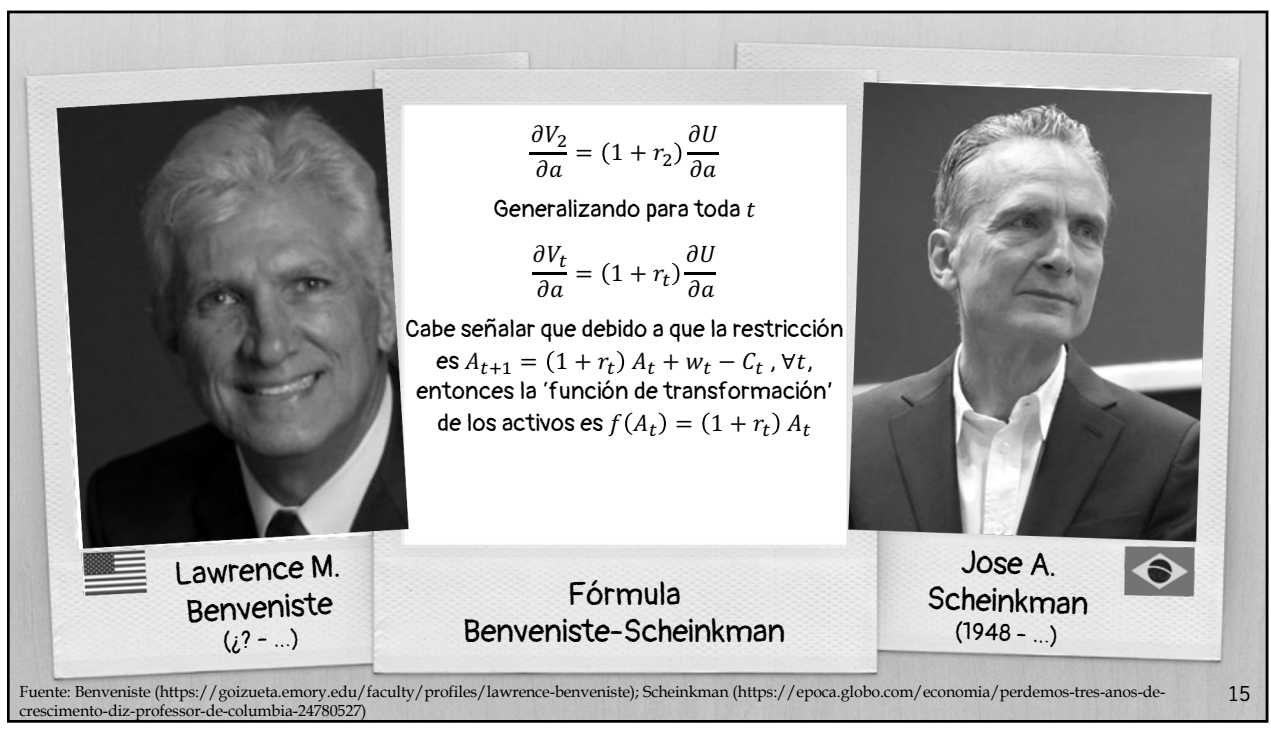

15

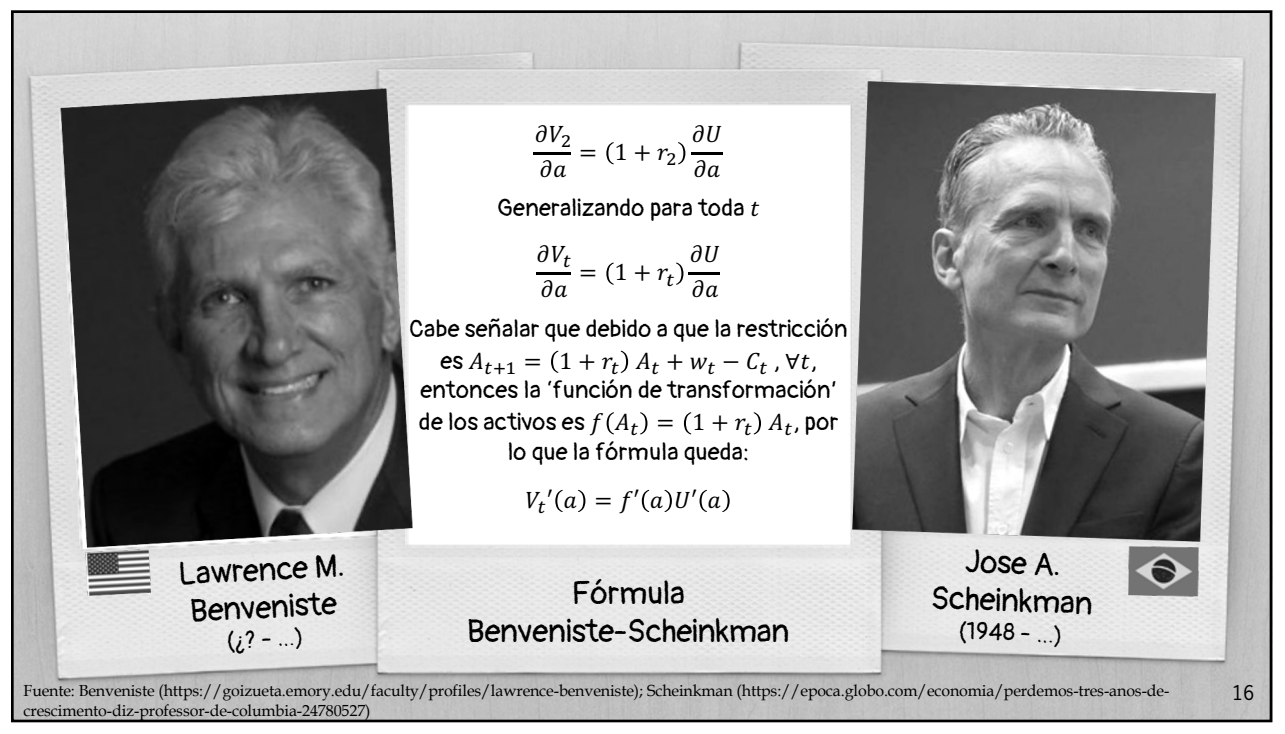

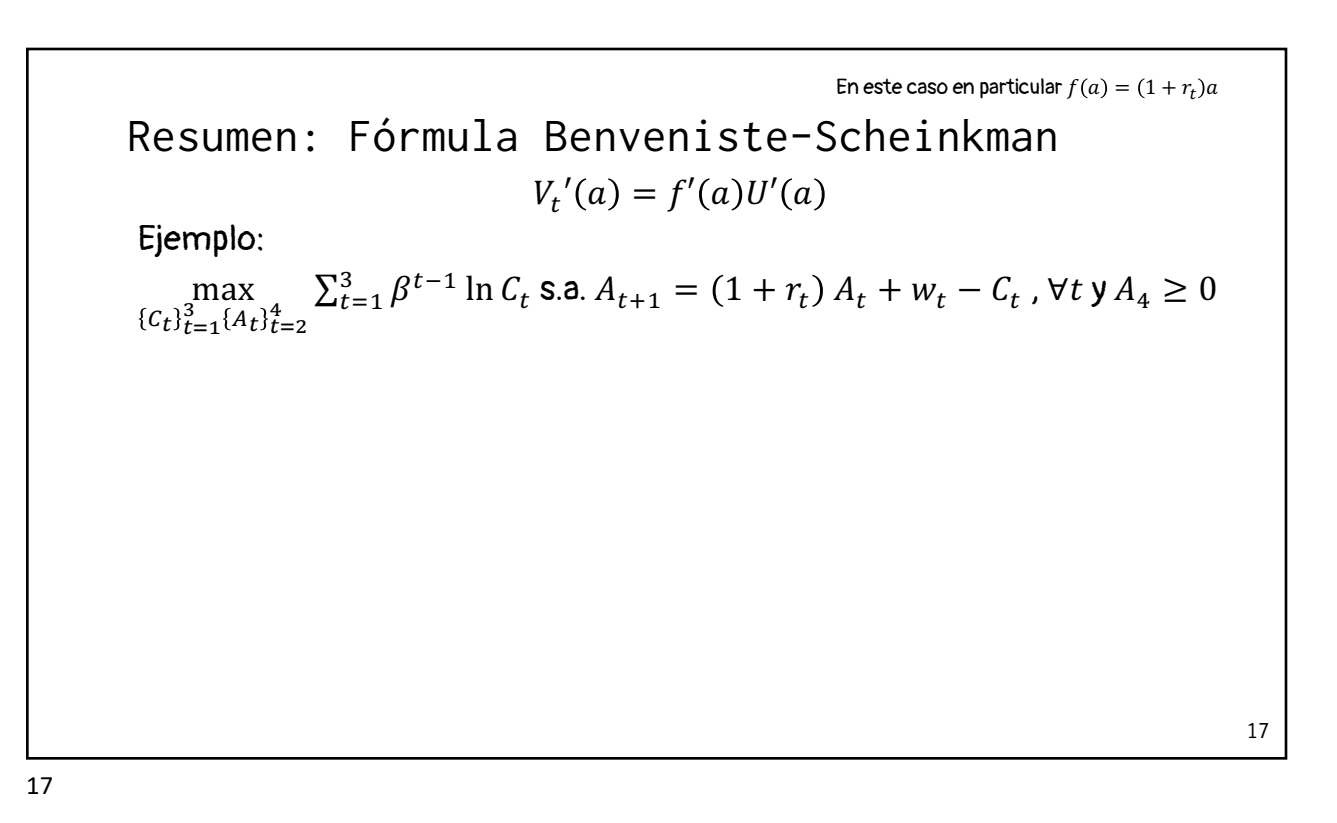

18  $V'_{t}(a) = f'(a)U'(a)$ Ejemplo: max  $\max_{C_t} \sum_{t=1}^3 \beta^{t-1} \ln C_t$  s.a.  $A_{t+1} = (1 + r_t) A_t + w_t - C_t$ ,  $\forall t \ y A_4 \ge 0$ Resumen: Fórmula Benveniste-Scheinkman (1) Proponer ecuación de Bellman para  $t$  $V_t(a) = \max_{c, a^+} \{ U(c) + \beta V_{t+1}(a^+) | (1 + r_t)a + w_t = c + a^+ \}$ En este caso en particular  $f(a) = (1 + r_t)a$ 

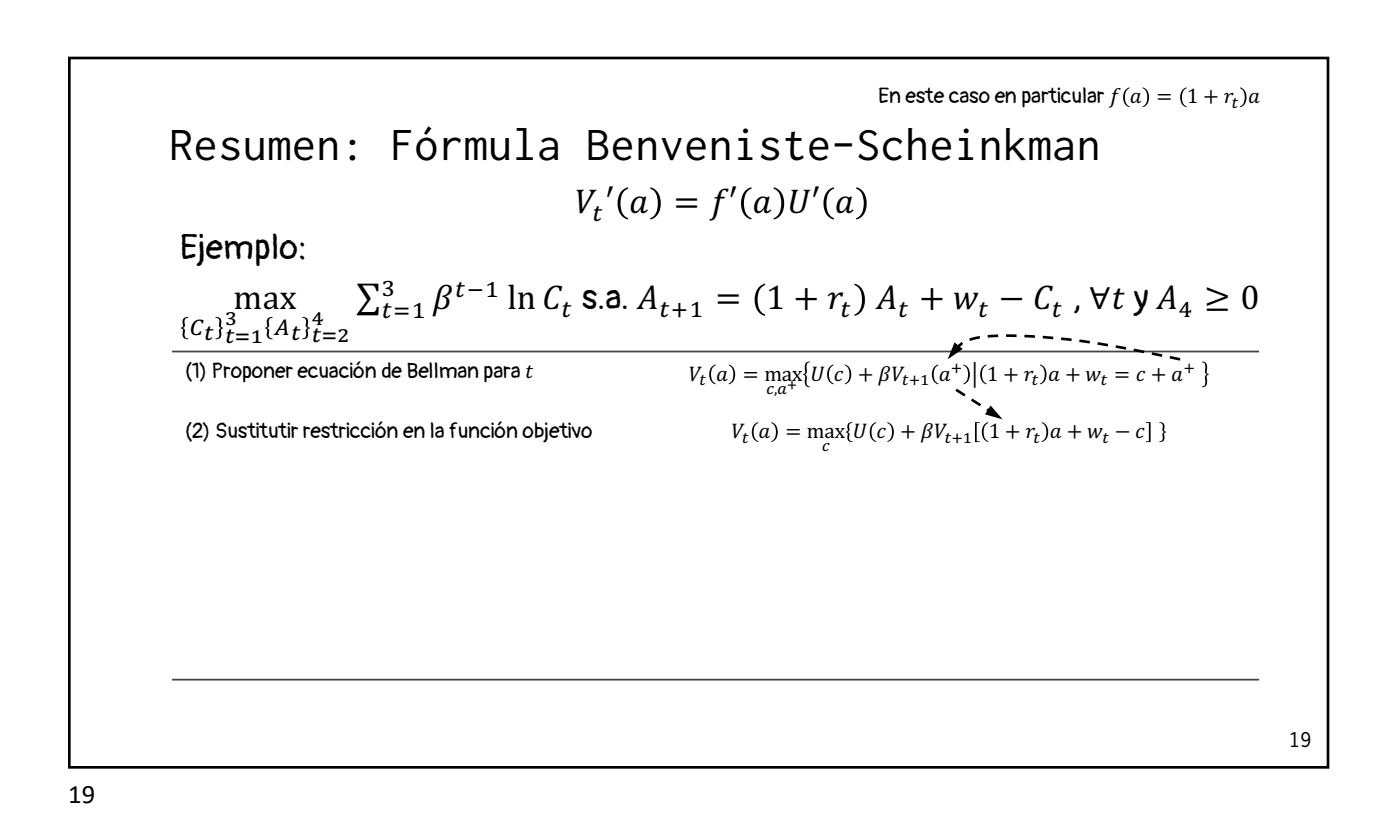

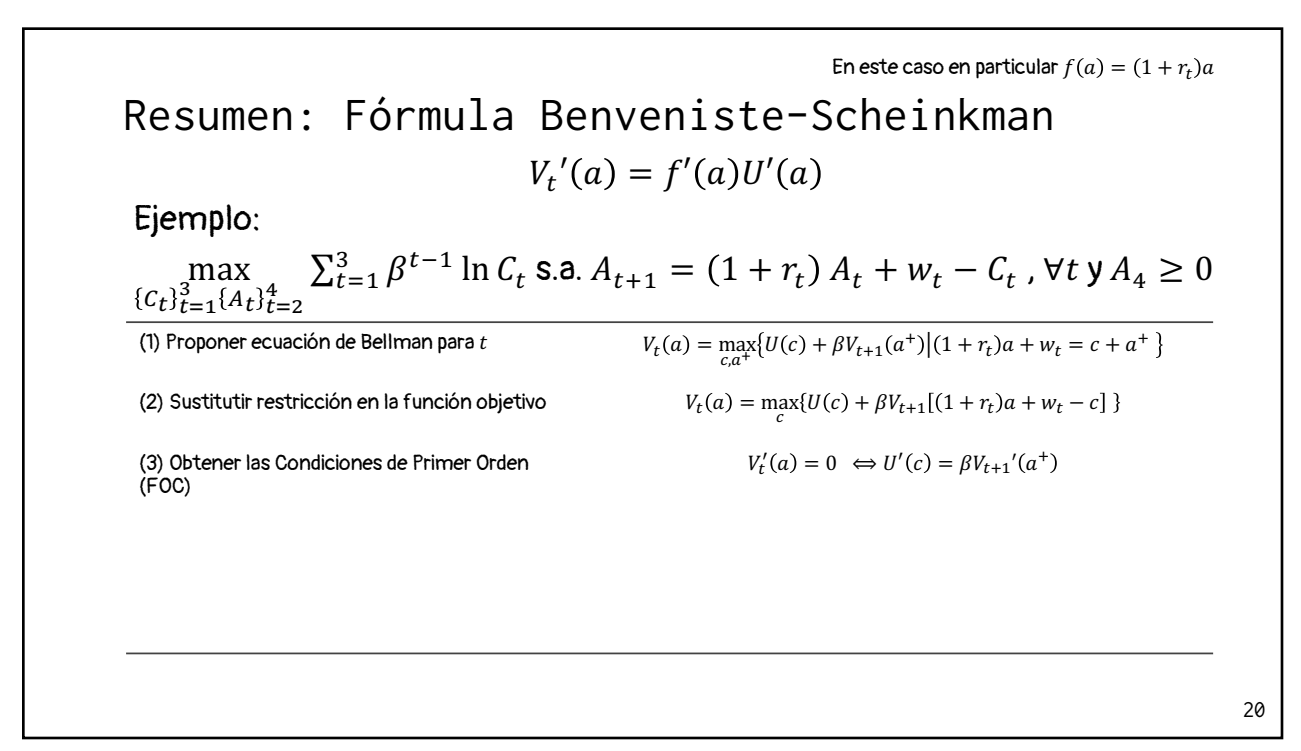

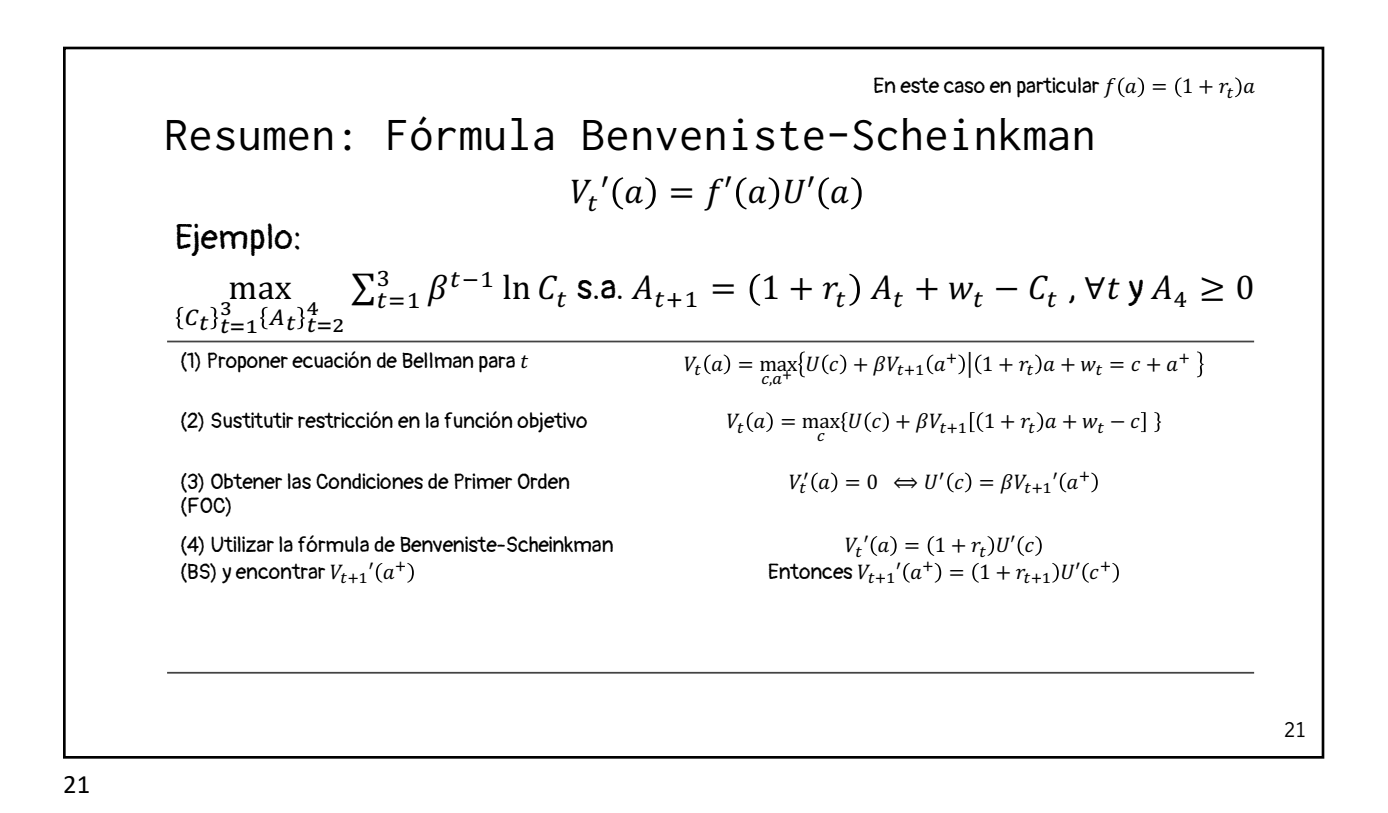

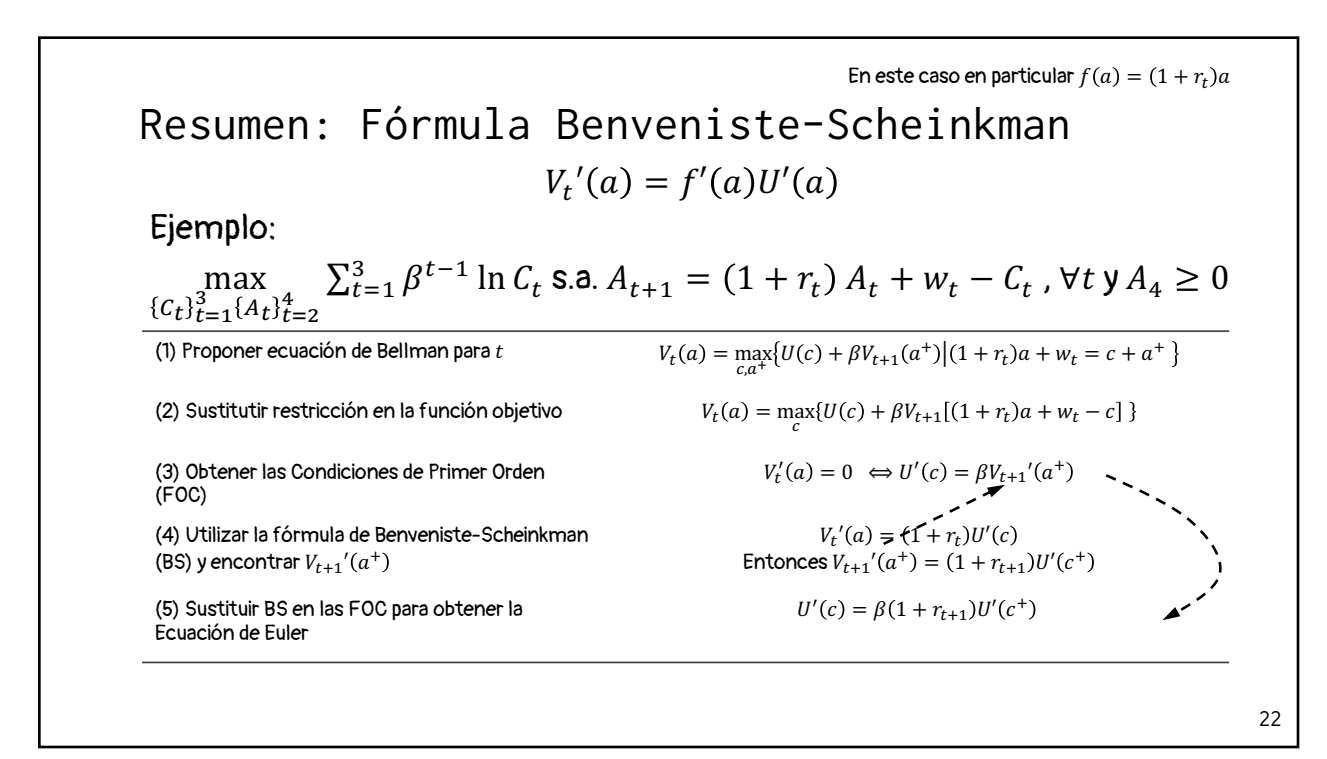

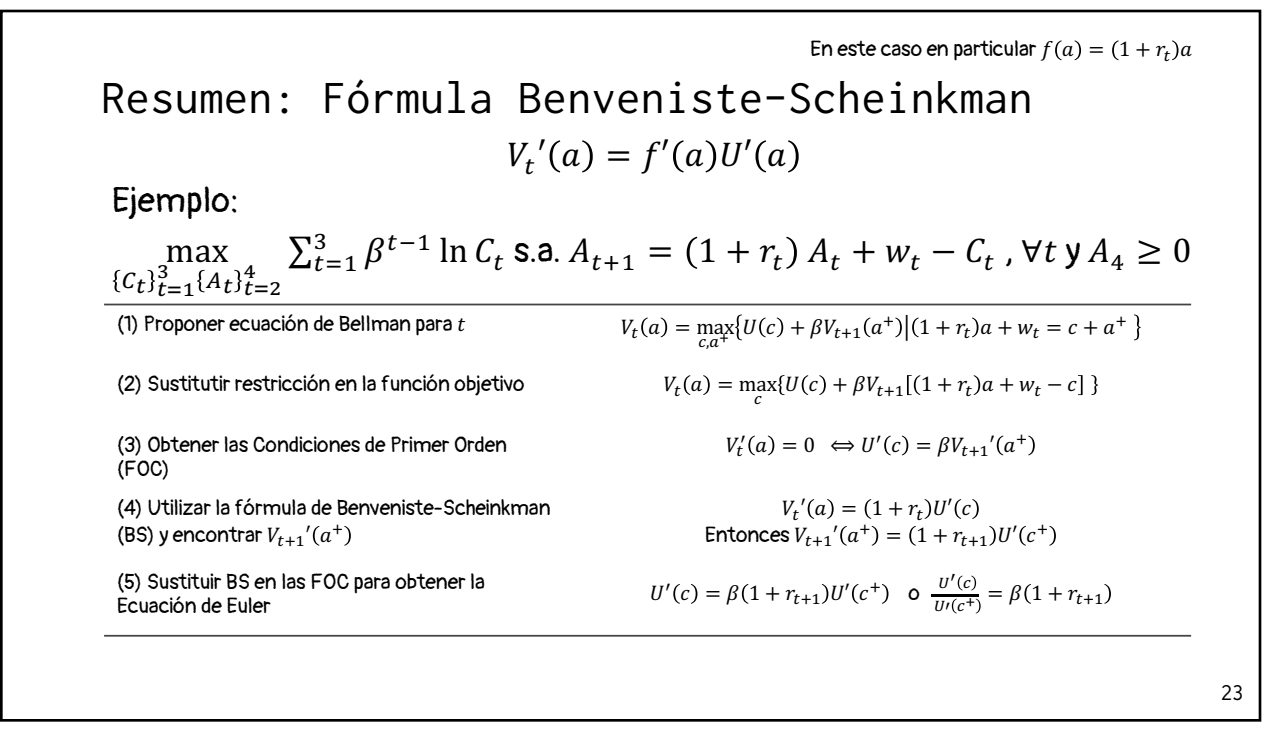

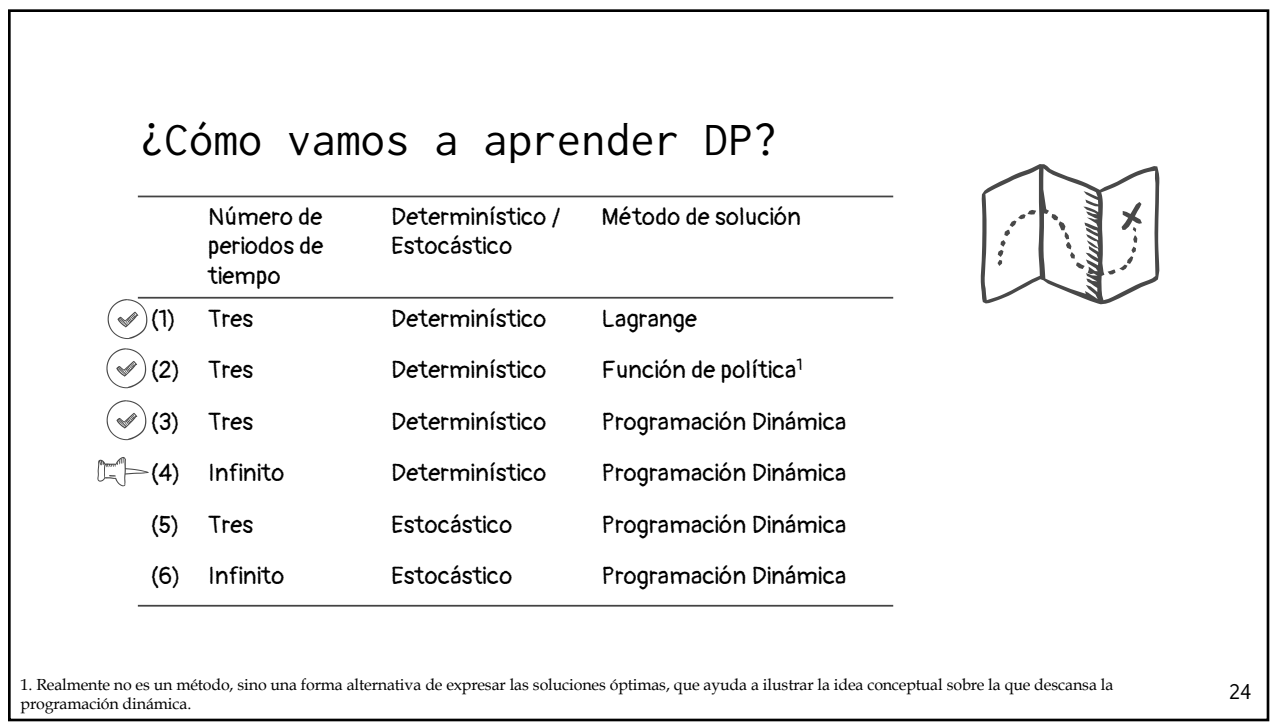

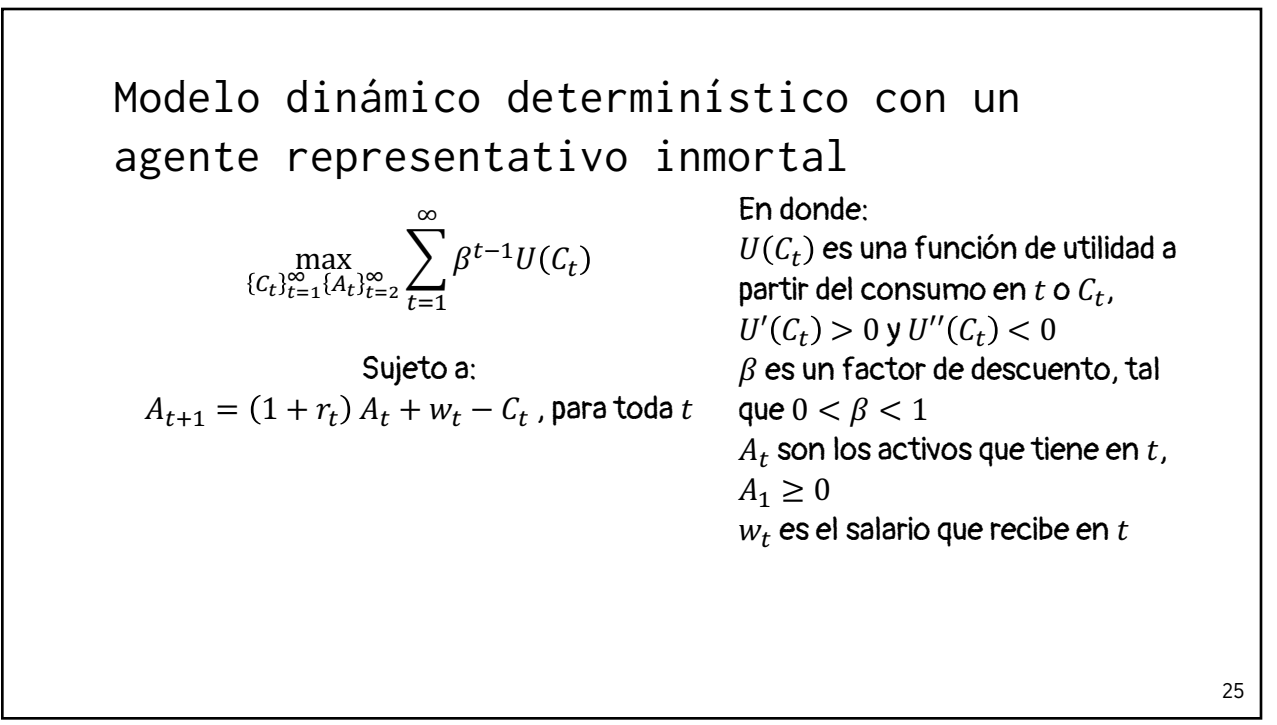

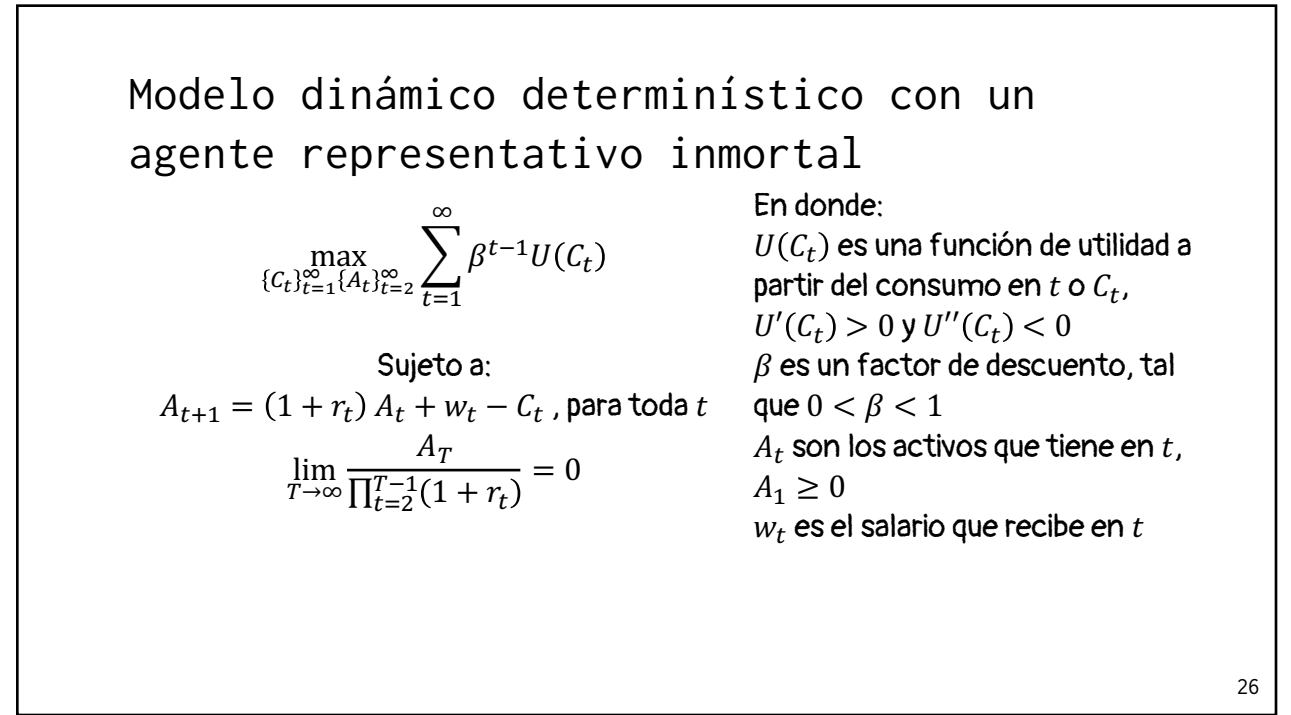

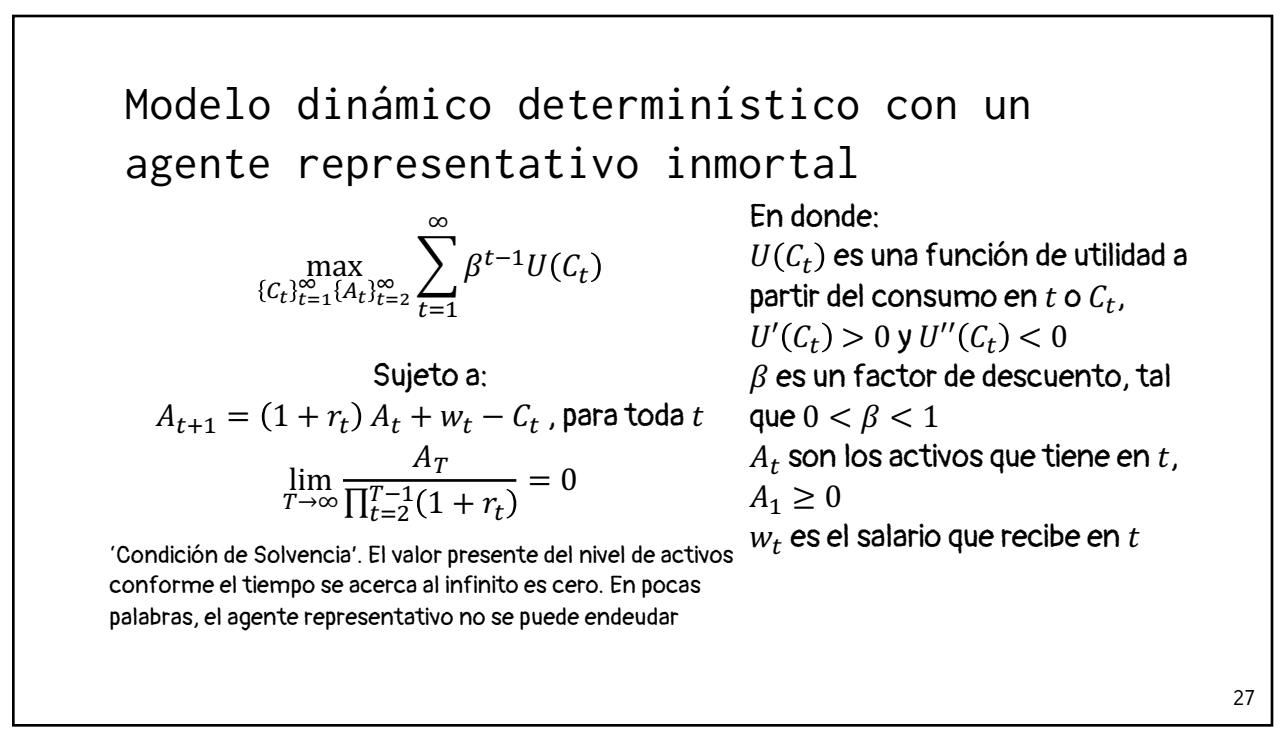

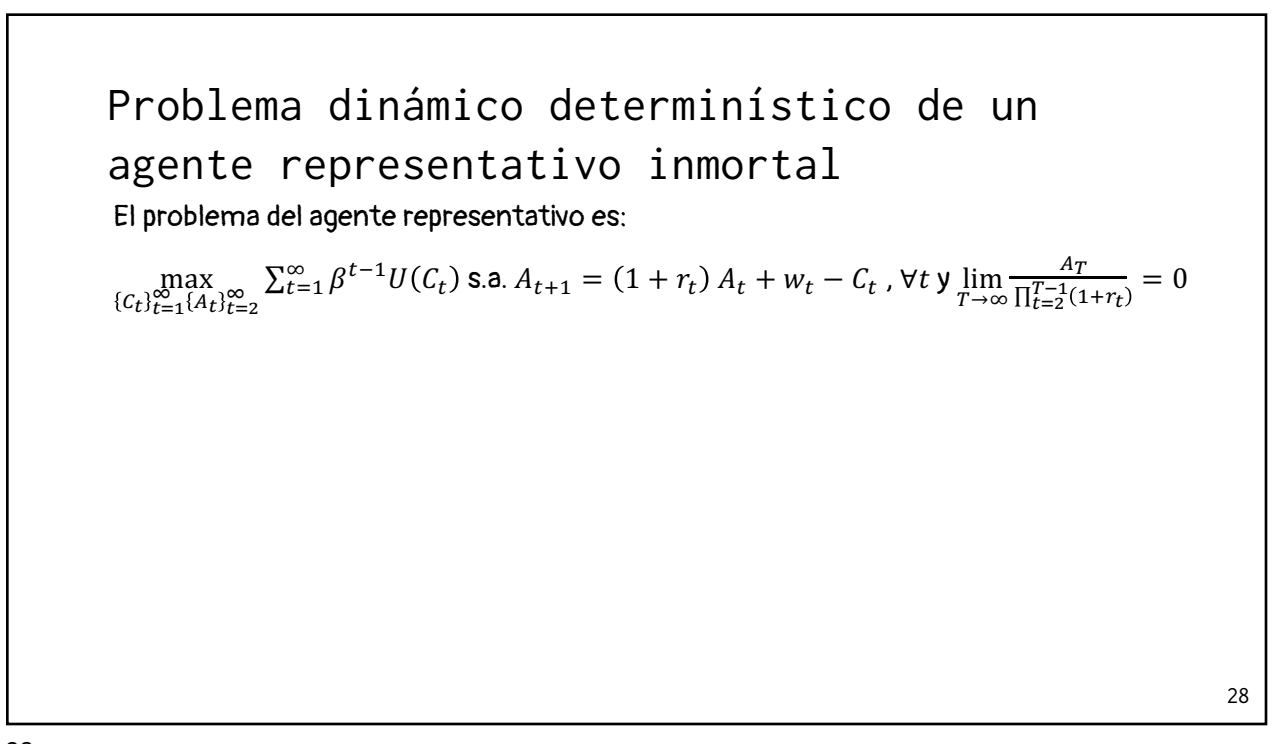

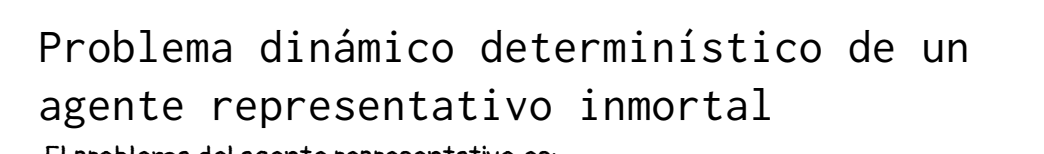

El problema del agente representativo es:

 $\max_{C_t}_{t=1}^{\infty} \sum_{t=1}^{\infty} \beta^{t-1} U(C_t)$  s.a.  $A_{t+1} = (1 + r_t) A_t + w_t - C_t$ ,  $\forall t$  y  $\lim_{T \to \infty}$  $A_T$  $\frac{r}{\prod_{t=2}^{T-1}(1+r_t)} = 0$ 

**·** La naturaleza de Programación Dinámica es es empezar a resolver el problema en el periodo terminal y luego ir resolviendo hacia atrás

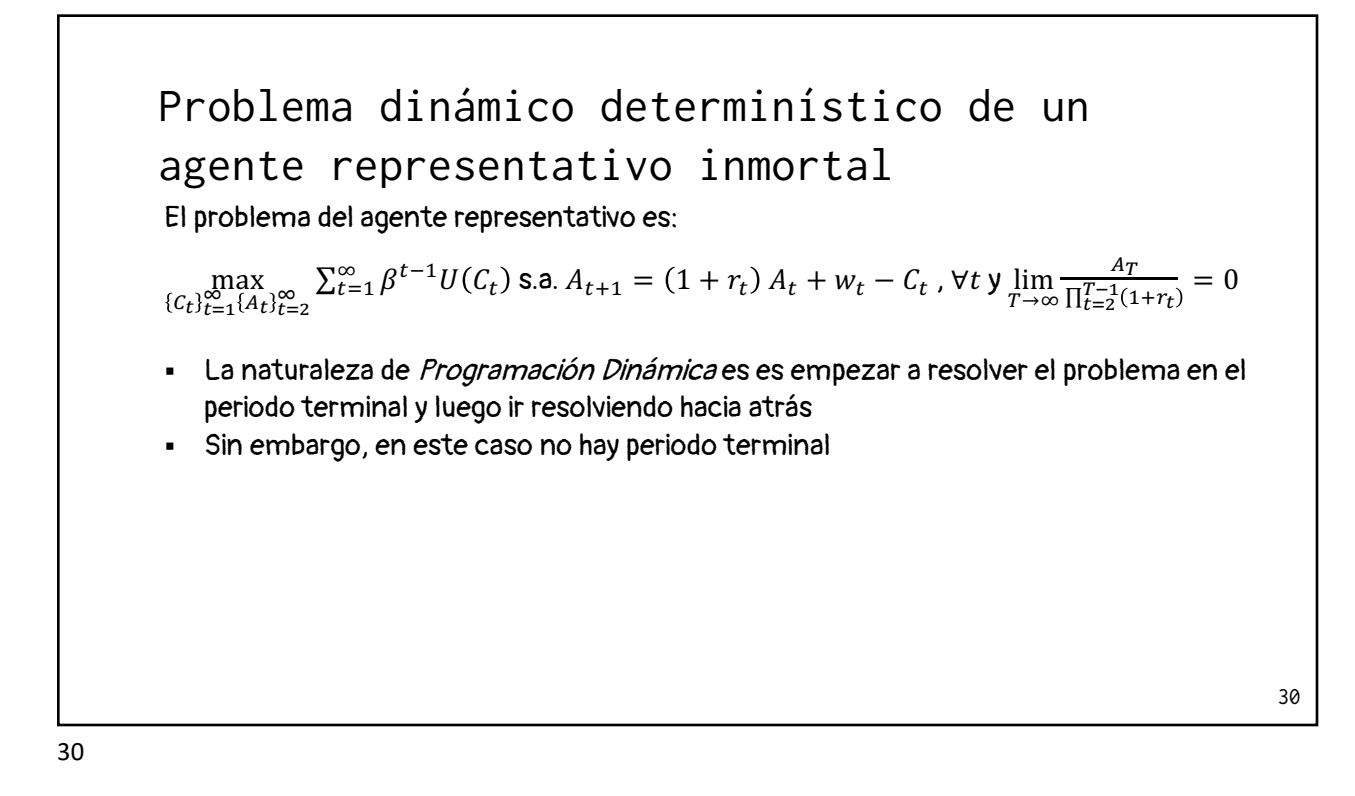

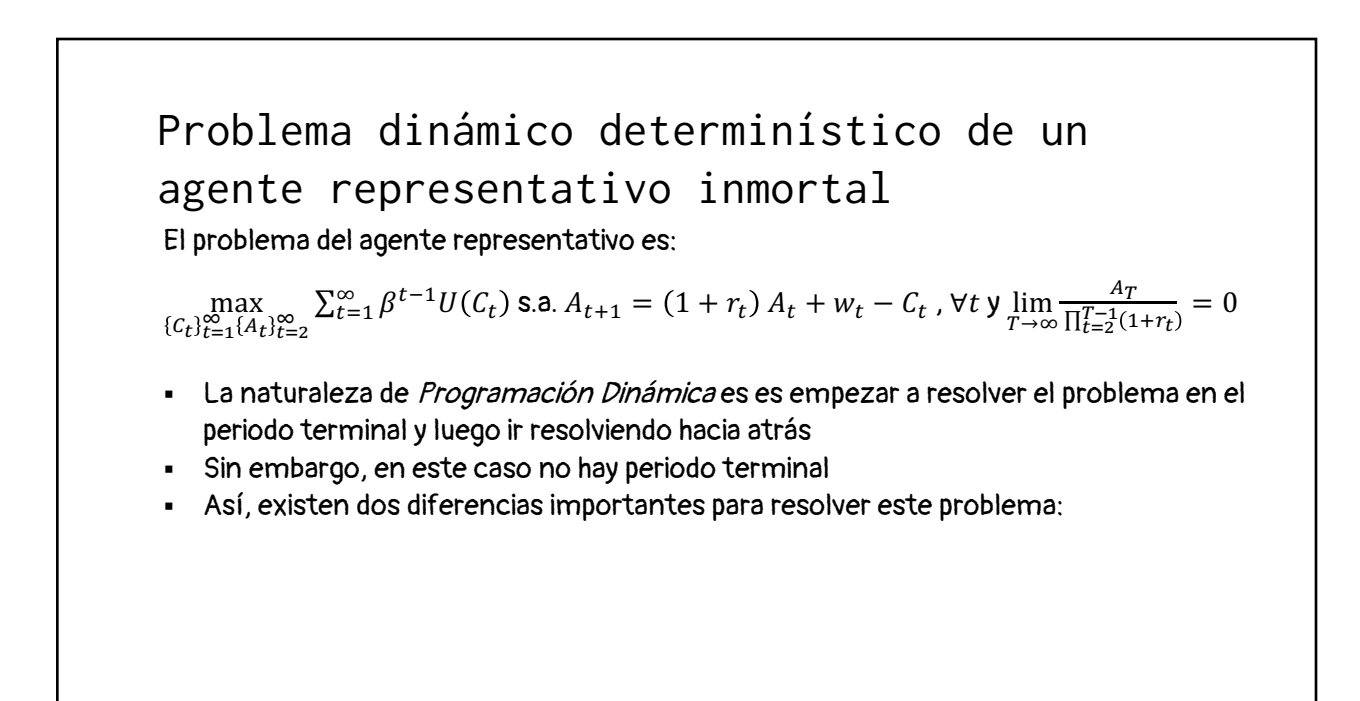

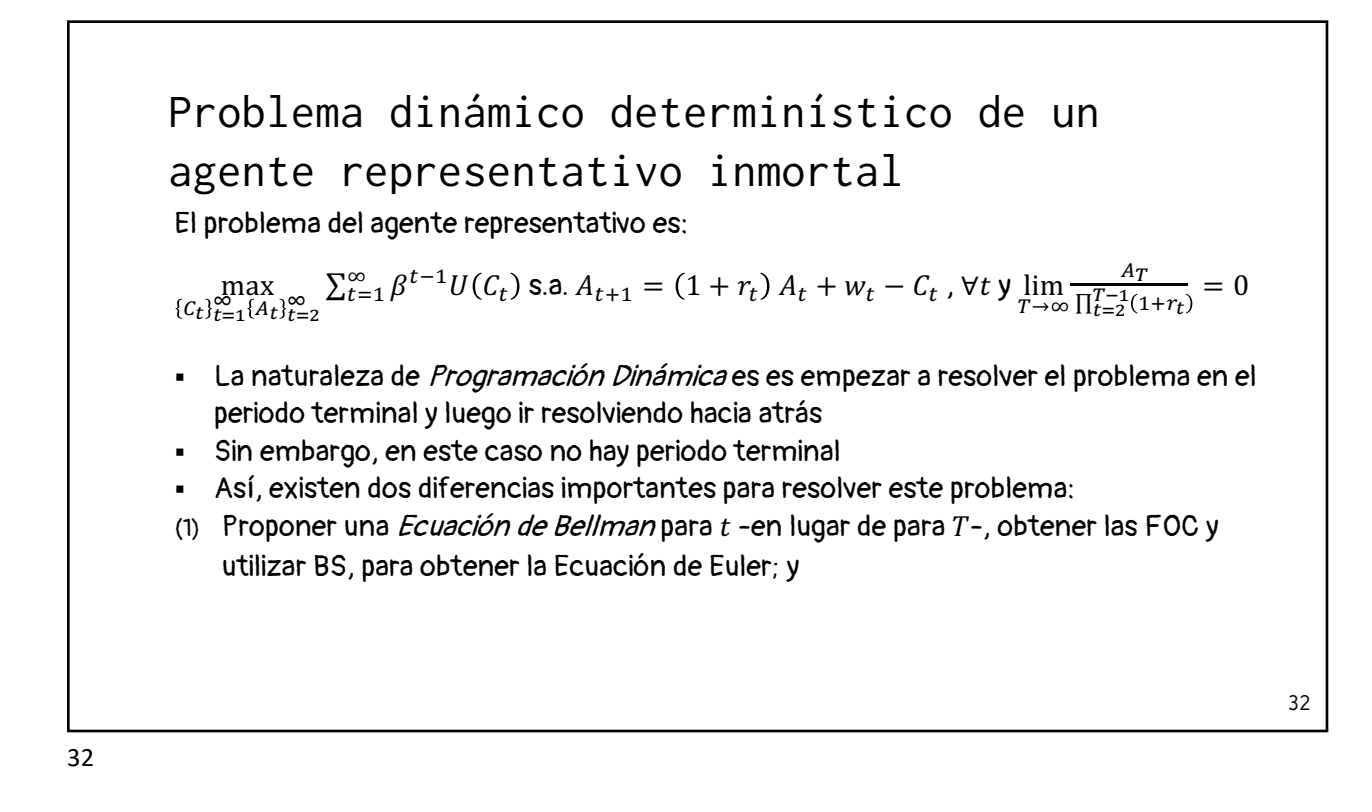

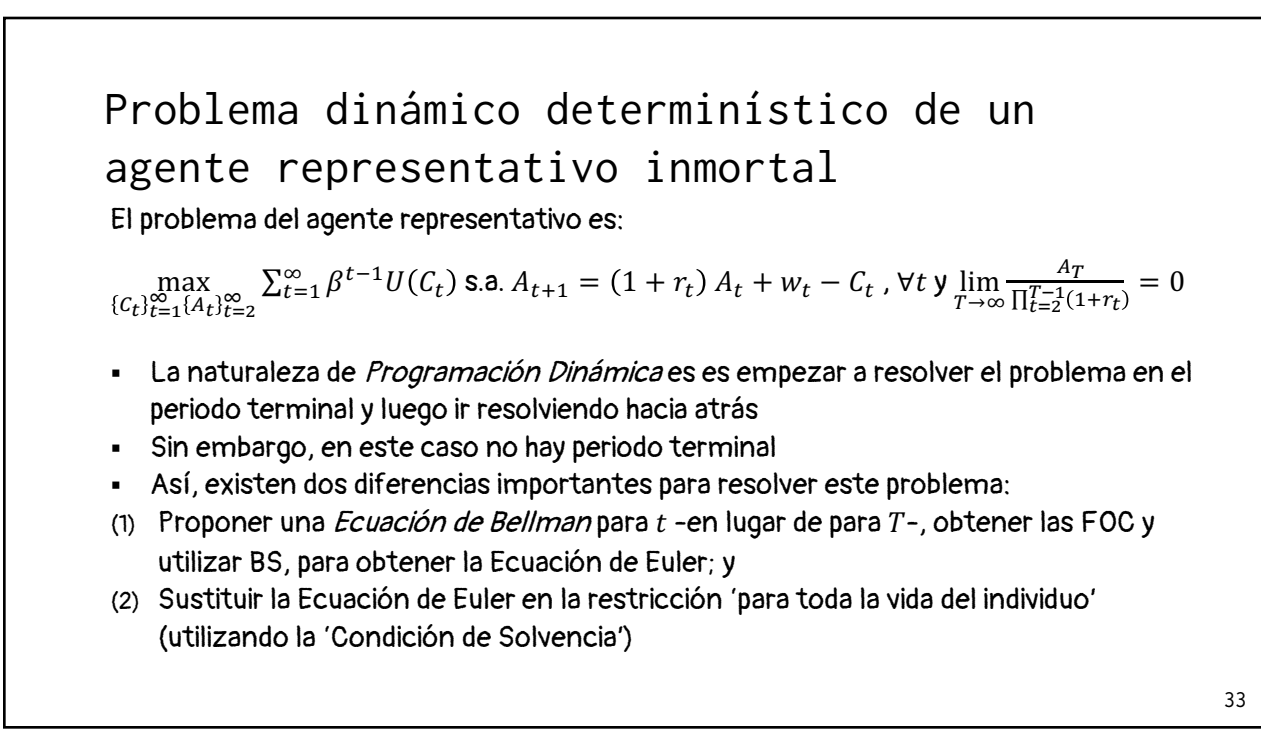

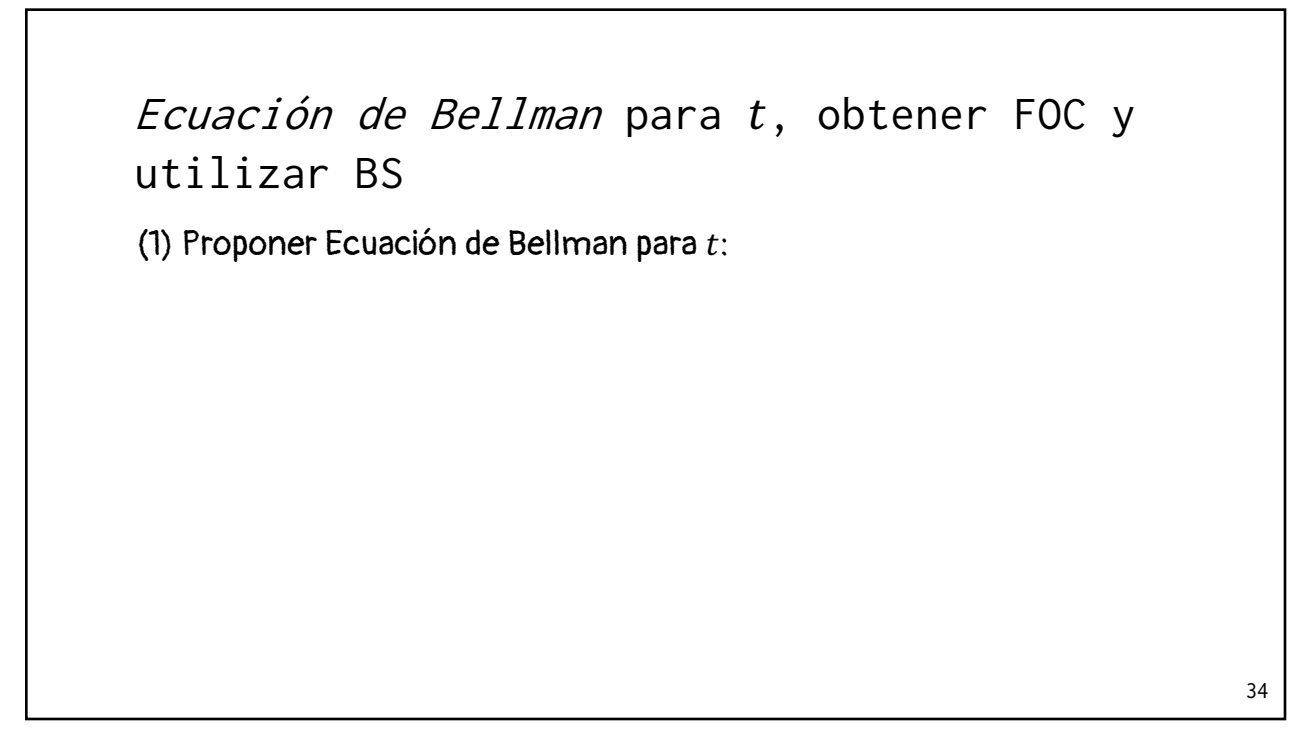

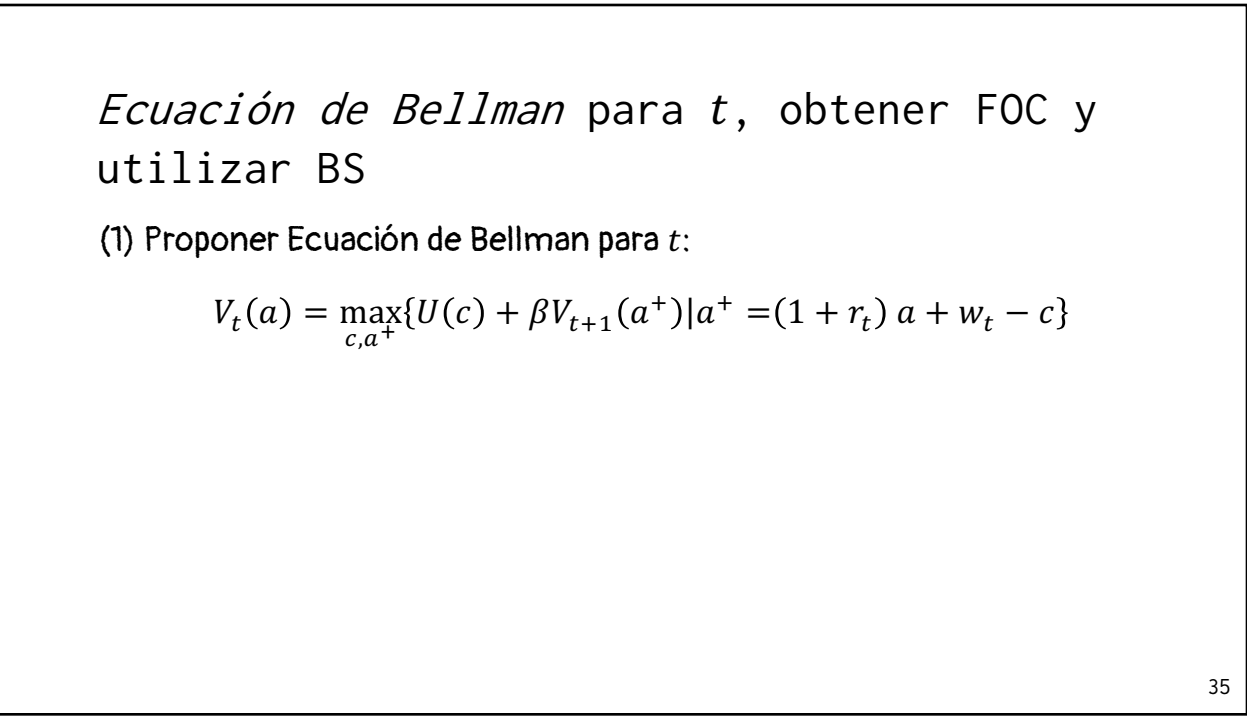

(1) Proponer Ecuación de Bellman para  $t$ :  $V_t(a) = \max_{c,a^+} \{U(c) + \beta V_{t+1}(a^+) | a^+ = (1 + r_t) a + w_t - c \}$ (2) Substituir la restricción en la función objetivo: Ecuación de Bellman para t, obtener FOC y utilizar BS

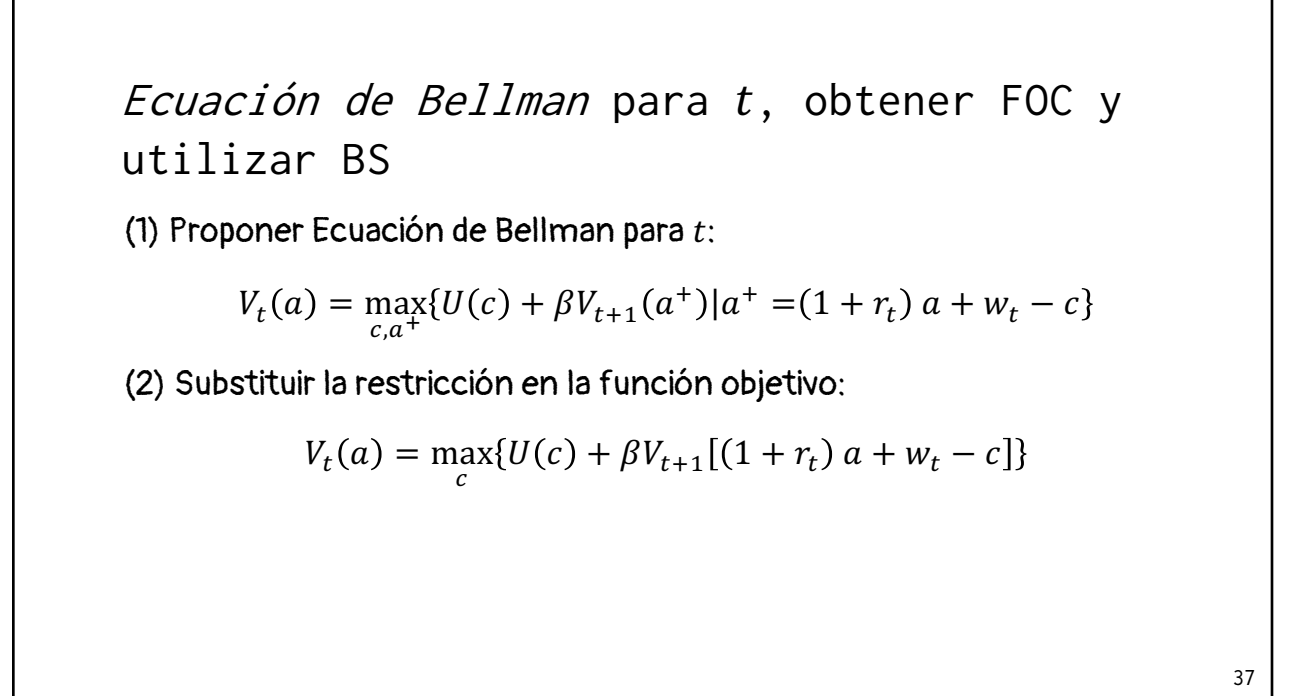

(1) Proponer Ecuación de Bellman para  $t$ :  $V_t(a) = \max_{c,a^+} \{U(c) + \beta V_{t+1}(a^+) | a^+ = (1 + r_t) a + w_t - c \}$ (2) Substituir la restricción en la función objetivo:  $V_t(a) = \max_{c,a^+} \{U(c) + \beta V_{t+1}[(1+r_t) a + w_t - c]$ (3) Obtener FOC: Ecuación de Bellman para t, obtener FOC y utilizar BS

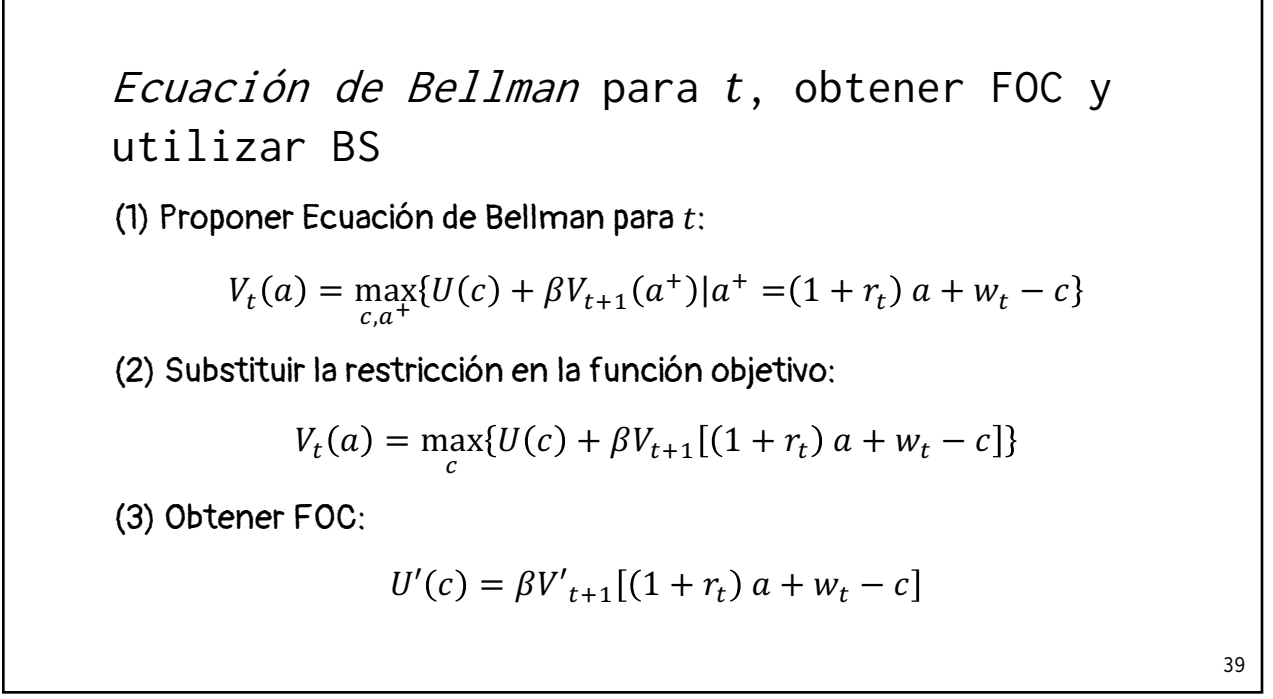

(4) Utilizar la fórmula Benveniste-Scheinkman:.. Ecuación de Bellman para t, obtener FOC y utilizar BS

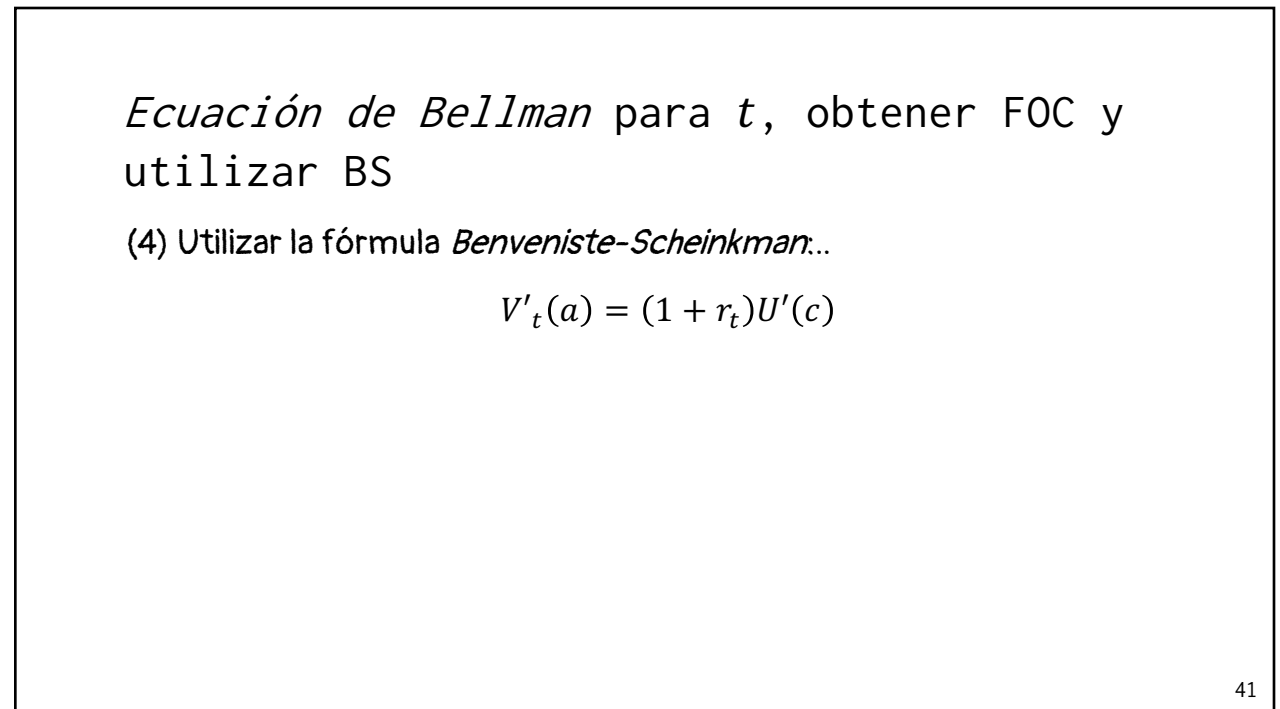

(4) Utilizar la fórmula Benveniste-Scheinkman:..  $V'_{t}(a) = (1 + r_{t})U'(c)$ ...y obtener  $\beta V'_{t+1}$ : Ecuación de Bellman para t, obtener FOC y utilizar BS

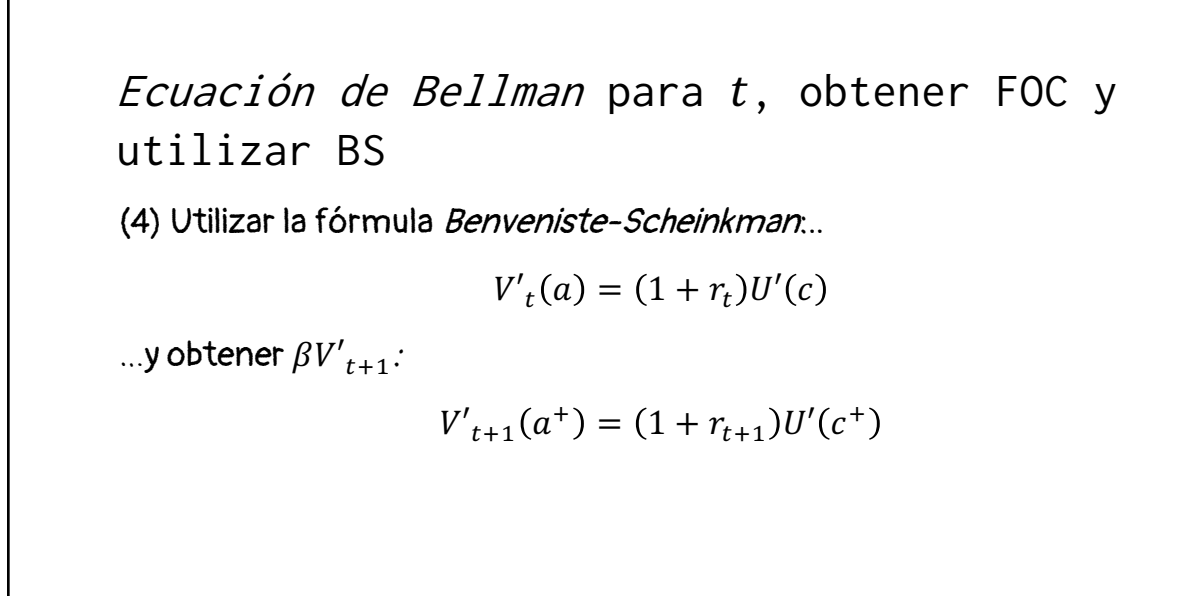

43

(4) Utilizar la fórmula Benveniste-Scheinkman:..  $V'_{t}(a) = (1 + r_{t})U'(c)$ Ecuación de Bellman para t, obtener FOC y utilizar BS

...y obtener  $\beta V'_{t+1}$ :

$$
V'_{t+1}(a^+) = (1 + r_{t+1})U'(c^+)
$$

(5) Sustituir el resultado de BS en FOC y obtenemos la Ecuación de Euler:

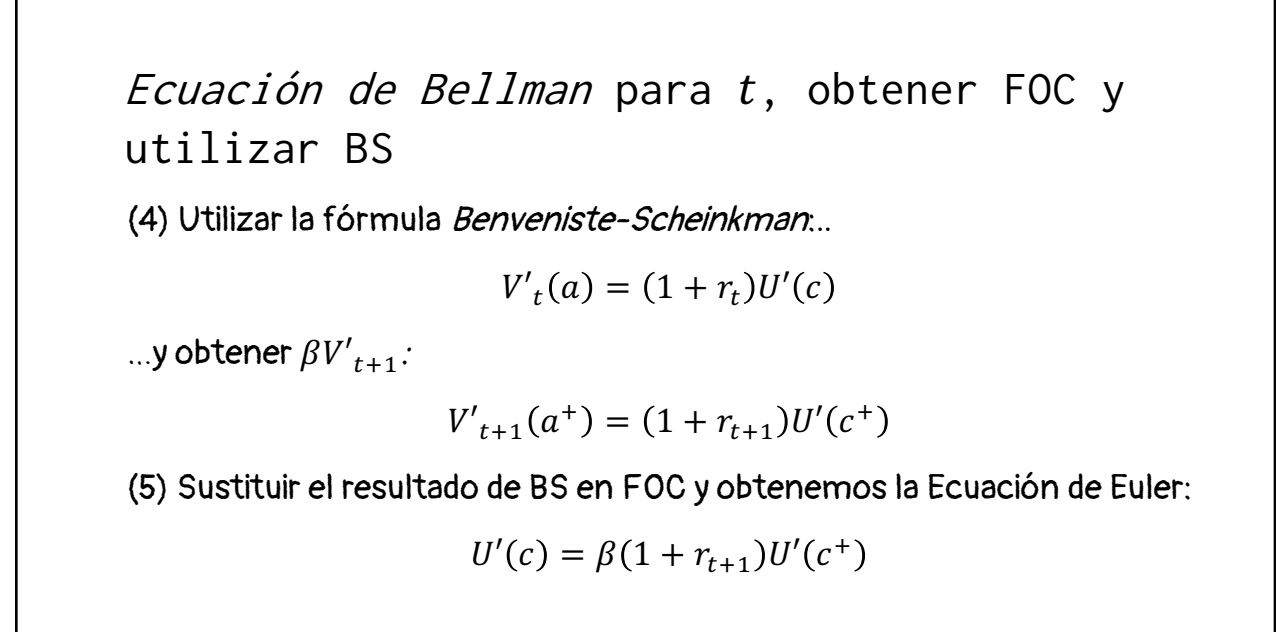

Ecuación de Bellman para t, obtener FOC y utilizar BS

(6) Como utilizamos la función de utilidad  $\ln c$ , entonces la Ecuación de Euler en este caso es:

46

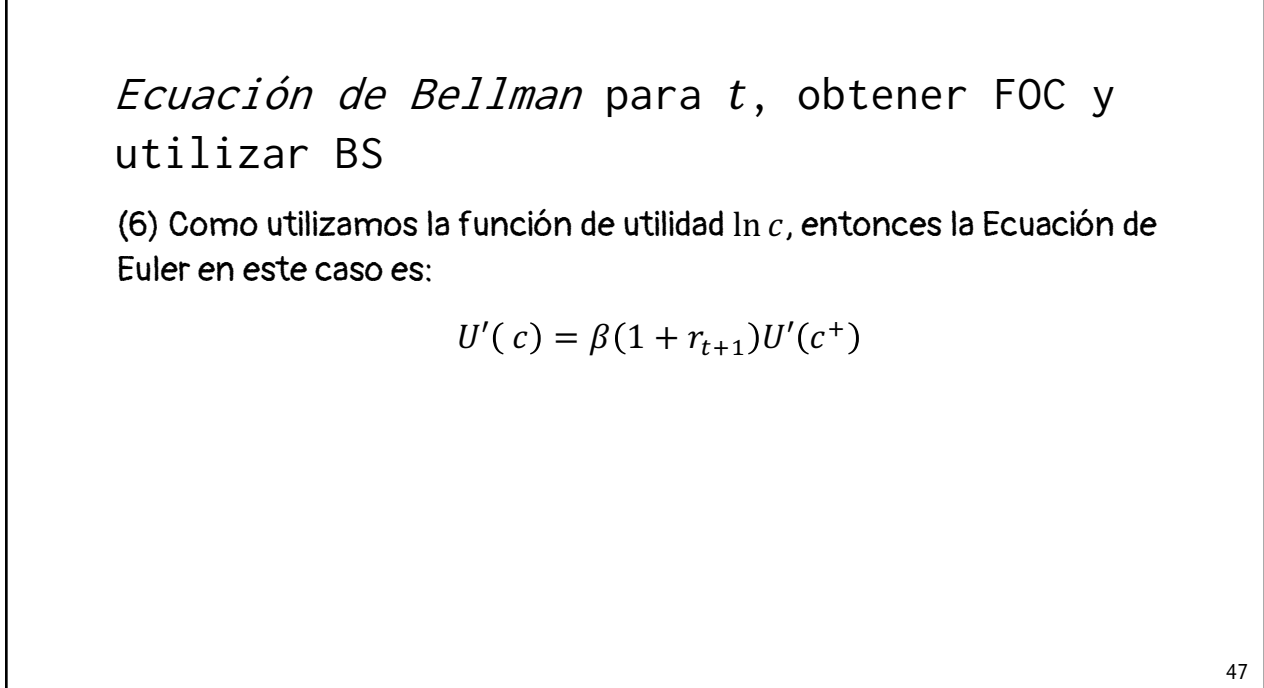

Ecuación de Bellman para t, obtener FOC y utilizar BS

(6) Como utilizamos la función de utilidad  $\ln c$ , entonces la Ecuación de Euler en este caso es:

$$
U'(c) = \beta(1 + r_{t+1})U'(c^+)
$$

$$
\frac{1}{c} = \beta(1 + r_{t+1})\frac{1}{c^+}
$$

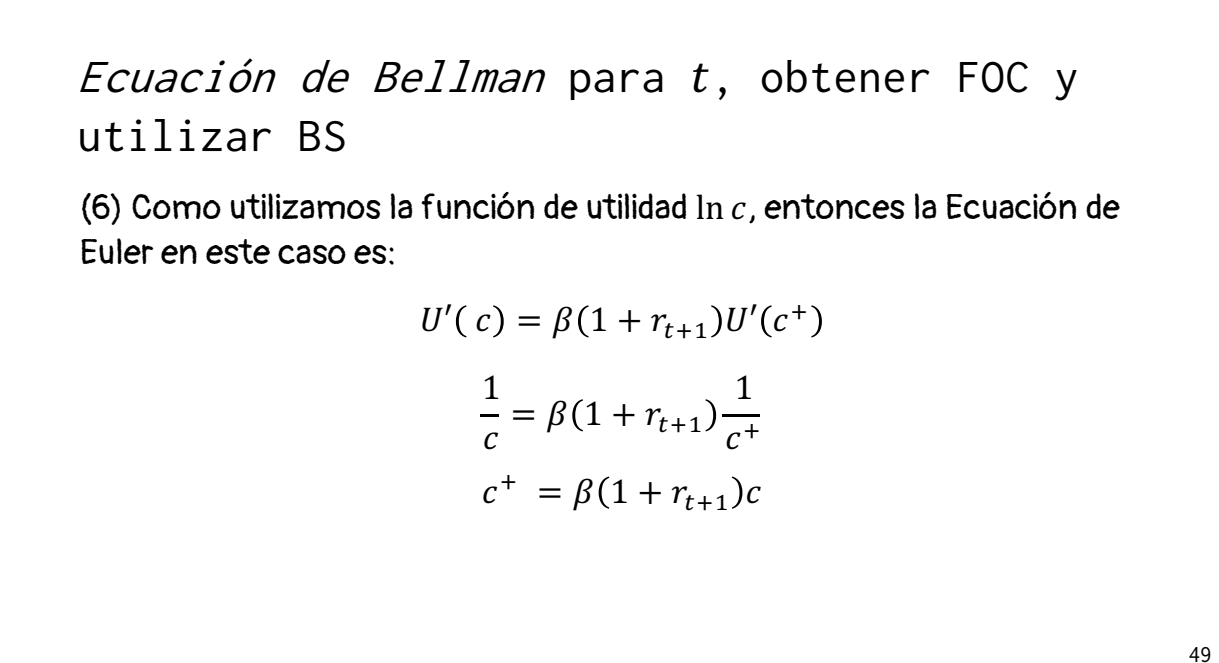

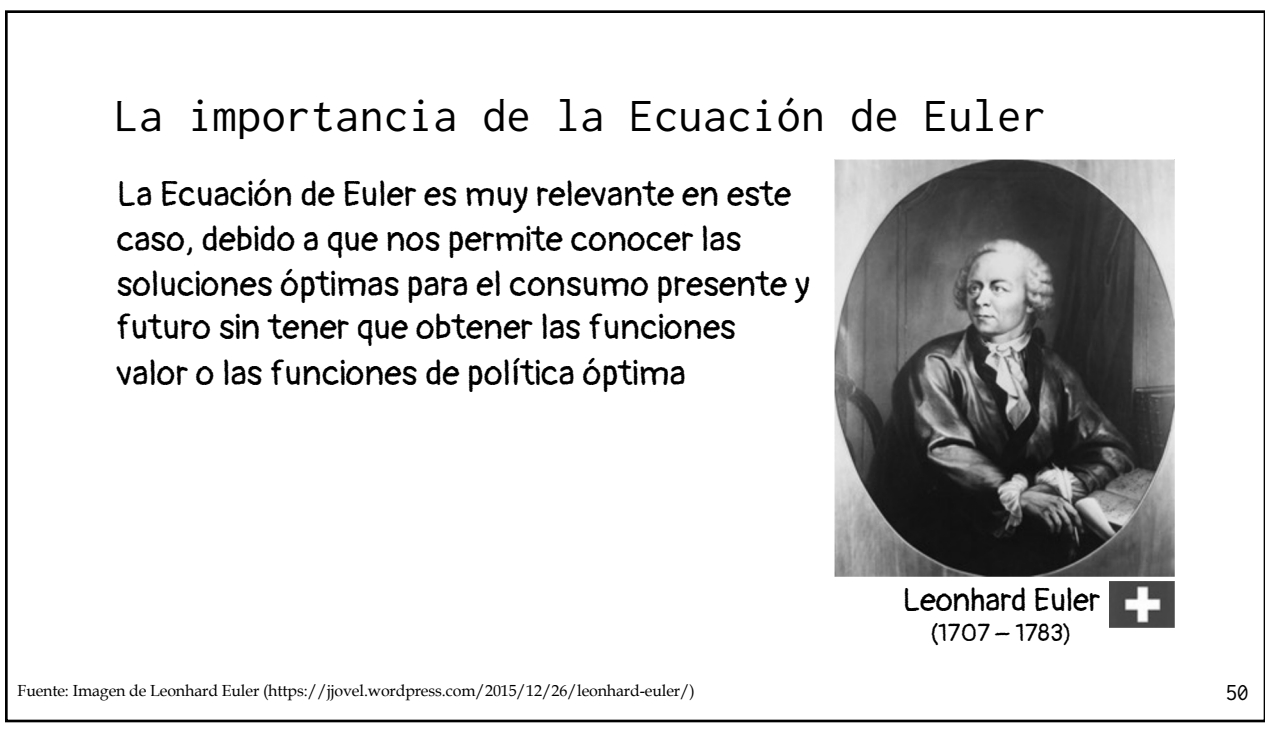

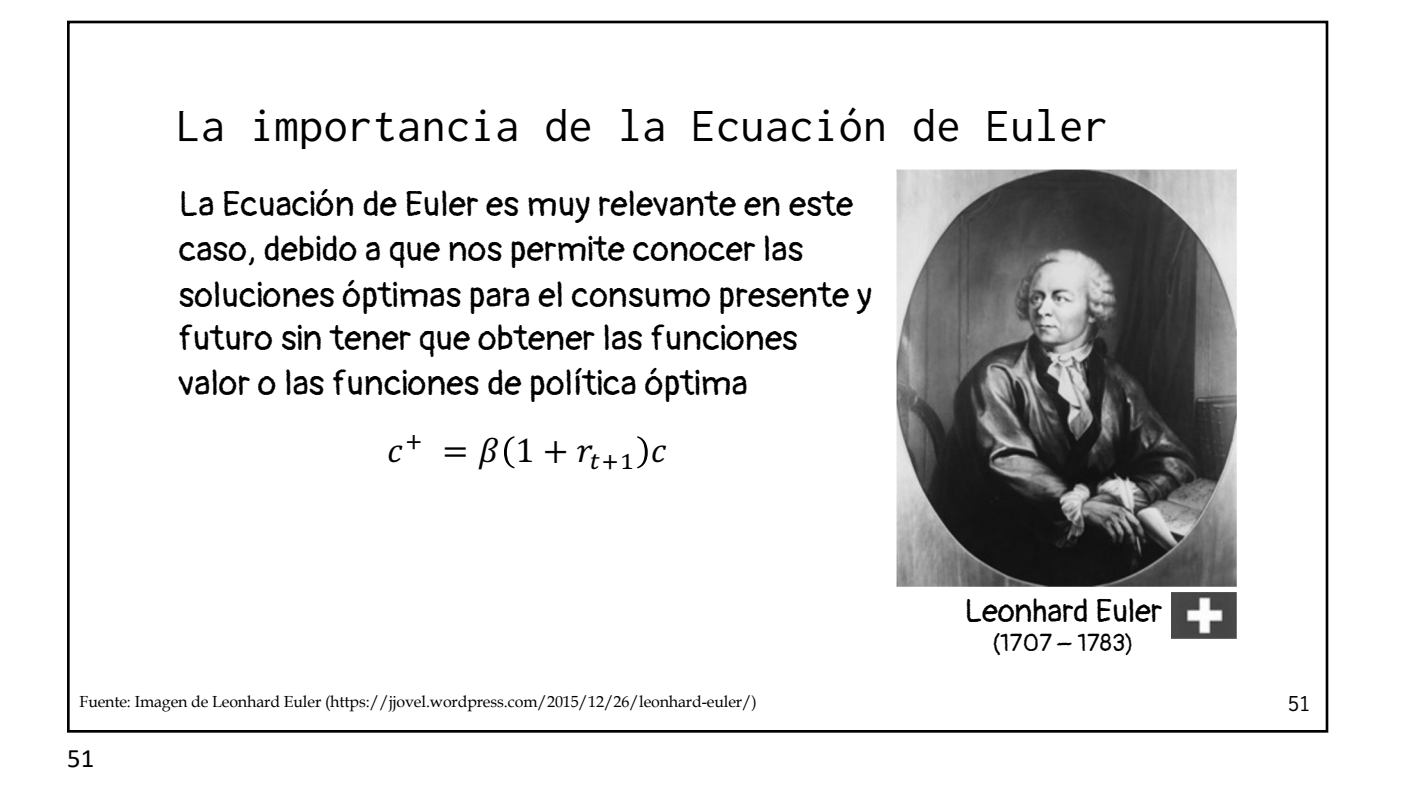

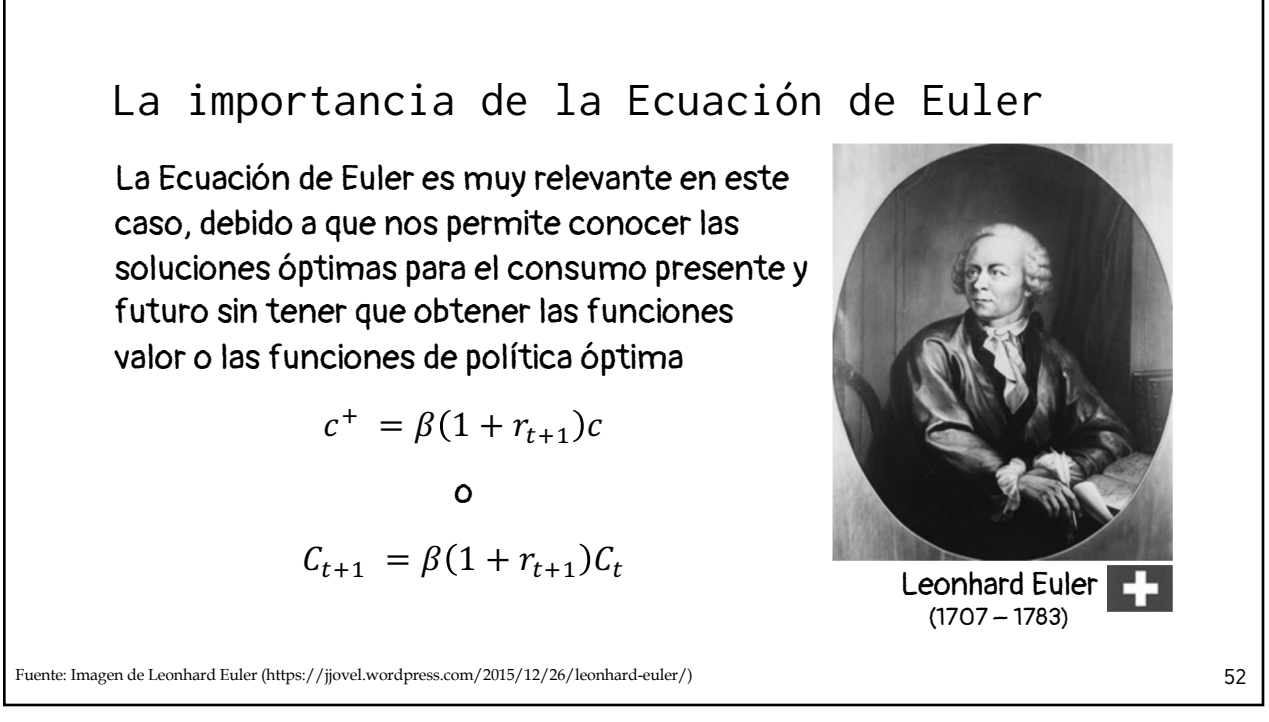

```
• Para obtener las soluciones de consumo óptimo –y por lo tanto del 
   nivel de activos-, necesitamos sustituir la Ecuación de Euler 
   C_{t+1} = \beta(1 + r_{t+1})C_t en la restricción 'para toda la vida' del agente
   representativo
Restricción para 'toda la vida' del agente 
representativo inmortal
```
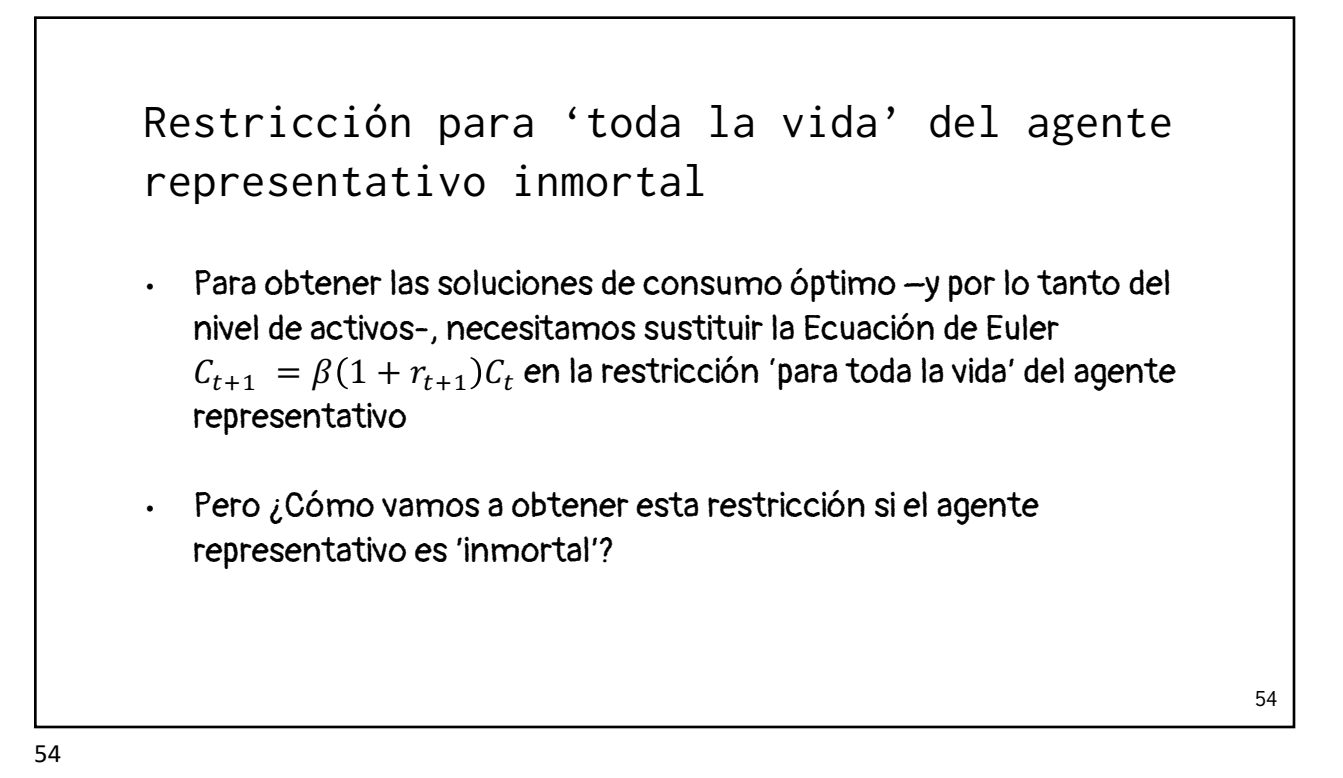

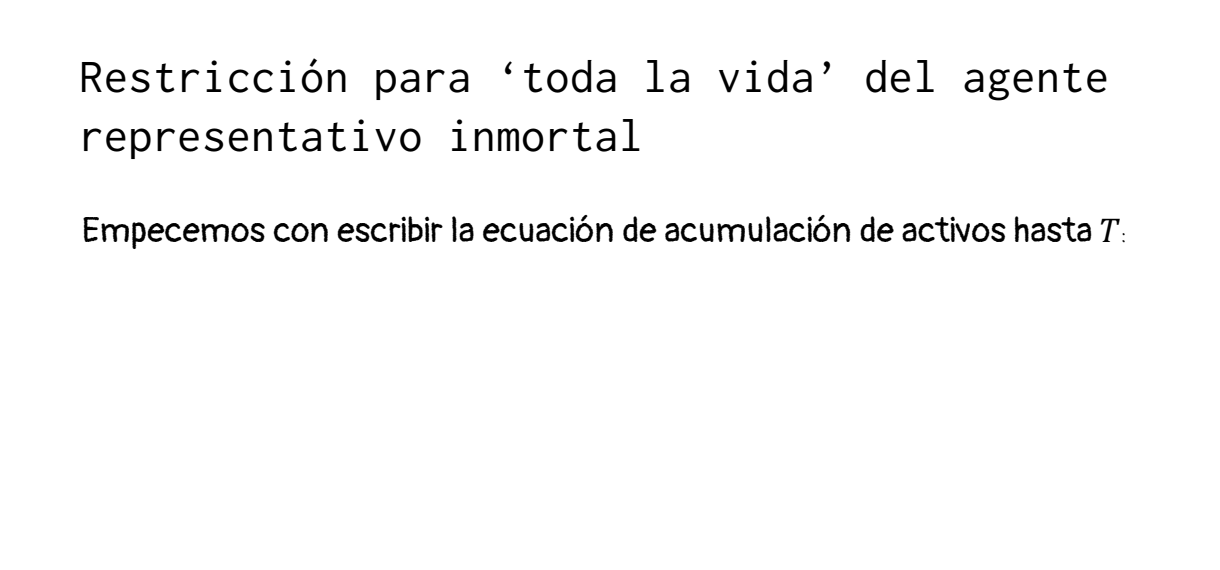

55

Restricción para 'toda la vida' del agente representativo inmortal

Empecemos con escribir la ecuación de acumulación de activos hasta  $T_{\rm c}$ 

$$
A_{t+1} = (1 + r_t) A_t + w_t - C_t, \forall t
$$
\n
$$
A_{t+2} = (1 + r_{t+2}) A_{t+1} + w_{t+1} - C_{t+1}
$$
\n
$$
A_{t+3} = (1 + r_{t+3}) A_{t+2} + w_{t+2} - C_{t+2}
$$
\n
$$
\vdots
$$
\n
$$
A_T = (1 + r_{T-1}) A_{T-1} + w_{T-1} - C_{T-1}
$$

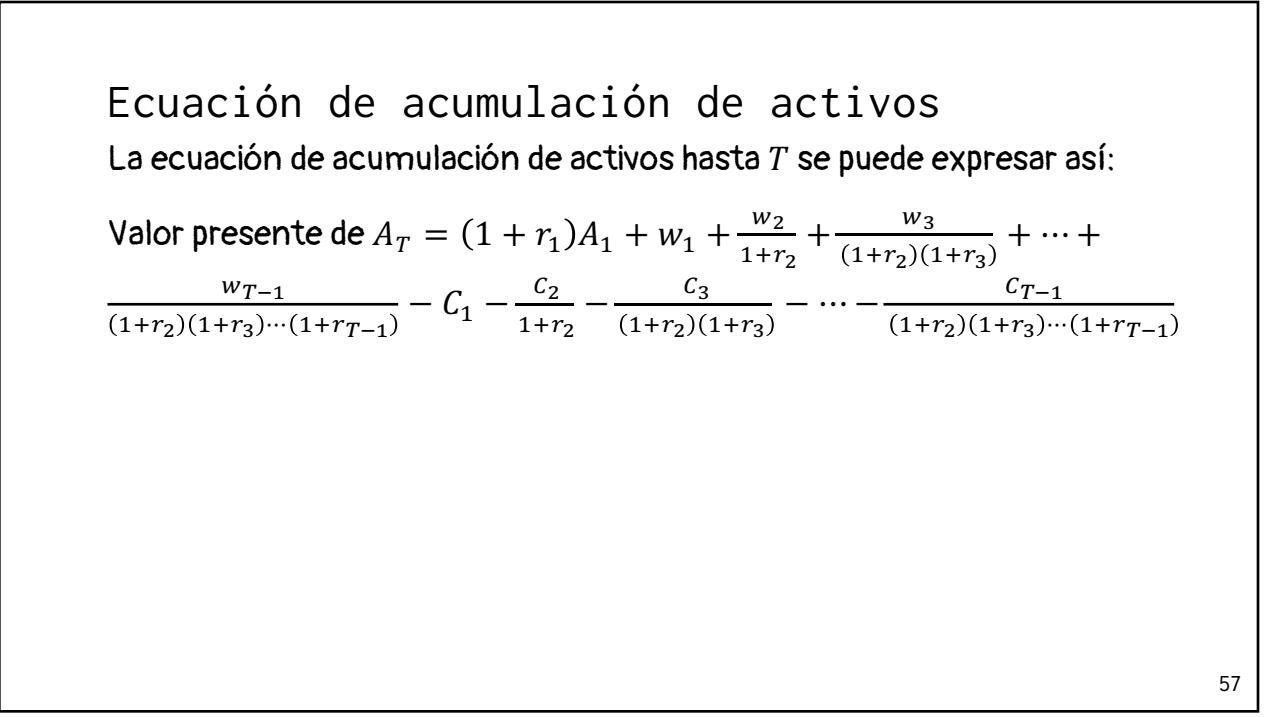

58 La ecuación de acumulación de activos hasta  $T$  se puede expresar así: Valor presente de  $A_T = (1 + r_1)A_1 + w_1 + \frac{w_2}{1 + r_2} + \frac{w_3}{(1 + r_2)(1 + r_3)} + \dots$  $w_{T-1}$  $\frac{w_{T-1}}{1+r_2(1+r_3)\cdots(1+r_{T-1})} - C_1 - \frac{c_2}{1+r_2} - \frac{c_3}{(1+r_2)(1+r_3)} - \cdots - \frac{c_{T-1}}{(1+r_2)(1+r_3)\cdots(1+r_{T-1})}$ o  $A_T$  $\frac{A_T}{1+r_2(1+r_3)\cdots(1+r_{T-1})} = (1+r_1)A_1 + w_1 + \frac{w_2}{1+r_2} + \frac{w_3}{(1+r_2)(1+r_3)} + \cdots +$  $WT-1$  $\frac{w_{T-1}}{1 + r_2 \cdot (1 + r_3) \cdots (1 + r_{T-1})} - C_1 - \frac{C_2}{1 + r_2} - \frac{C_3}{(1 + r_2) \cdot (1 + r_3)} - \cdots - \frac{C_{T-1}}{(1 + r_2) \cdot (1 + r_3) \cdots (1 + r_{T-1})}$ Ecuación de acumulación de activos

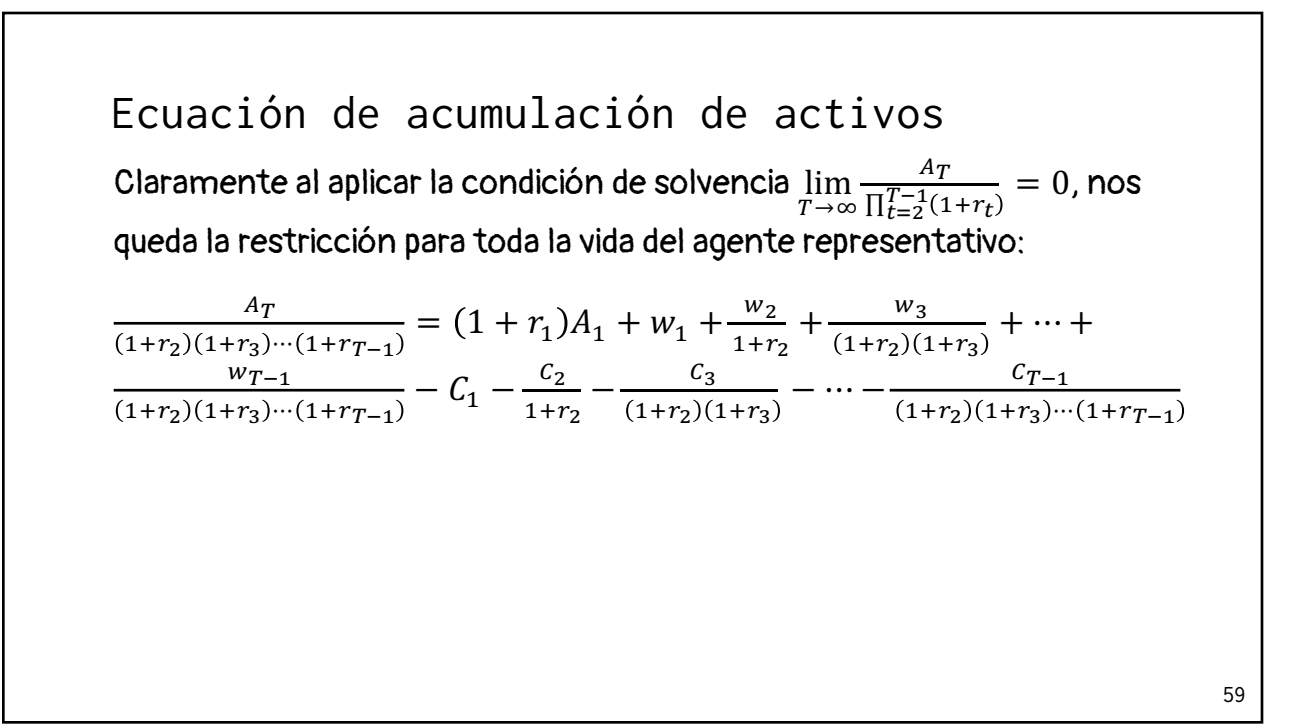

60 Claramente al aplicar la condición de solvencia  $\lim\limits_{T\rightarrow\infty}$  $A_T$  $\frac{A_T}{\prod_{t=2}^{T-1}(1+r_t)} = 0$ , nos queda la restricción para toda la vida del agente representativo:  $A_T$  $\frac{A_{T-1}}{1+x_2}(1+x_3)\cdots(1+x_{T-1})} = (1+x_1)A_1 + w_1 + \frac{w_2}{1+x_2} + \frac{w_3}{(1+x_2)(1+x_3)} + \cdots + \frac{w_{T-1}}{1+x_2}$  $WT-1$  $\frac{w_{T-1}}{1 + r_2 (1 + r_3) \cdots (1 + r_{T-1})} - C_1 - \frac{C_2}{1 + r_2} - \frac{C_3}{(1 + r_2)(1 + r_3)} - \cdots - \frac{C_{T-1}}{(1 + r_2)(1 + r_3) \cdots (1 + r_{T-1})}$ Ecuación de acumulación de activos 0

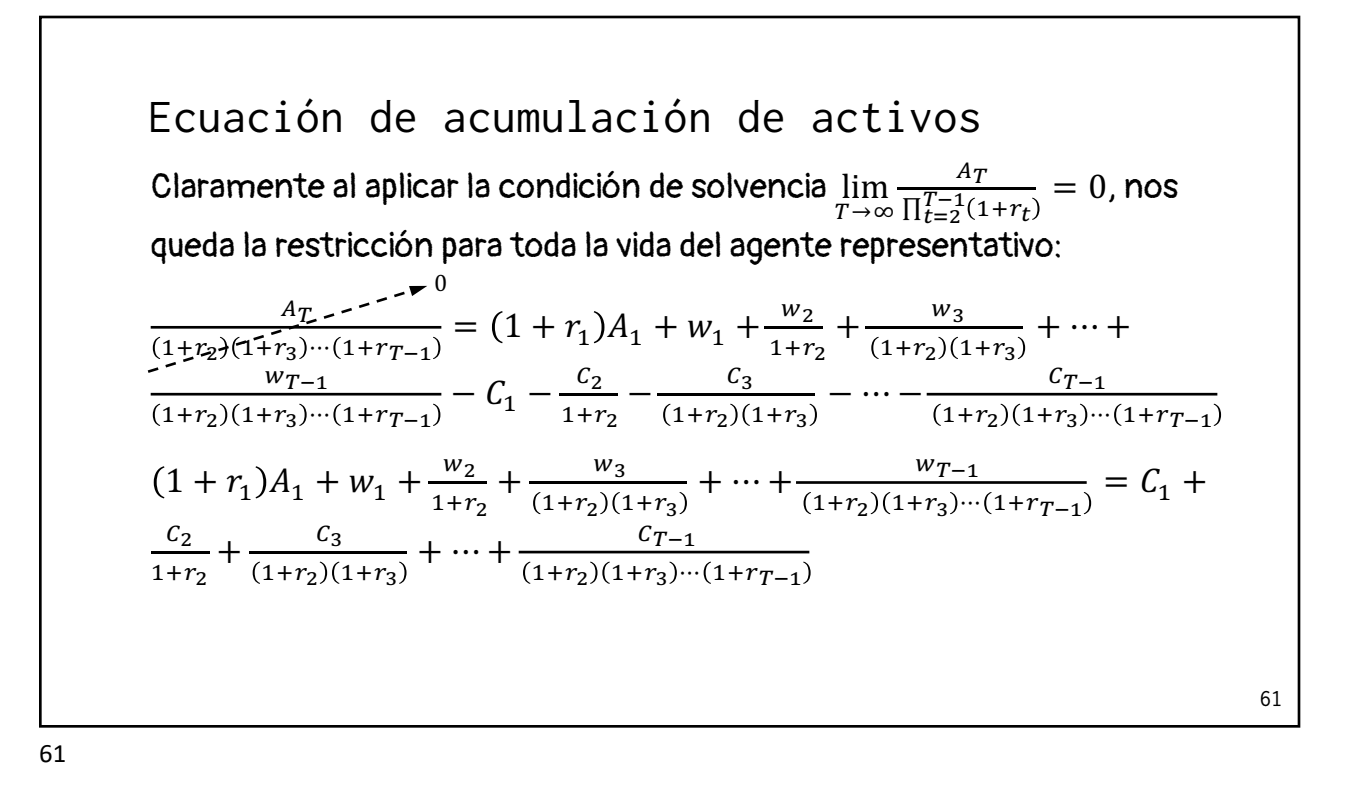

62 Claramente al aplicar la condición de solvencia  $\lim\limits_{T\rightarrow\infty}$  $A_T$  $\frac{A_T}{\prod_{t=2}^{T-1}(1+r_t)} = 0$ , nos queda la restricción para toda la vida del agente representativo:  $A_T$  $\frac{A_{T-1}}{1+x_2}(1+x_3)\cdots(1+x_{T-1})} = (1+x_1)A_1 + w_1 + \frac{w_2}{1+x_2} + \frac{w_3}{(1+x_2)(1+x_3)} + \cdots + \frac{w_{T-1}}{1+x_2}$  $WT-1$  $\frac{w_{T-1}}{1 + r_2 (1 + r_3) \cdots (1 + r_{T-1})} - C_1 - \frac{C_2}{1 + r_2} - \frac{C_3}{(1 + r_2)(1 + r_3)} - \cdots - \frac{C_{T-1}}{(1 + r_2)(1 + r_3) \cdots (1 + r_{T-1})}$  $1 + r_1 A_1 + w_1 + \frac{w_2}{1 + r_2} + \frac{w_3}{(1 + r_2)(1 + r_3)} + \dots + \frac{w_{T-1}}{(1 + r_2)(1 + r_3)\cdots(1 + r_{T-1})} = C_1 + C_2$  $c<sub>2</sub>$  $rac{C_2}{1+r_2} + \frac{C_3}{(1+r_2)(1+r_3)}$  $rac{c_3}{(1+r_2)(1+r_3)} + \cdots + \frac{c_{T-1}}{(1+r_2)(1+r_3)}$  $(1+r_2)(1+r_3)\cdots(1+r_{T-1})$ Ecuación de acumulación de activos 0 Esta es la versión hasta  $\scriptstyle T$  de la restricción para 'toda la vida' que utilizamos cuando resolvimos el problema utilizando el Lagrangiano.

Substituting the equations:

\nSubstituting the equations:

\n
$$
\begin{aligned}\n\text{Substituting the formula:} \quad & \text{Substituting the formula:} \\
\text{Substituting the formula:} \quad & \text{Substituting the formula:} \\
\text{Substituting the formula:} \quad & \text{Substituting the formula:} \\
& \text{Substituting the formula:} \\
& \text{Substituting the formula:} \\
& \text{Substituting the formula:} \\
& \text{Substituting the formula:} \\
& \text{Substituting the formula:} \\
& \text{Substituting the formula:} \\
& \text{Substituting the formula:} \\
& \text{Substituting the formula:} \\
& \text{Substituting the formula:} \\
& \text{Substituting the formula:} \\
& \text{Substituting the formula:} \\
& \text{Substituting the formula:} \\
& \text{Substituting the formula:} \\
& \text{Substituting the formula:} \\
& \text{Substituting the formula:} \\
& \text{Substituting the formula:} \\
& \text{Substituting the formula:} \\
& \text{Substituting the formula:} \\
& \text{Substituting the formula:} \\
& \text{Substituting the formula:} \\
& \text{Substituting the formula:} \\
& \text{Substituting the formula:} \\
& \text{Substituting the formula:} \\
& \text{Substituting the formula:} \\
& \text{Substituting the formula:} \\
& \text{Substituting the formula:} \\
& \text{Substituting the formula:} \\
& \text{Substituting the formula:} \\
& \text{Substituting the formula:} \\
& \text{Substituting the formula:} \\
& \text{Substituting the formula:} \\
& \text{Substituting the formula:} \\
& \text{Substituting the formula:} \\
& \text{Substituting the formula:} \\
& \text{Substituting the formula:} \\
& \text{Substituting the formula:} \\
& \text{Substituting the formula:} \\
& \text{Substituting the formula:} \\
& \text{Substituting the formula:} \\
& \text{Substituting the formula:} \\
& \text{Substituting the formula:} \\
& \text{Substituting the formula:} \\
& \text{Substituting the formula:} \\
& \text{Substituting the formula:} \\
& \text{Substituting the formula:} \\
& \text{Substituting the formula:} \\
& \text{Substituting the formula:} \\
& \text{Substituting the formula:} \\
& \text{Substituting the formula:} \\
& \text{Substituting the formula:} \\
& \text
$$

Sustituimos la Ecuación de Euler  $C_{t+1} = \beta(1 + r_{t+1})C_t$  en:  $1 + r_1 A_1 + w_1 + \frac{w_2}{1 + r_2} + \frac{w_3}{(1 + r_2)(1 + r_3)} + \dots + \frac{w_{T-1}}{(1 + r_2)(1 + r_3)\cdots(1 + r_{T-1})} = C_1 + C_2$  $c<sub>2</sub>$  $\frac{c_2}{1+r_2}$  +  $\frac{c_3}{(1+r_2)(1+r_3)}$  +  $\cdots$  +  $\frac{c_{T-1}}{(1+r_2)(1+r_3)\cdots(1+r_{T-1})}$ Recordemos que  $C_2 = \beta(1 + r_2)C_1$ , que  $C_3 = \beta(1 + r_3)C_2$  y así sucesivamente,… Sustituyendo la Ecuación de Euler en la restricción de 'toda la vida'

64

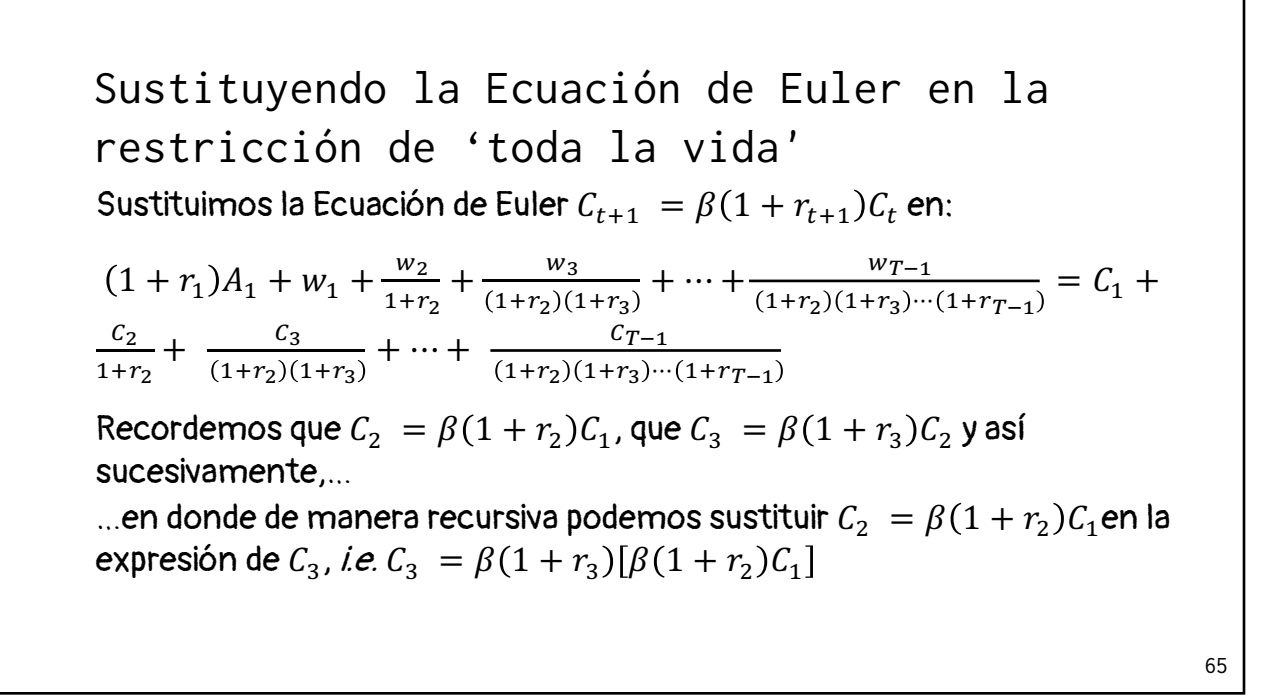

66 Sustituimos la Ecuación de Euler  $C_{t+1} = \beta(1 + r_{t+1})C_t$  en:  $1 + r_1 A_1 + w_1 + \frac{w_2}{1 + r_2} + \frac{w_3}{(1 + r_2)(1 + r_3)} + \dots + \frac{w_{T-1}}{(1 + r_2)(1 + r_3)\cdots(1 + r_{T-1})} + \dots =$  $C_1 + \frac{\beta(1+r_2)C_1}{1+r_2} + \frac{\beta(1+r_3)[\beta(1+r_2)C_1]}{(1+r_2)(1+r_3)} + \frac{\beta(1+r_4)\{\beta(1+r_3)[\beta(1+r_2)C_1]\}}{(1+r_2)(1+r_3)(1+r_4)} + \cdots$ Sustituyendo la Ecuación de Euler en la restricción de 'toda la vida'

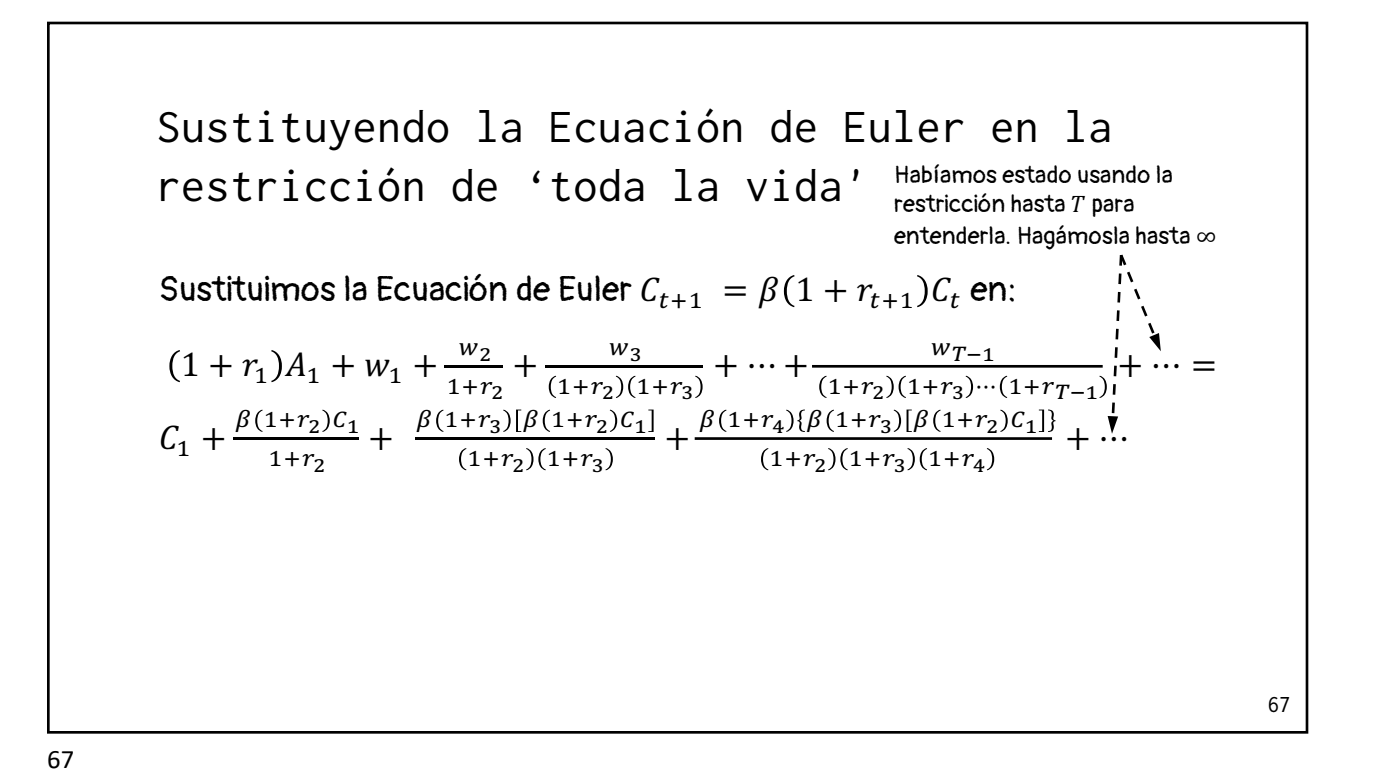

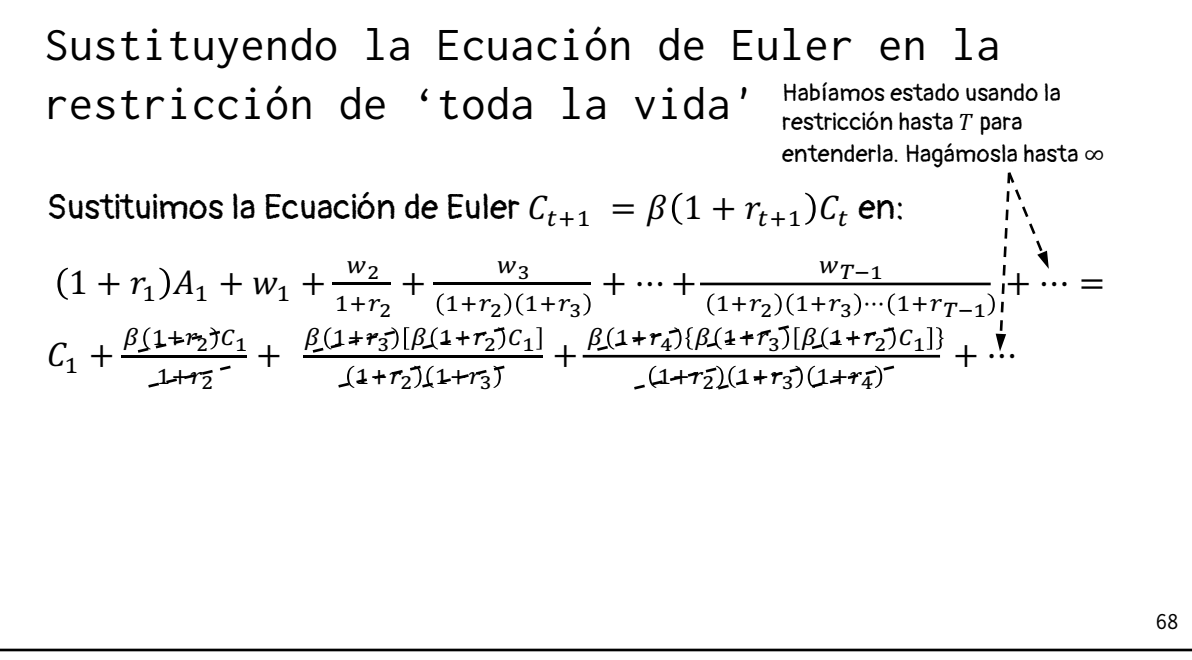

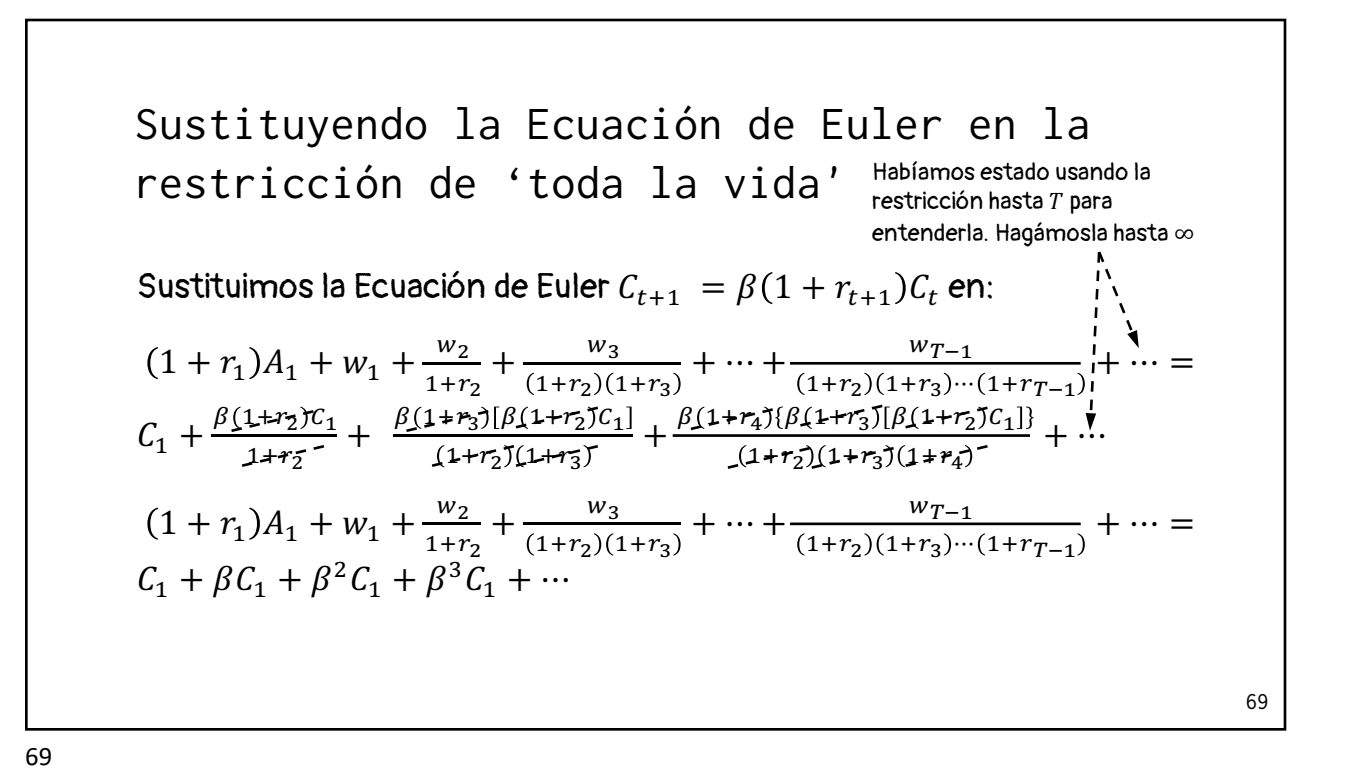

70 Utilizando las propiedades de las series: Recordar que:  $x + ax + a^2x + \dots + a^{n-1}x + a^nx + \dots = \frac{x}{1-a}$ , si  $|a| < 1$ Sustituyendo la Ecuación de Euler en la restricción de 'toda la vida'

Sustituyendo la Ecuador de Euler en la  
\nrestricción de 'toda la vida'  
\nUtilizando las propiedades de las series:  
\nRecordar que: 
$$
x + ax + a^2x + \cdots + a^{n-1}x + a^nx + \cdots = \frac{x}{1-a}
$$
, si  $|a| < 1$ 

\nEntonces, el lado derecho de la restricción de 'toda la vida' queda:

72 Utilizando las propiedades de las series: Recordar que:  $x + ax + a^2x + \dots + a^{n-1}x + a^nx + \dots = \frac{x}{1-a}$ , si  $|a| < 1$ Entonces, el lado derecho de la restricción de 'toda la vida' queda:  $C_1 + \beta C_1 + \beta^2 C_1 + \beta^3 C_1 + \dots = \frac{C_1}{1 - \beta}$ Sustituyendo la Ecuación de Euler en la restricción de 'toda la vida'
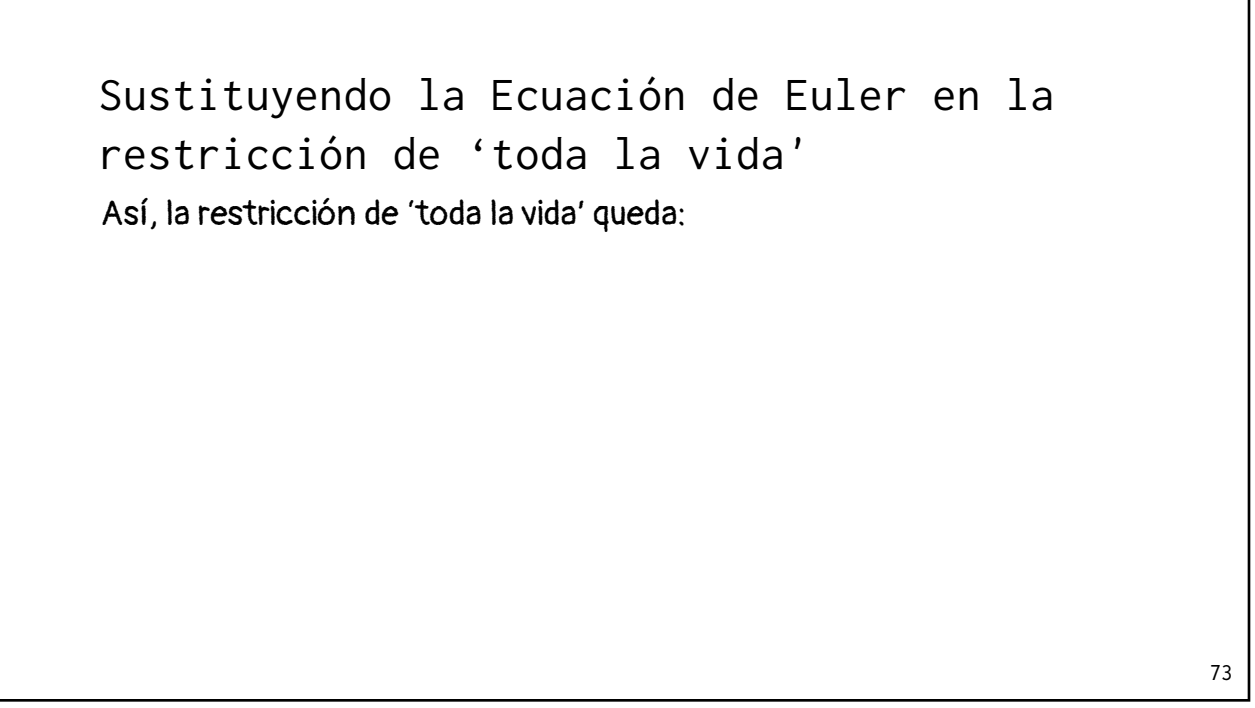

Así, la restricción de 'toda la vida' queda:  $1 + r_1 A_1 + w_1 + \frac{w_2}{1 + r_2} + \frac{w_3}{(1 + r_2)(1 + r_3)} + \dots = \frac{c_1}{1 - \beta}$ Sustituyendo la Ecuación de Euler en la restricción de 'toda la vida' 74

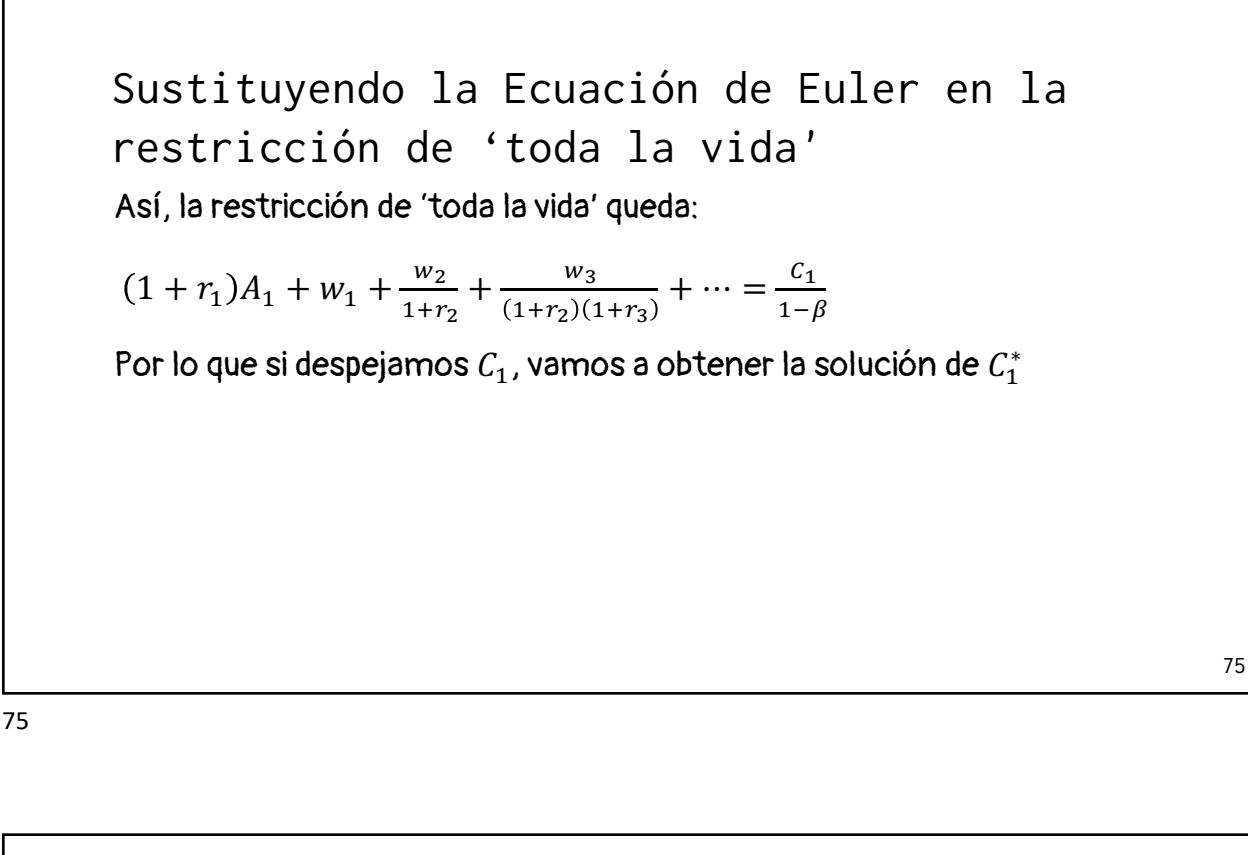

Así, la restricción de 'toda la vida' queda:  $1 + r_1 A_1 + w_1 + \frac{w_2}{1 + r_2} + \frac{w_3}{(1 + r_2)(1 + r_3)} + \dots = \frac{c_1}{1 - \beta}$ Por lo que si despejamos  $\mathcal{C}_1$ , vamos a obtener la solución de  $\mathcal{C}_1^*$ Sustituyendo la Ecuación de Euler en la restricción de 'toda la vida'

$$
C_1^* = (1 - \beta) \left[ (1 + r_1)A_1 + w_1 + \frac{w_2}{1 + r_2} + \frac{w_3}{(1 + r_2)(1 + r_3)} + \cdots \right]
$$

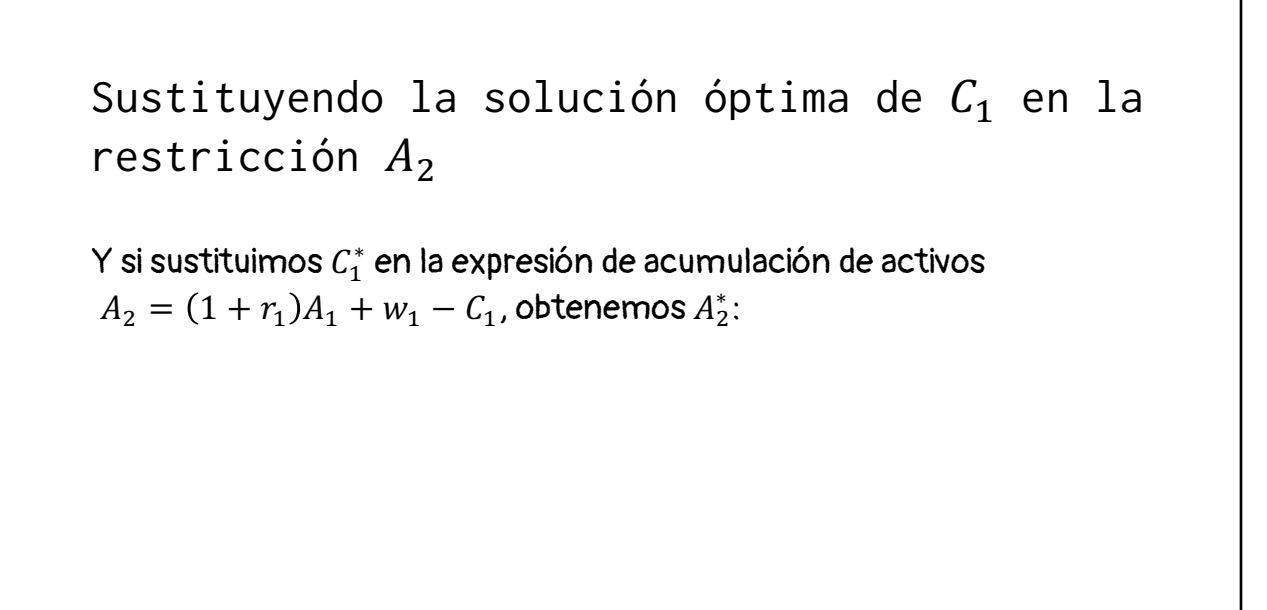

77

78 Y si sustituimos  $\mathcal{C}_1^*$  en la expresión de acumulación de activos  $A_2 = (1 + r_1)A_1 + w_1 - C_1$ , obtenemos  $A_2^*$ :  $A_2^* = (1 + r_1)A_1 + w_1 - (1 - \beta) \left[ (1 + r_1)A_1 + w_1 + \frac{w_2}{1 + r_2} + \frac{w_3}{(1 + r_2)(1 + r_3)} + \right]$  $\cdots \mid$ Sustituyendo la solución óptima de  $C_1$  en la restricción A

Solution óptima para el agente  
representativo 'inmortal'  
\n
$$
c_1^* = (1 - \beta) \Big[ (1 + r_1)A_1 + w_1 + \frac{w_2}{1 + r_2} + \frac{w_3}{(1 + r_2)(1 + r_3)} + \cdots \Big]
$$
\n
$$
A_2^* = (1 + r_1)A_1 + w_1 - (1 - \beta) \Big[ (1 + r_1)A_1 + w_1 + \frac{w_2}{1 + r_2} + \frac{w_3}{(1 + r_2)(1 + r_3)} + \cdots \Big]
$$
\n...

80 Si 'acotamos' la solución de  $t = \infty$ , para  $t = 3$ , queda:  $C_1^* = (1 - \beta) \left[ (1 + r_1)A_1 + w_1 + \frac{w_2}{1 + r_2} + \frac{w_3}{(1 + r_2)(1 + r_3)} + \cdots \right]$  $A_2^* = (1 + r_1)A_1 + w_1 - (1 - \beta) \left[ (1 + r_1)A_1 + w_1 + \frac{w_2}{1 + r_2} + \frac{w_3}{(1 + r_2)(1 + r_3)} + \right]$  $\cdots \mid$ Ejemplo con individuo que vive 3 periodos

Ejemplo con individuo que vive 3 periods  
\nSi 'acotamos' la solución de 
$$
t = \infty
$$
, para  $t = 3$ , queda:  
\n
$$
C_1^* = (1 - \beta) \Big[ (1 + r_1)A_1 + w_1 + \frac{w_2}{1 + r_2} + \frac{w_3}{(1 + r_2)(1 + r_3)} + \cdots \Big]
$$
\n
$$
A_2^* = (1 + r_1)A_1 + w_1 - (1 - \beta) \Big[ (1 + r_1)A_1 + w_1 + \frac{w_2}{1 + r_2} + \frac{w_3}{(1 + r_2)(1 + r_3)} \Big] + \cdots \Big]
$$
\n...

82 Si 'acotamos' la solución de  $t = \infty$ , para  $t = 3$ , queda:  $C_1^* = (1 - \beta) \left[ (1 + r_1)A_1 + w_1 + \frac{w_2}{1 + r_2} + \frac{w_3}{(1 + r_2)(1 + r_3)} \right]$  $A_2^* = (1 + r_1)A_1 + w_1 - (1 - \beta) \left[ (1 + r_1)A_1 + w_1 + \frac{w_2}{1 + r_2} + \frac{w_3}{(1 + r_2)(1 + r_3)} \right]$  $\cdots \mid$  $C_1^* = (1 - \beta) \left[ (1 + r_1)A_1 + w_1 + \frac{w_2}{1 + r_2} + \frac{w_3}{(1 + r_2)(1 + r_3)} \right]$  $A_2^* = (1 + r_1)A_1 + w_1 - (1 - \beta) \left[ (1 + r_1)A_1 + w_1 + \frac{w_2}{1 + r_2} + \frac{w_3}{(1 + r_2)(1 + r_3)} \right]$ Ejemplo con individuo que vive 3 periodos

Ejemplo con individuo que vive 3 periods  
\n
$$
C_1^* = (1 - \beta) \Big[ (1 + r_1)A_1 + w_1 + \frac{w_2}{1 + r_2} + \frac{w_3}{(1 + r_2)(1 + r_3)} \Big]
$$
\n
$$
A_2^* = (1 + r_1)A_1 + w_1 - (1 - \beta) \Big[ (1 + r_1)A_1 + w_1 + \frac{w_2}{1 + r_2} + \frac{w_3}{(1 + r_2)(1 + r_3)} \Big]
$$
\n*i* Son iguales a las que obtuvimos con el método de Lagrangiano?

Ejemplo con individuo que vive 3 periods  
\n
$$
C_1^* = (1 - \beta) \Big[ (1 + r_1)A_1 + w_1 + \frac{w_2}{1 + r_2} + \frac{w_3}{(1 + r_2)(1 + r_3)} \Big]
$$
\n
$$
A_2^* = (1 + r_1)A_1 + w_1 - (1 - \beta) \Big[ (1 + r_1)A_1 + w_1 + \frac{w_2}{1 + r_2} + \frac{w_3}{(1 + r_2)(1 + r_3)} \Big]
$$
\n*i* Son iguales a las que obtuvimos con el método de Lagrangiano?  
\n
$$
C_1^* = \frac{1}{1 + \beta + \beta^2} \Big[ (1 + r_1)A_1 + w_1 + \frac{w_2}{1 + r_2} + \frac{w_3}{(1 + r_2)(1 + r_3)} \Big]
$$
\n
$$
A_2^* = (1 + r_1)A_1 + w_1 - \Big[ \frac{1}{1 + \beta + \beta^2} \Big[ (1 + r_1)A_1 + w_1 + \frac{w_2}{1 + r_2} + \frac{w_3}{(1 + r_2)(1 + r_3)} \Big] \Big\}
$$
\n
$$
B_3
$$

Ejemplo con individuo que vive 3 periods  
\n
$$
C_1^* = (1 - \beta) \Big[ (1 + r_1)A_1 + w_1 + \frac{w_2}{1 + r_2} + \frac{w_3}{(1 + r_2)(1 + r_3)} \Big]
$$
\n
$$
A_2^* = (1 + r_1)A_1 + w_1 - (1 - \beta) \Big[ (1 + r_1)A_1 + w_1 + \frac{w_2}{1 + r_2} + \frac{w_3}{(1 + r_2)(1 + r_3)} \Big]
$$
\n
$$
i
$$
 Son iguales a las que obtuvimos con el método de Lagrangiano?  
\n
$$
C_1^* = \frac{1}{1 + \beta + \beta^2} \Big[ (1 + r_1)A_1 + w_1 + \frac{w_2}{1 + r_2} + \frac{w_3}{(1 + r_2)(1 + r_3)} \Big]
$$
\n
$$
A_2^* = (1 + r_1)A_1 + w_1 - \Big\{ \frac{1}{1 + \beta + \beta^2} \Big[ (1 + r_1)A_1 + w_1 + \frac{w_2}{1 + r_2} + \frac{w_3}{(1 + r_2)(1 + r_3)} \Big] \Big\}
$$
\n
$$
s
$$

Beta

¿Qué valores puede tomar  $\beta$ ?

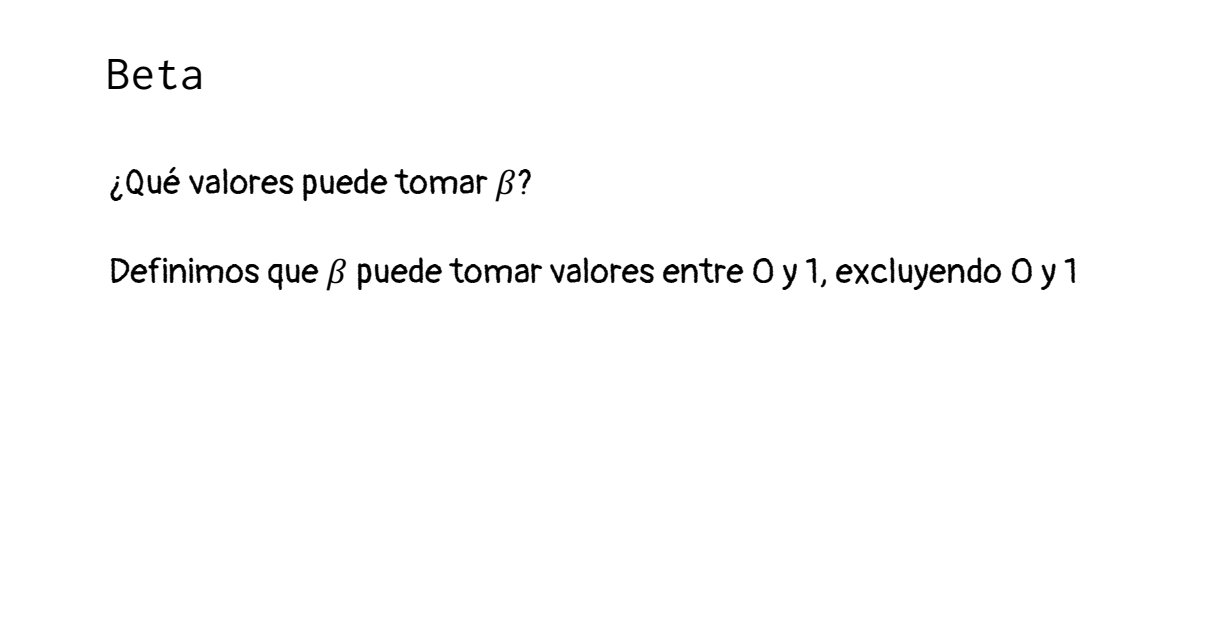

## ¿Qué valores puede tomar  $\beta$ ? Definimos que  $\beta$  puede tomar valores entre O y 1, excluyendo O y 1 i.e.  $0 < \beta < 1$  $…$ o β ∈ (0,1) Beta

88

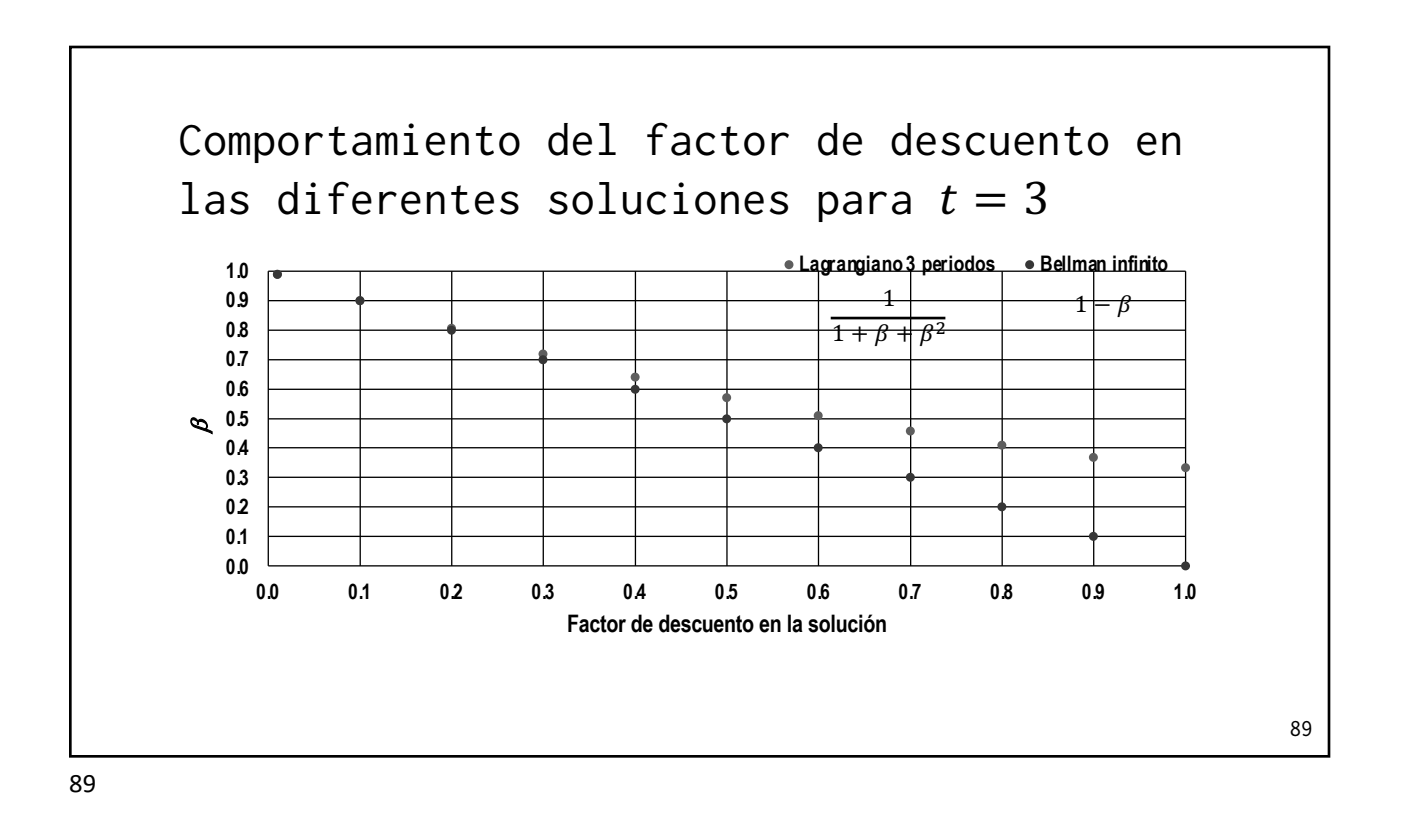

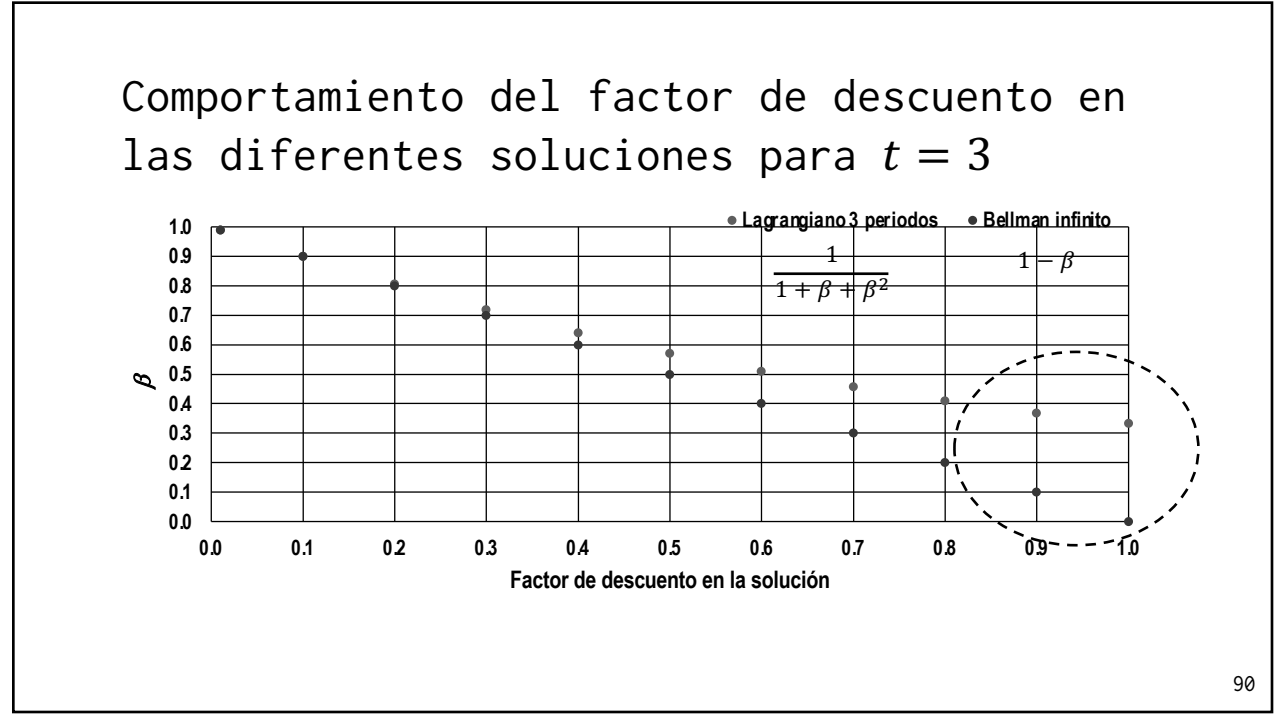

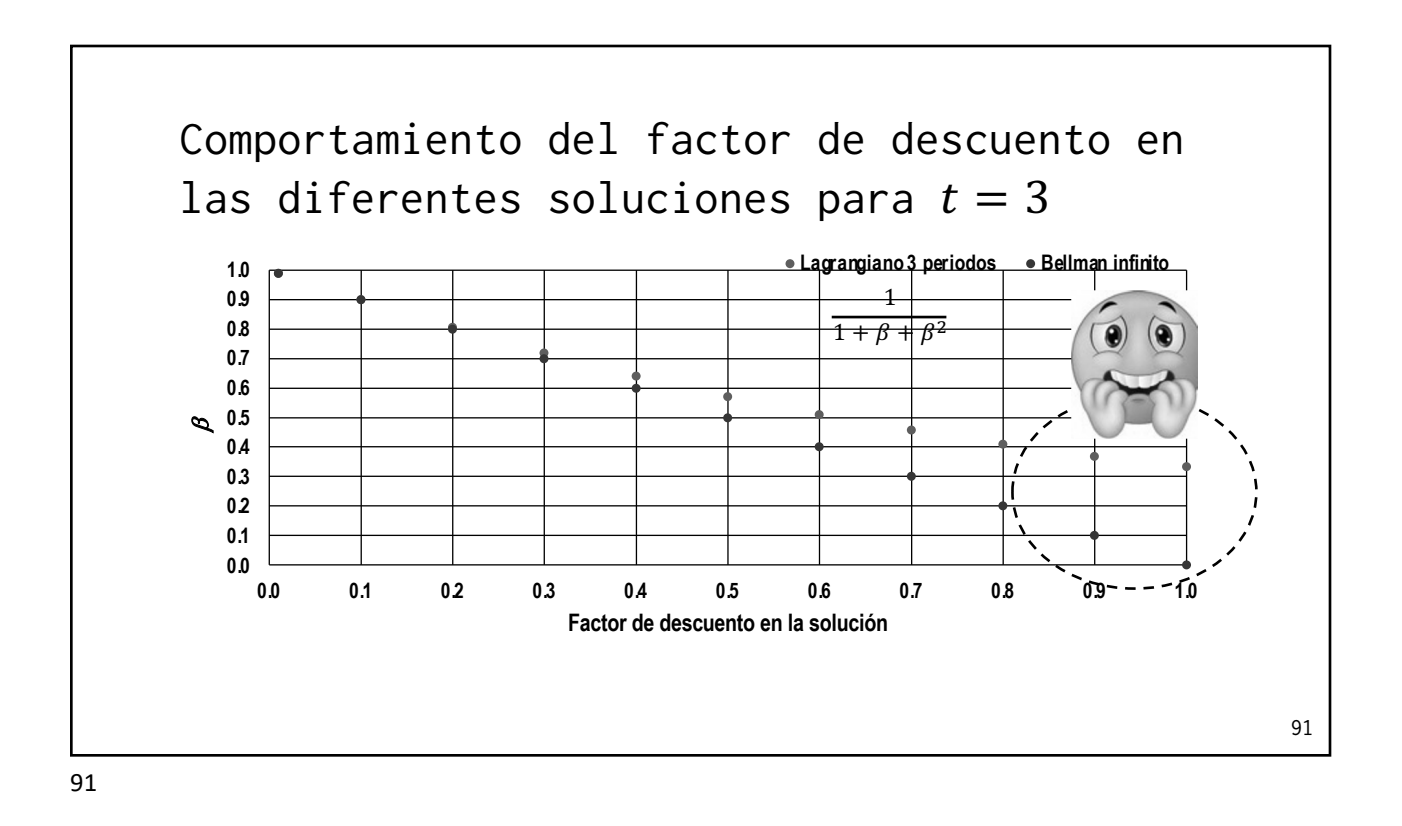

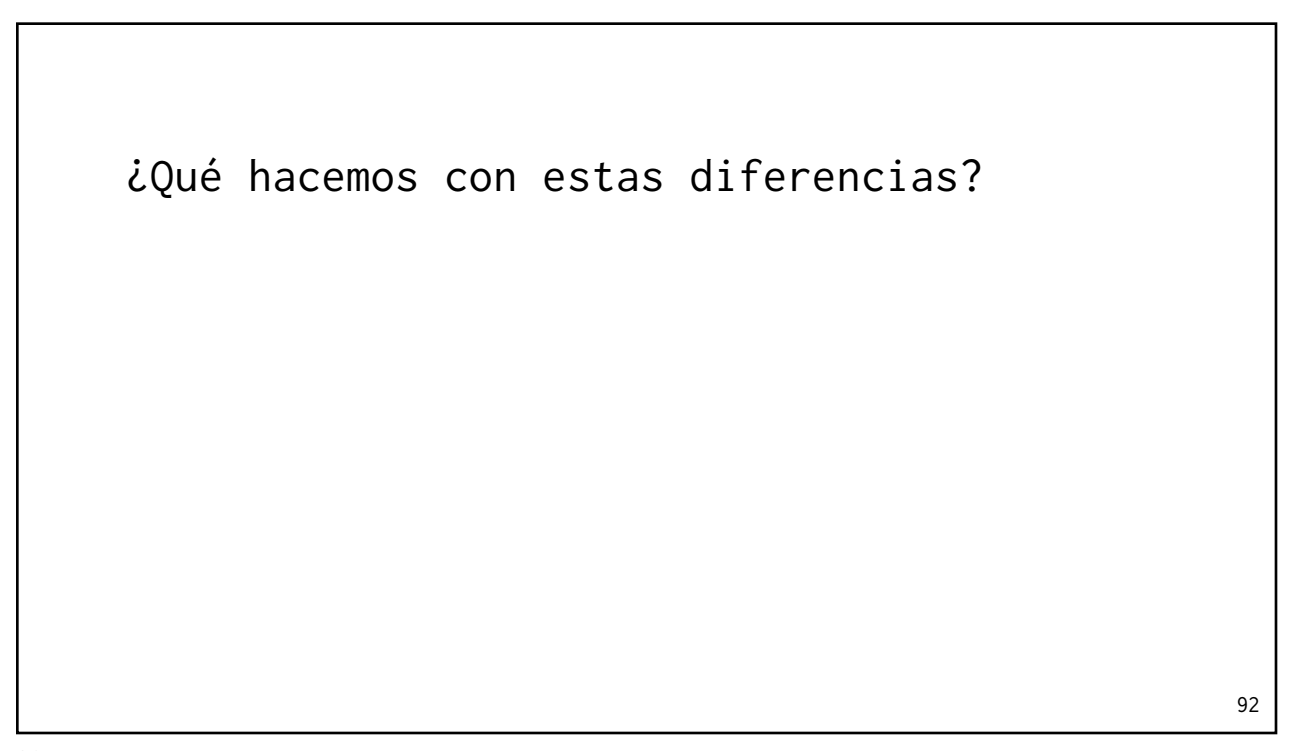

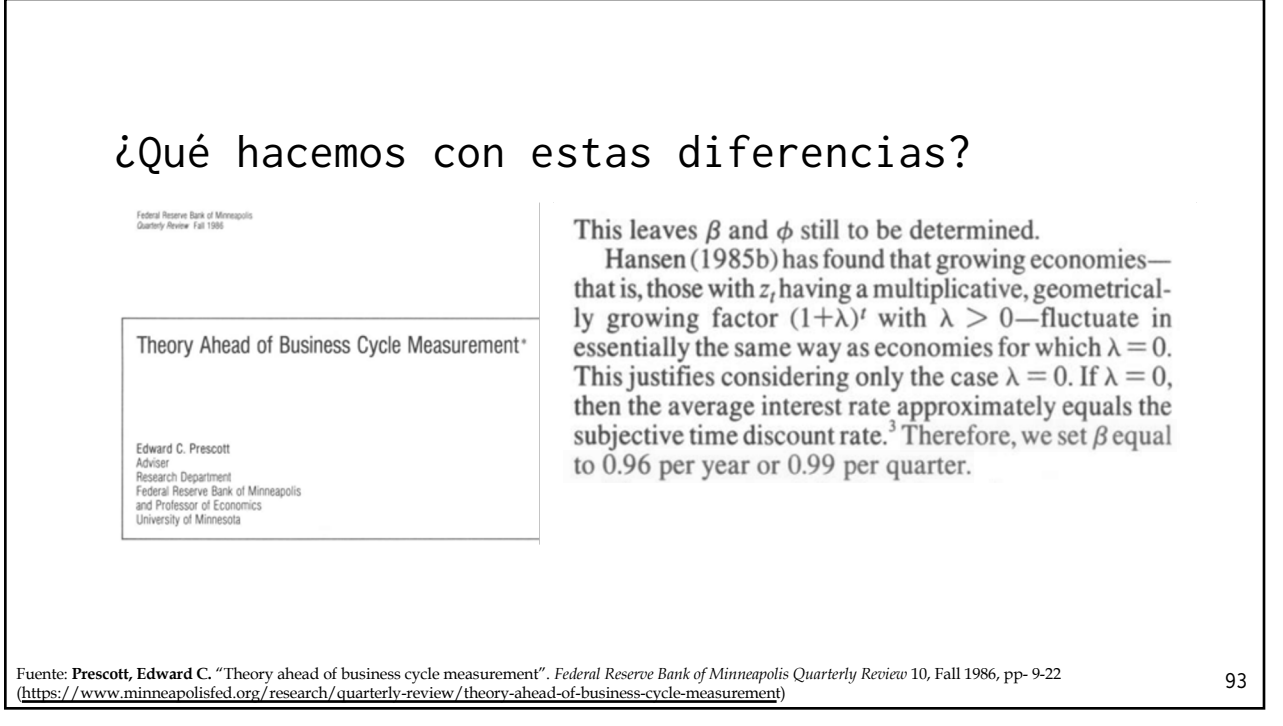

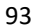

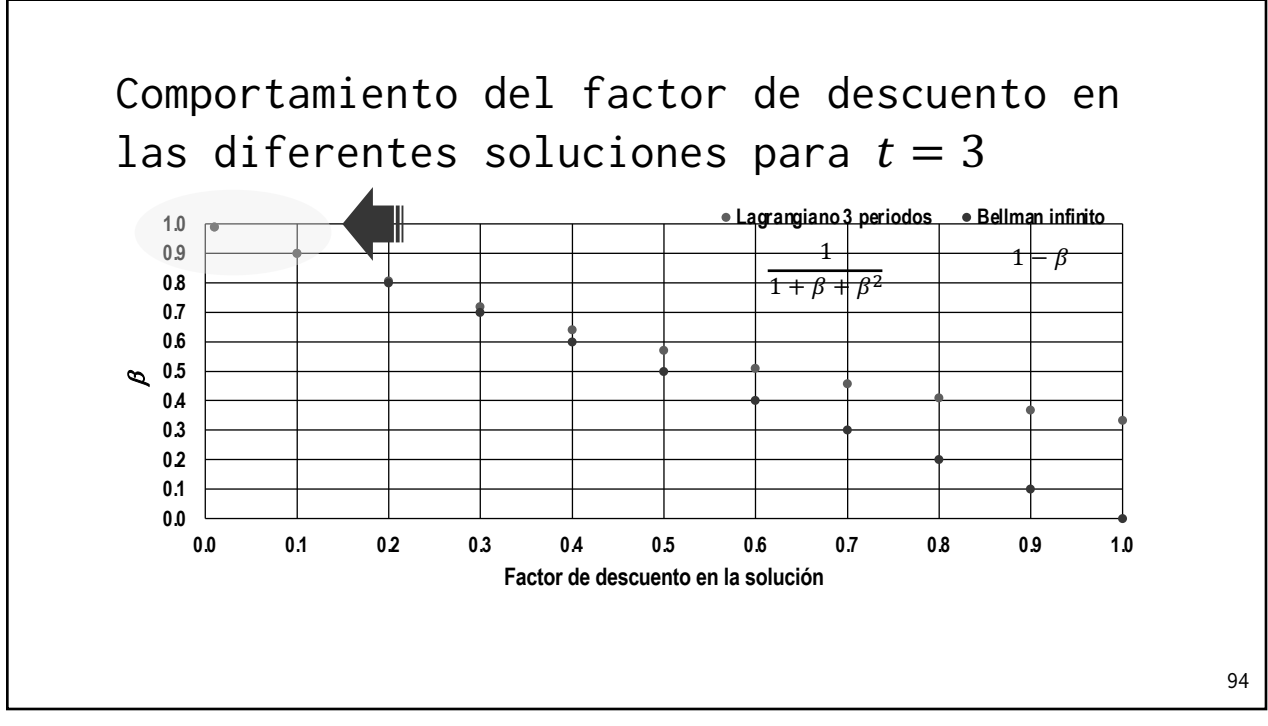

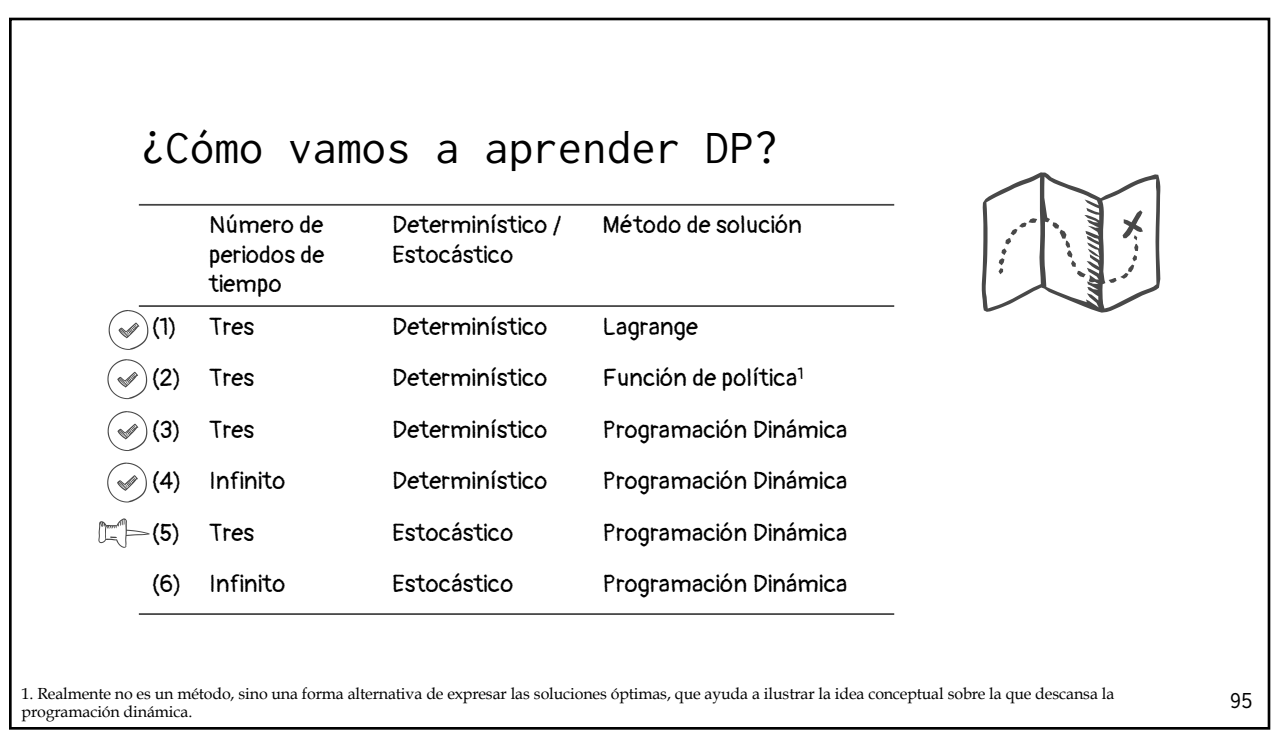

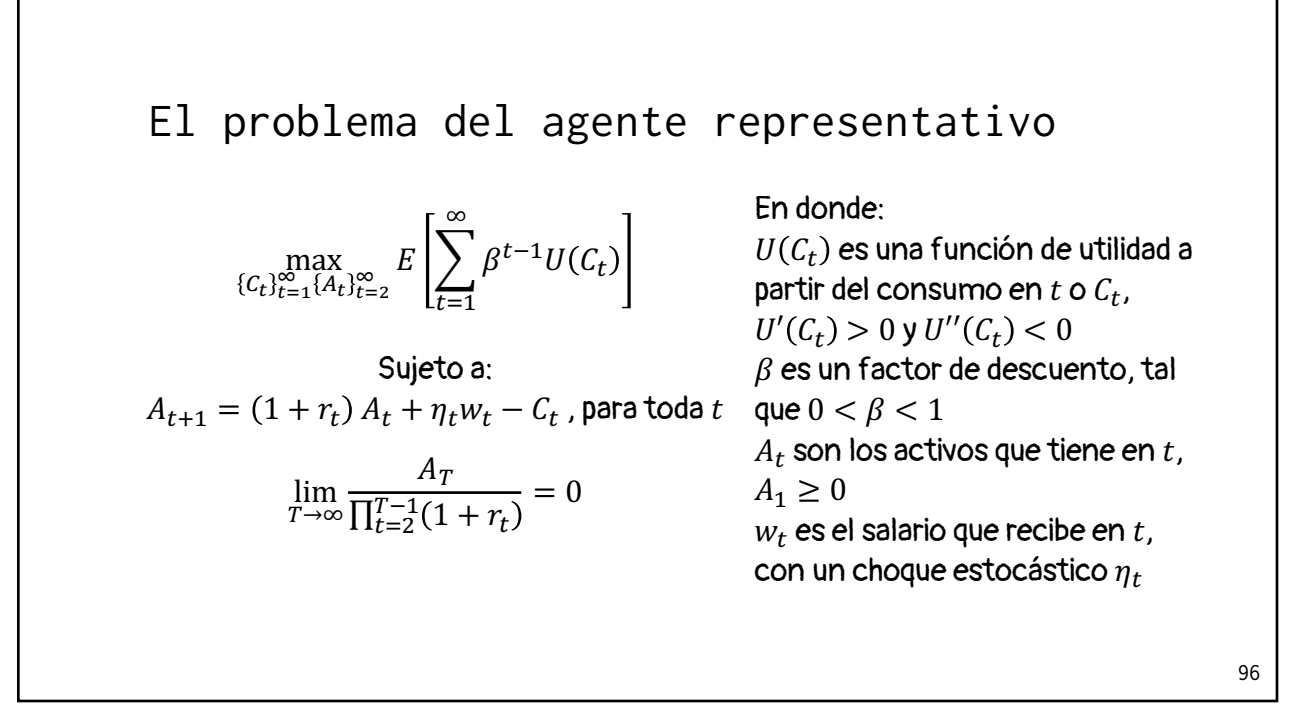

Regresamos a al agente representativo que solo vive tres periodos

$$
\max_{\{C_t\}_{t=1}^3 \{A_t\}_{t=2}^4} E\left[\sum_{t=1}^3 \beta^{t-1} U(C_t)\right]
$$

Sujeto a:  $A_{t+1} = (1 + r_t) A_t + \eta_t w_t - C_t$ , para  $t = 1, 2, y, 3$ 

 $A_4 \geq 0$ 

97

## En la realidad, el ingreso futuro siempre enfrenta riesgos. Así, se incorpora un choque  $\eta_t$  a la productividad laboral que sigue un *Proceso de Markov*. Definamos el choque estocástico  $\eta_t$

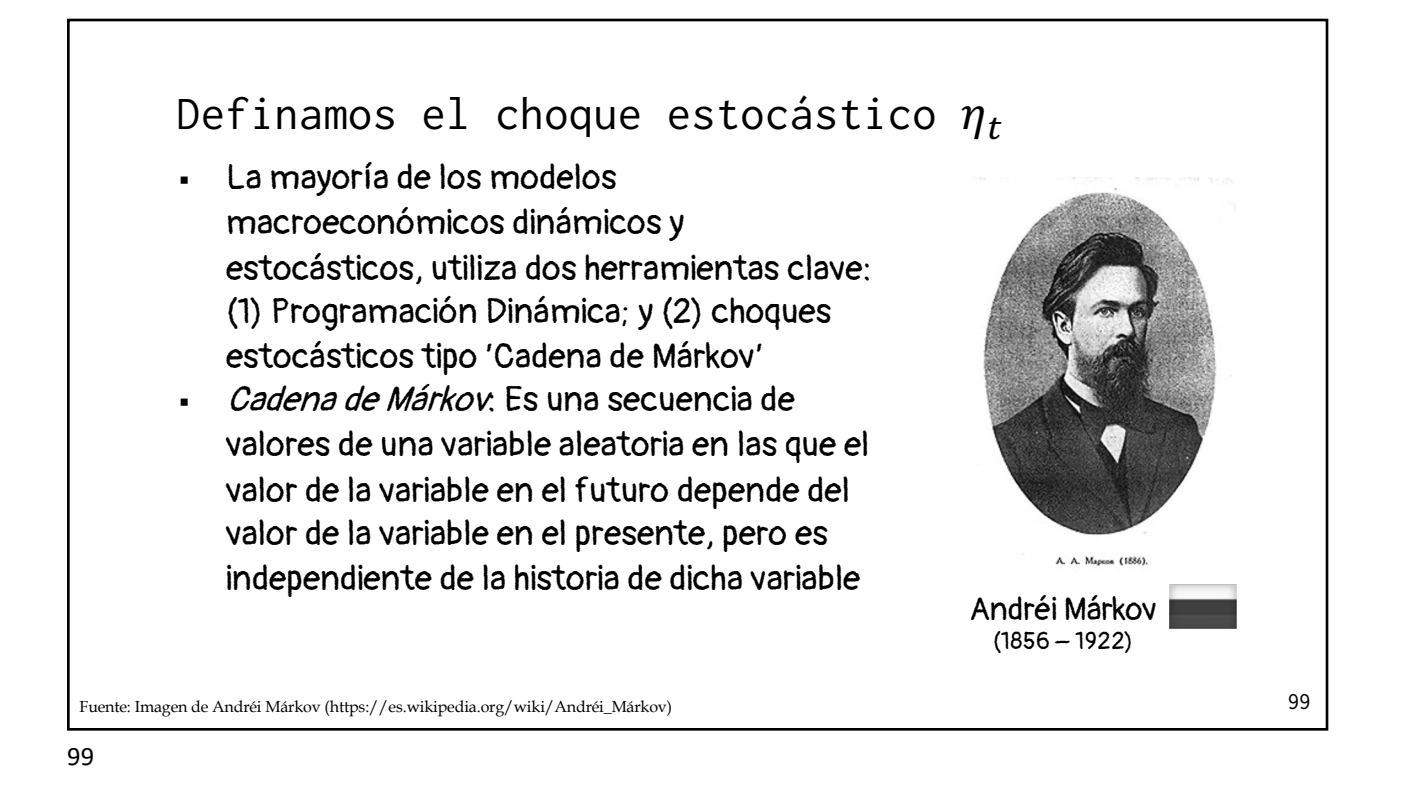

Definamos el choque estocástico 
$$
\eta_t
$$

\nEn la realidad, el ingreso futuro siempre enfrenta riesgos. Así, se incorpora un choque  $\eta_t$  a la productividad laboral que sigue un *Proceso de Markov*.

\n(1) Los valores realizados u observados de la variable estocástica  $\eta_t$  se denotan con la variable  $e_i$ , definida por tres estados  $(i = 1, 2, 3)$ :

\n
$$
\eta_t \in \begin{cases}\n e_1 \rightarrow & \text{estado 'malo'} \\
e_2 \rightarrow & \text{estado 'promedio'} \\
e_3 \rightarrow & \text{estado 'bueno'}\n\end{cases}
$$

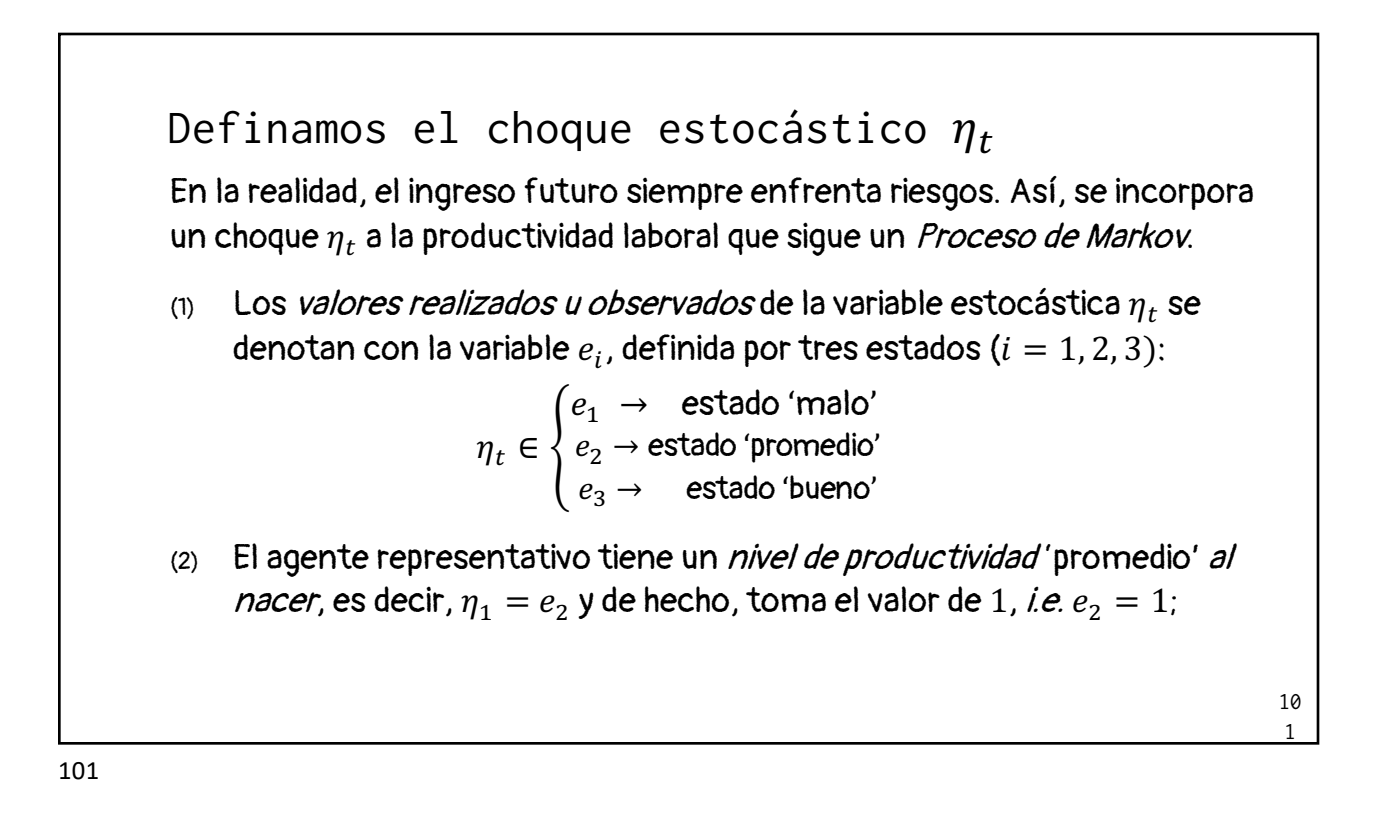

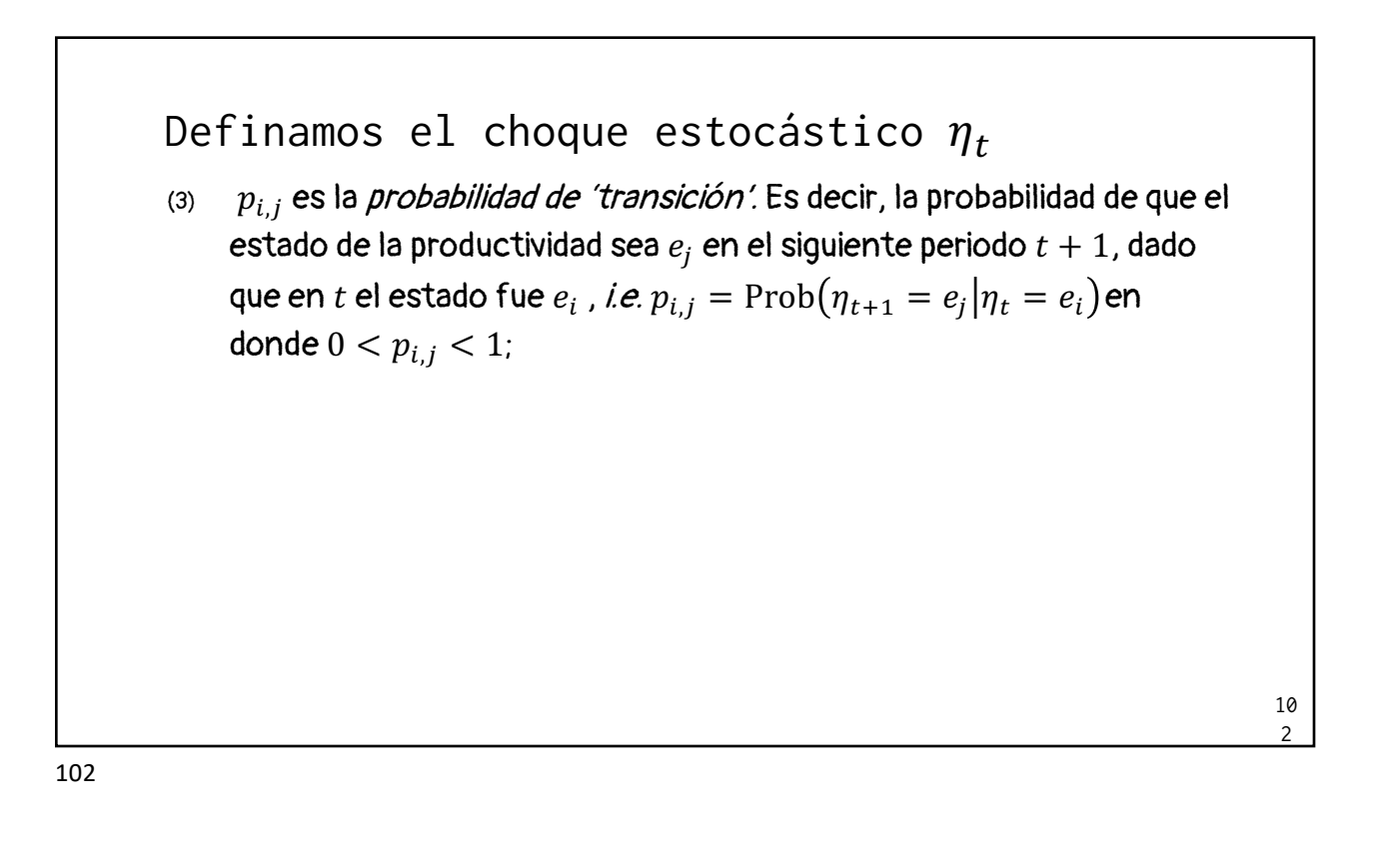

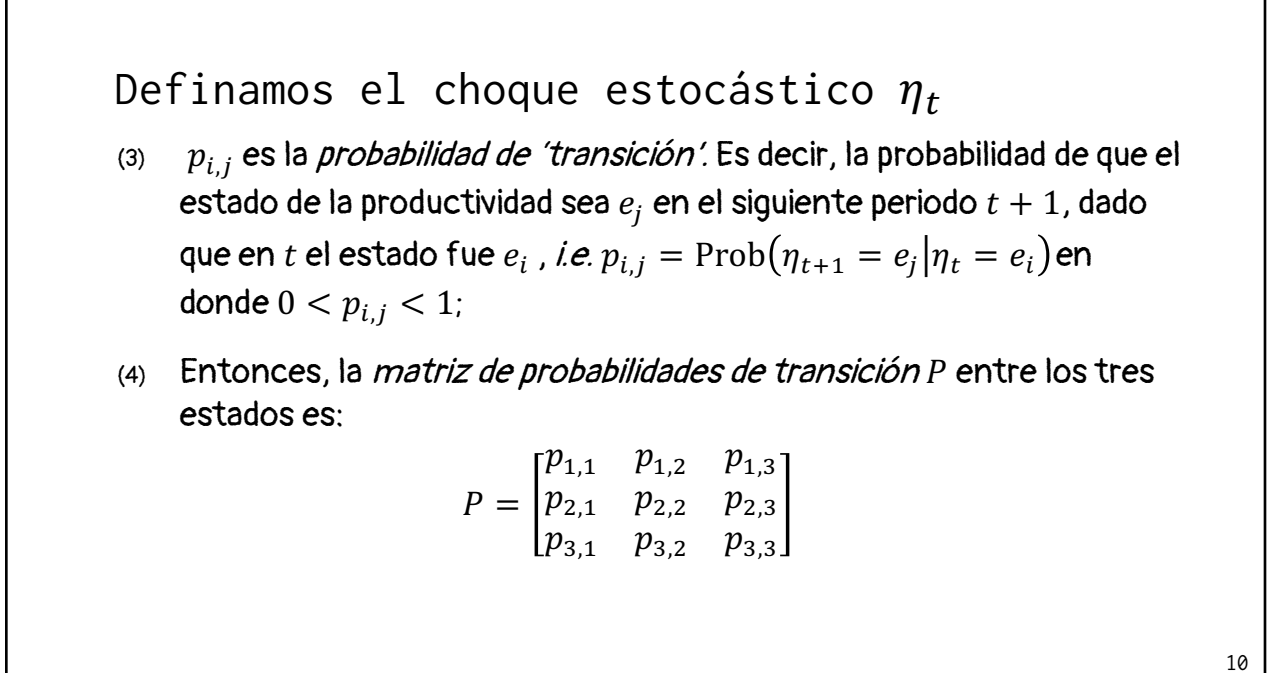

(3)  $p_{i,j}$  es la *probabilidad de 'transición'*. Es decir, la probabilidad de que el estado de la productividad sea  $e_j$  en el siguiente periodo  $t + 1$ , dado que en t el estado fue  $e_i$  , i.e.  $p_{i,j} = \text{Prob}(\eta_{t+1} = e_j | \eta_t = e_i)$ en donde  $0 < p_{i,j} < 1$ ; Definamos el choque estocástico  $\eta_t$ 

(4) Entonces, la matriz de probabilidades de transición P entre los tres estados es:

$$
P = \begin{bmatrix} p_{1,1} & p_{1,2} & p_{1,3} \\ p_{2,1} & p_{2,2} & p_{2,3} \\ p_{3,1} & p_{3,2} & p_{3,3} \end{bmatrix}
$$
  
...en donde  $\sum_{j=1}^{3} p_{i,j} = 1$ , *e.g.*  $p_{1,1} + p_{1,2} + p_{1,3} = 1$ 

10 4

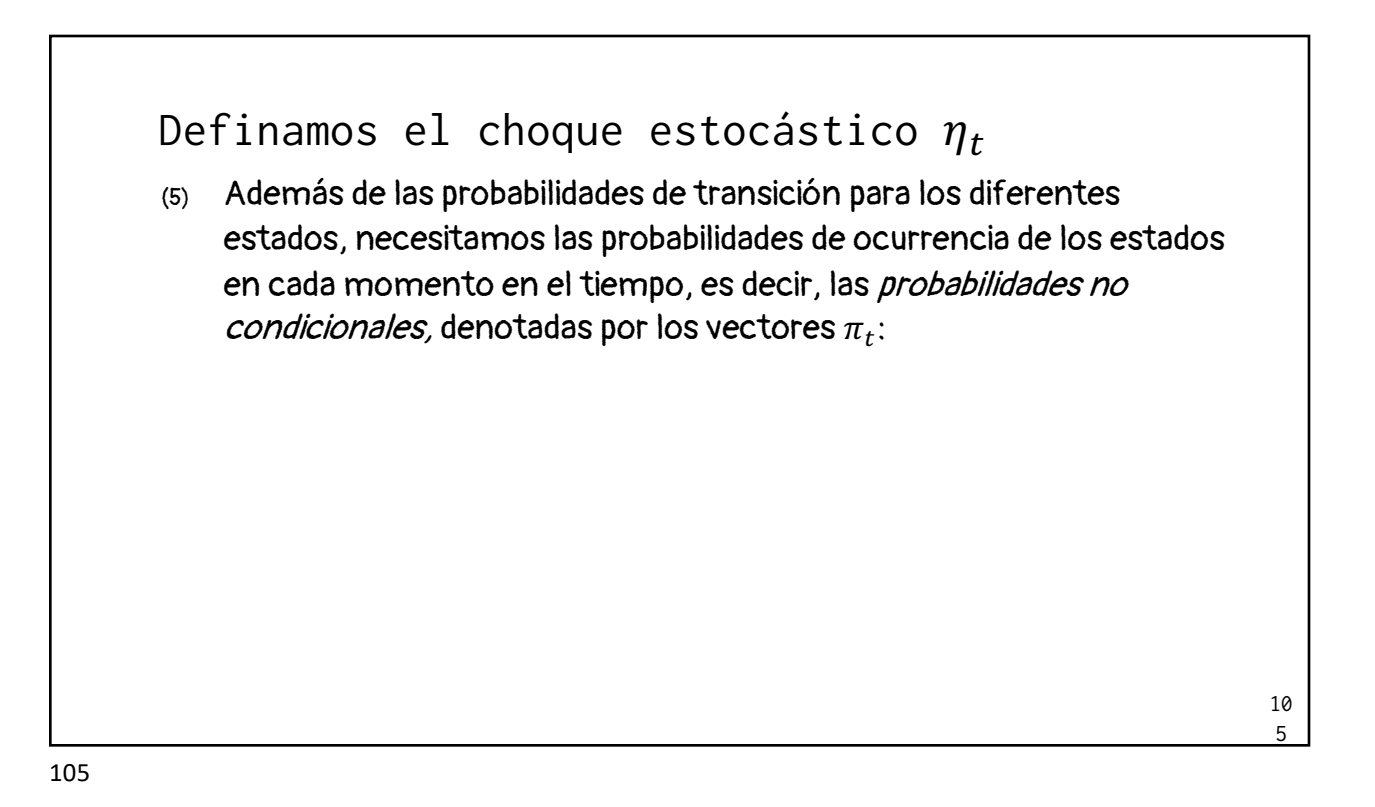

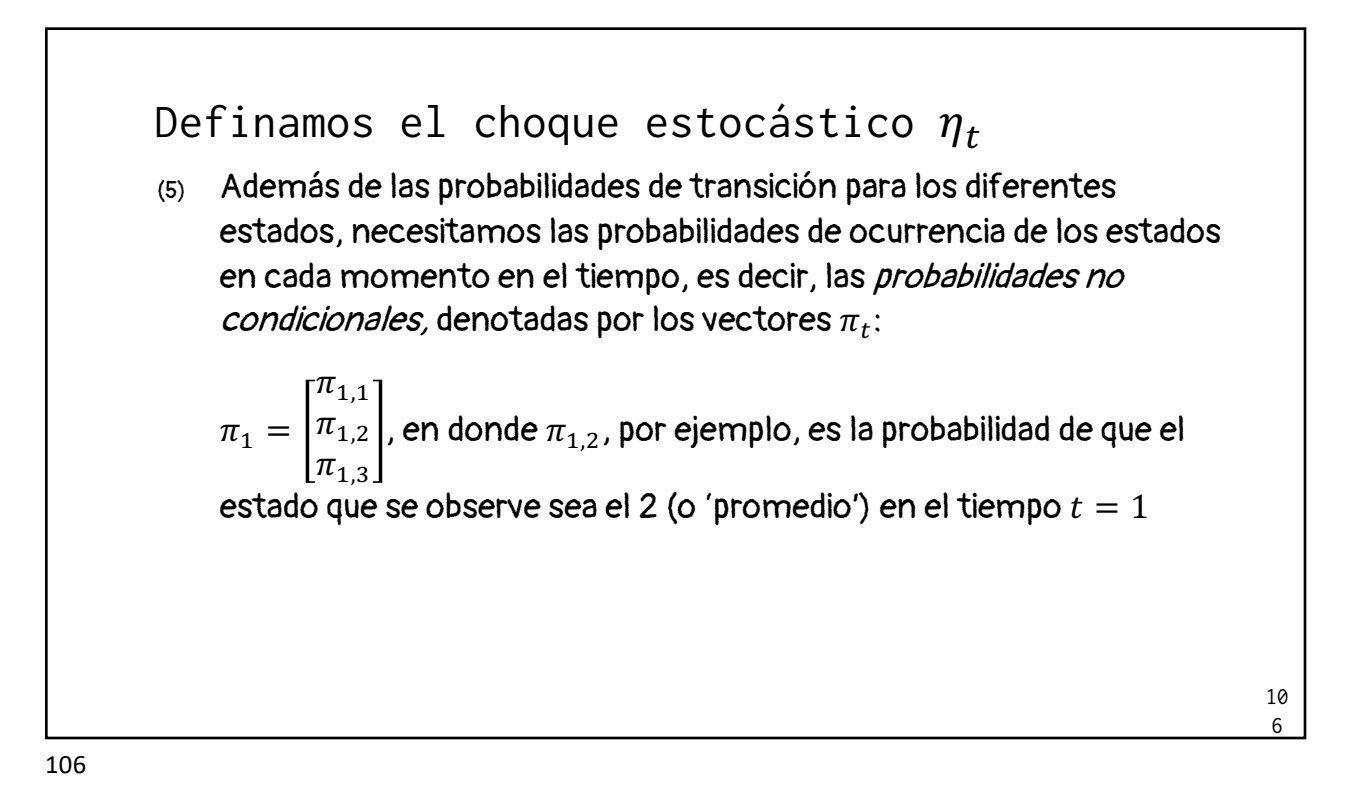

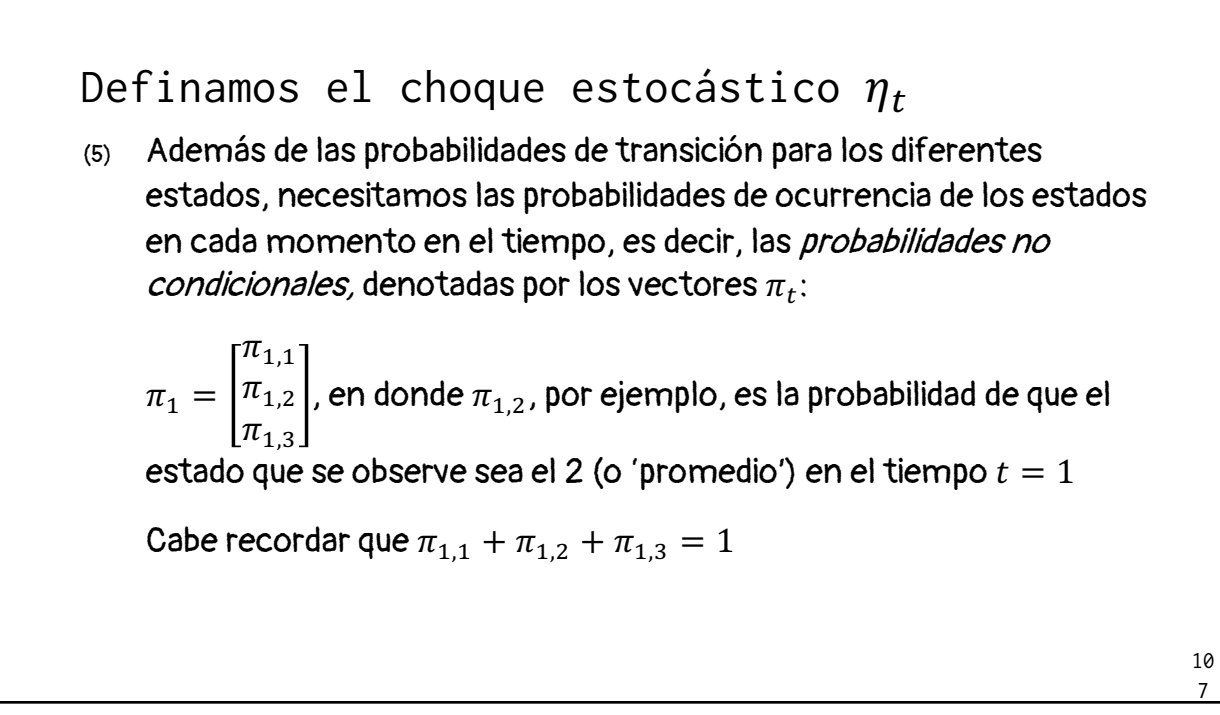

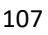

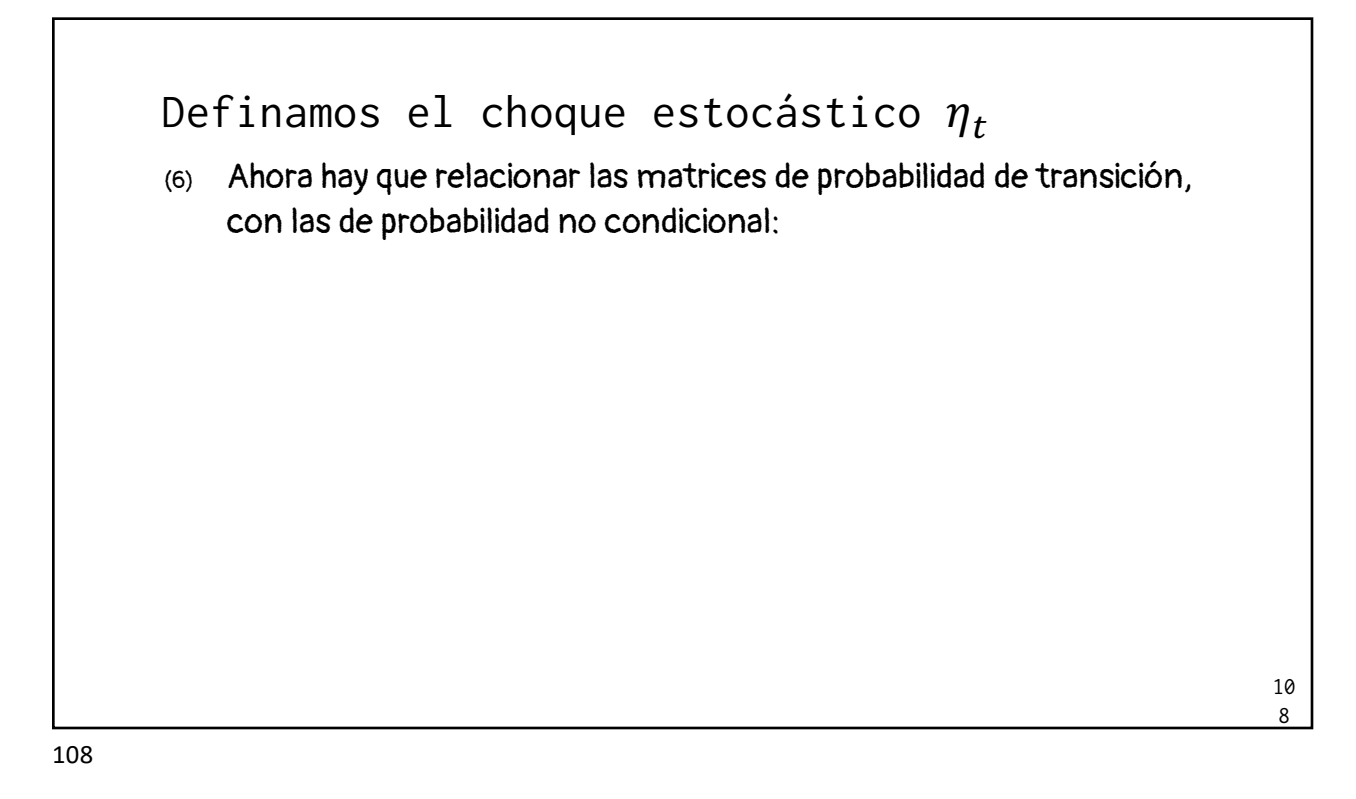

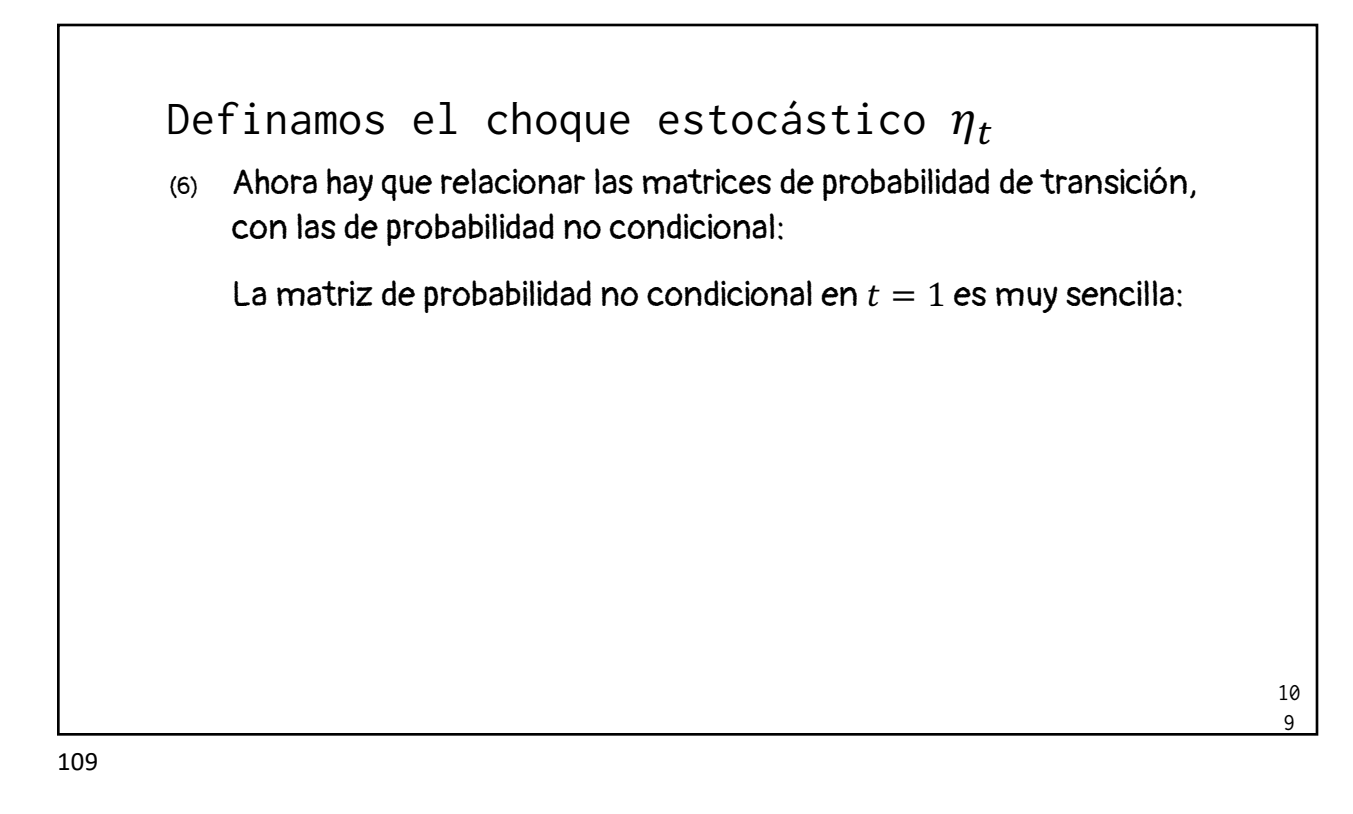

\n- \n Definamos el choque estocástico 
$$
\eta_t
$$
\n
	\n- (6) Ahora hay que relacionar las matrices de probabilidad de transición, con las de probabilidad no condicional:
	\n- La matrix de probabilidad no condicional en  $t = 1$  es muy sencilla:
	\n- Debido a que al nacer, el agente representativo tiene un nivel de productividad dado, i.e.  $\eta_1 = e_2 = 1$ , la matrix de probabilidad no condicional  $\pi_1$  es:
	\n- $$
	\pi_1 = \begin{bmatrix} \pi_{1,1} \\ \pi_{1,2} \\ \pi_{1,3} \end{bmatrix} = \begin{bmatrix} 0 \\ 1 \\ 0 \end{bmatrix}
	$$
	\n
	\n\n110

\n111

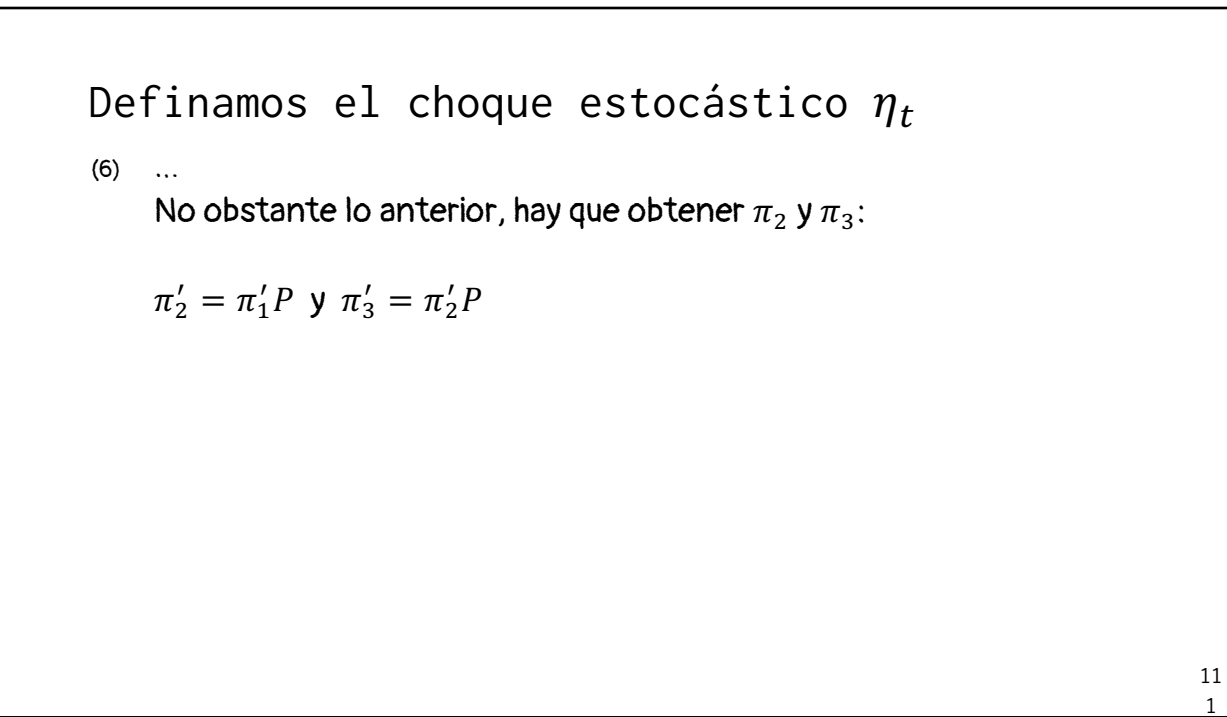

(6) … No obstante lo anterior, hay que obtener  $\pi_2$  y  $\pi_3$ :  $\pi'_2 = \pi'_1 P$  y  $\pi'_3 = \pi'_2 P$ Así,  $\pi'_2 = \pi'_1 P$ : Definamos el choque estocástico  $\eta_t$ 

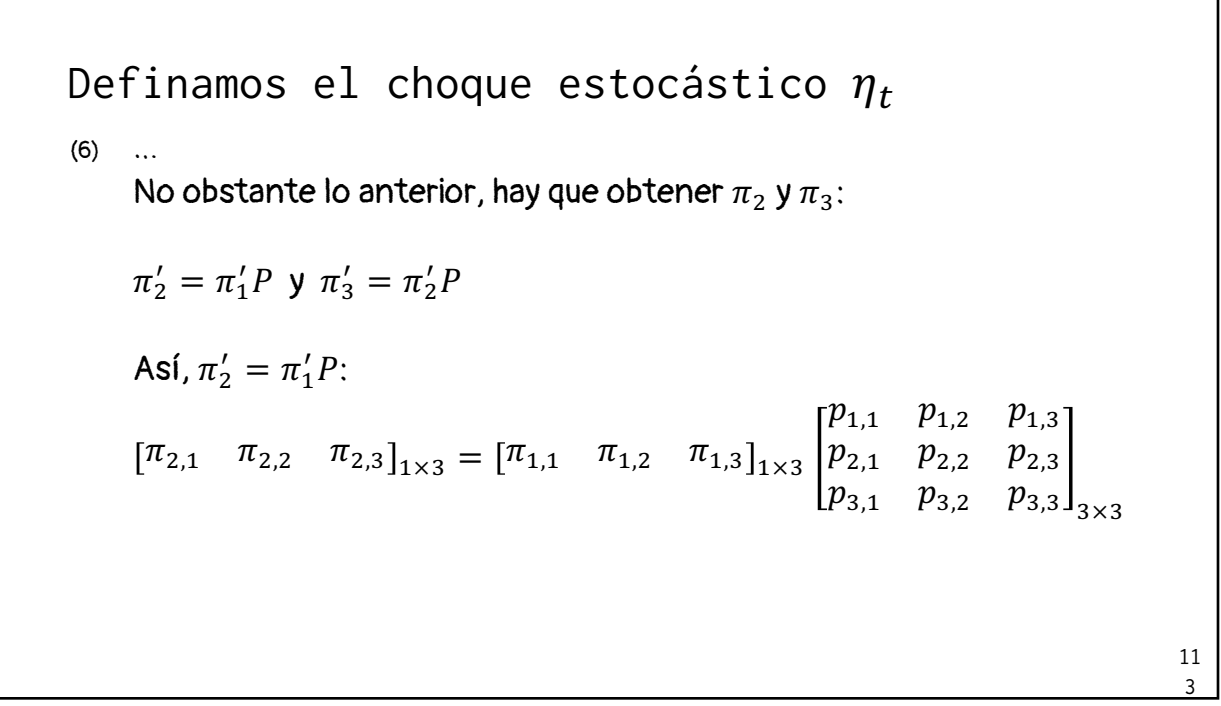

(6)  $\ldots \pi'_2 = \pi'_1 P$  $\pi_{2,1}$   $\pi_{2,2}$   $\pi_{2,3}$  =  $[\pi_{1,1}$   $\pi_{1,2}$   $\pi_{1,3}]$  $p_{1,1}$   $p_{1,2}$   $p_{1,3}$  $p_{2,1}$   $p_{2,2}$   $p_{2,3}$  $p_{3,1}$   $p_{3,2}$   $p_{3,3}$ Definamos el choque estocástico  $\eta_t$ 

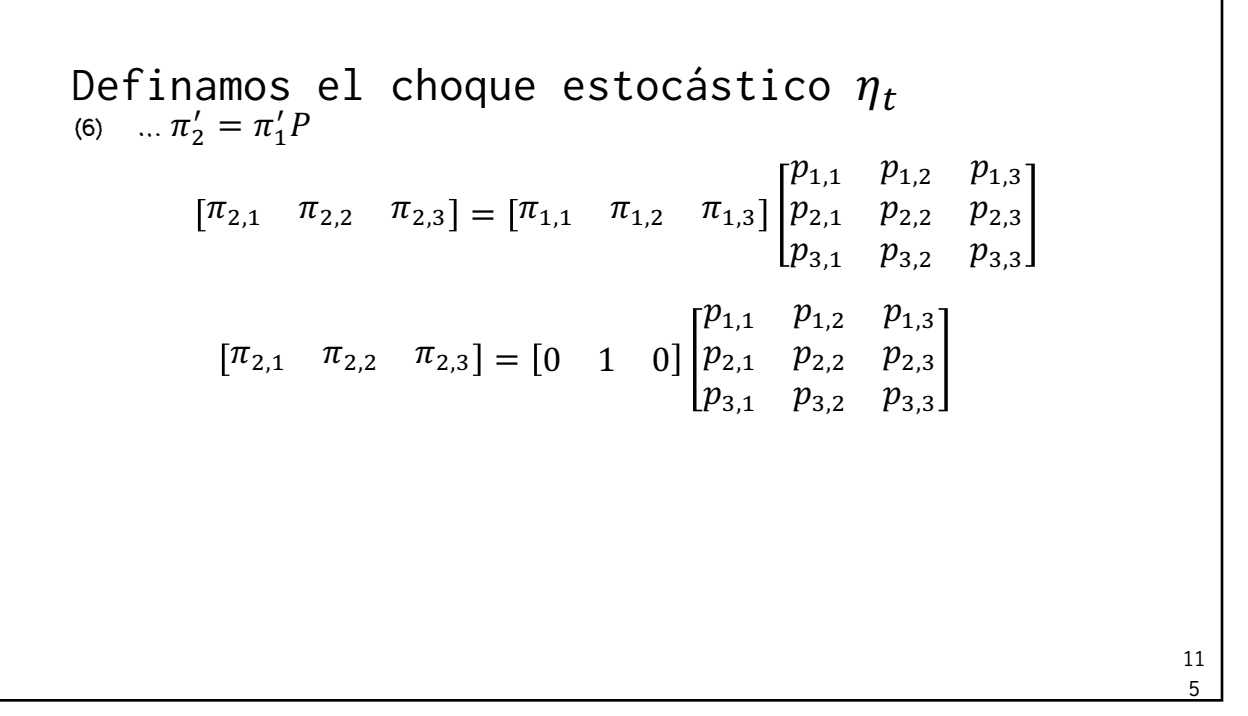

11 6 (6)  $\ldots \pi'_2 = \pi'_1 P$  $\pi_{2,1}$   $\pi_{2,2}$   $\pi_{2,3}$  =  $[\pi_{1,1}$   $\pi_{1,2}$   $\pi_{1,3}$  |  $p_{2,1}$   $p_{2,2}$   $p_{2,3}$  $[p_{1,1} \quad p_{1,2} \quad p_{1,3}]$  $[p_{3,1} \quad p_{3,2} \quad p_{3,3}]$  $[\pi_{2,1} \quad \pi_{2,2} \quad \pi_{2,3}] = [\theta -1 - \theta] \begin{cases} p_{1,1}^{1} \\ p_{2,1}^{1} \\ p_{3,1}^{1} \\ \phi \end{cases}$  $p_{1,1}^{\perp}$   $p_{1,2}^{\perp}$   $p_{1,3}$  $p_{2,1}^{\perp}$   $p_{2,2}^{\perp}$   $p_{2,3}$  $p_{3,1}$ ,  $p_{3,2}$ ,  $p_{3,3}$ Definamos el choque estocástico  $\eta_t$ 

(6)  $\ldots \pi'_2 = \pi'_1 P$  $\pi_{2,1}$   $\pi_{2,2}$   $\pi_{2,3}$  =  $[\pi_{1,1}$   $\pi_{1,2}$   $\pi_{1,3}$  |  $p_{2,1}$   $p_{2,2}$   $p_{2,3}$  $[p_{1,1} \quad p_{1,2} \quad p_{1,3}]$  $[p_{3,1} \quad p_{3,2} \quad p_{3,3}]$  $\pi_{2,1}$   $\pi_{2,2}$   $\pi_{2,3}$ ] = [0 1 0]  $\vert p_{2,1}$   $p_{2,2}$   $p_{2,3}$  $[p_{1,1} \quad p_{1,2} \quad p_{1,3}]$  $[p_{3,1} \quad p_{3,2} \quad p_{3,3}]$  $[\pi_{2,1} \quad \pi_{2,2} \quad \pi_{2,3}] = [\mathfrak{p}_{2,1} \quad \mathfrak{p}_{2,2} \quad \mathfrak{p}_{2,3}]$ Definamos el choque estocástico  $\eta_t$ 

117

11 8 (6)  $\ldots \pi'_2 = \pi'_1 P$  $\pi_{2,1}$   $\pi_{2,2}$   $\pi_{2,3}$  =  $[\pi_{1,1}$   $\pi_{1,2}$   $\pi_{1,3}$  |  $p_{2,1}$   $p_{2,2}$   $p_{2,3}$  $[p_{1,1} \quad p_{1,2} \quad p_{1,3}]$  $[p_{3,1} \quad p_{3,2} \quad p_{3,3}]$  $\pi_{2,1}$   $\pi_{2,2}$   $\pi_{2,3}$ ] = [0 1 0]  $|p_{2,1}$   $p_{2,2}$   $p_{2,3}$  $[p_{1,1} \quad p_{1,2} \quad p_{1,3}]$  $[p_{3,1} \quad p_{3,2} \quad p_{3,3}]$  $[\pi_{2,1} \quad \pi_{2,2} \quad \pi_{2,3}] = [\mathfrak{p}_{2,1} \quad \mathfrak{p}_{2,2} \quad \mathfrak{p}_{2,3}]$ Debido a que  $\sum_{j=1}^{3} p_{i,j} = 1$ , Definamos el choque estocástico  $\eta_t$ 

11 9 (6)  $\ldots \pi'_2 = \pi'_1 P$  $\pi_{2,1}$   $\pi_{2,2}$   $\pi_{2,3}$  =  $[\pi_{1,1}$   $\pi_{1,2}$   $\pi_{1,3}$  |  $p_{2,1}$   $p_{2,2}$   $p_{2,3}$  $[p_{1,1} \quad p_{1,2} \quad p_{1,3}]$  $[p_{3,1} \quad p_{3,2} \quad p_{3,3}]$  $\pi_{2,1}$   $\pi_{2,2}$   $\pi_{2,3}$ ] = [0 1 0]  $\vert p_{2,1}$   $p_{2,2}$   $p_{2,3}$  $[p_{1,1} \quad p_{1,2} \quad p_{1,3}]$  $p_{3,1}$   $p_{3,2}$   $p_{3,3}$  $[\pi_{2,1} \quad \pi_{2,2} \quad \pi_{2,3}] = [\mathfrak{p}_{2,1} \quad \mathfrak{p}_{2,2} \quad \mathfrak{p}_{2,3}]$ Debido a que  $\sum_{j=1}^{3} p_{i,j} = 1$ , entonces  $p_{2,1} + p_{2,2} + p_{2,3} = 1$ Definamos el choque estocástico  $\eta_t$ 

119

12 0 (6)  $\ldots \pi'_2 = \pi'_1 P$  $\pi_{2,1}$   $\pi_{2,2}$   $\pi_{2,3}$  =  $[\pi_{1,1}$   $\pi_{1,2}$   $\pi_{1,3}$  |  $p_{2,1}$   $p_{2,2}$   $p_{2,3}$  $[p_{1,1} \quad p_{1,2} \quad p_{1,3}]$  $[p_{3,1} \quad p_{3,2} \quad p_{3,3}]$  $\pi_{2,1}$   $\pi_{2,2}$   $\pi_{2,3}$  = [0 1 0  $p_{1,1}$   $p_{1,2}$   $p_{1,3}$  $p_{2,1}$   $p_{2,2}$   $p_{2,3}$  $p_{3,1}$   $p_{3,2}$   $p_{3,3}$  $[\pi_{2,1} \quad \pi_{2,2} \quad \pi_{2,3}] = [\mathcal{p}_{2,1} \quad \mathcal{p}_{2,2} \quad \mathcal{p}_{2,3}]$ Debido a que  $\sum_{j=1}^{3} p_{i,j} = 1$ , entonces  $p_{2,1} + p_{2,2} + p_{2,3} = 1$  $[\pi_{2,1} \quad \pi_{2,2} \quad \pi_{2,3}] = [p_{2,1} \quad p_{2,2} \quad 1-p_{2,1}-p_{2,2}]$ Definamos el choque estocástico  $\eta_t$ 

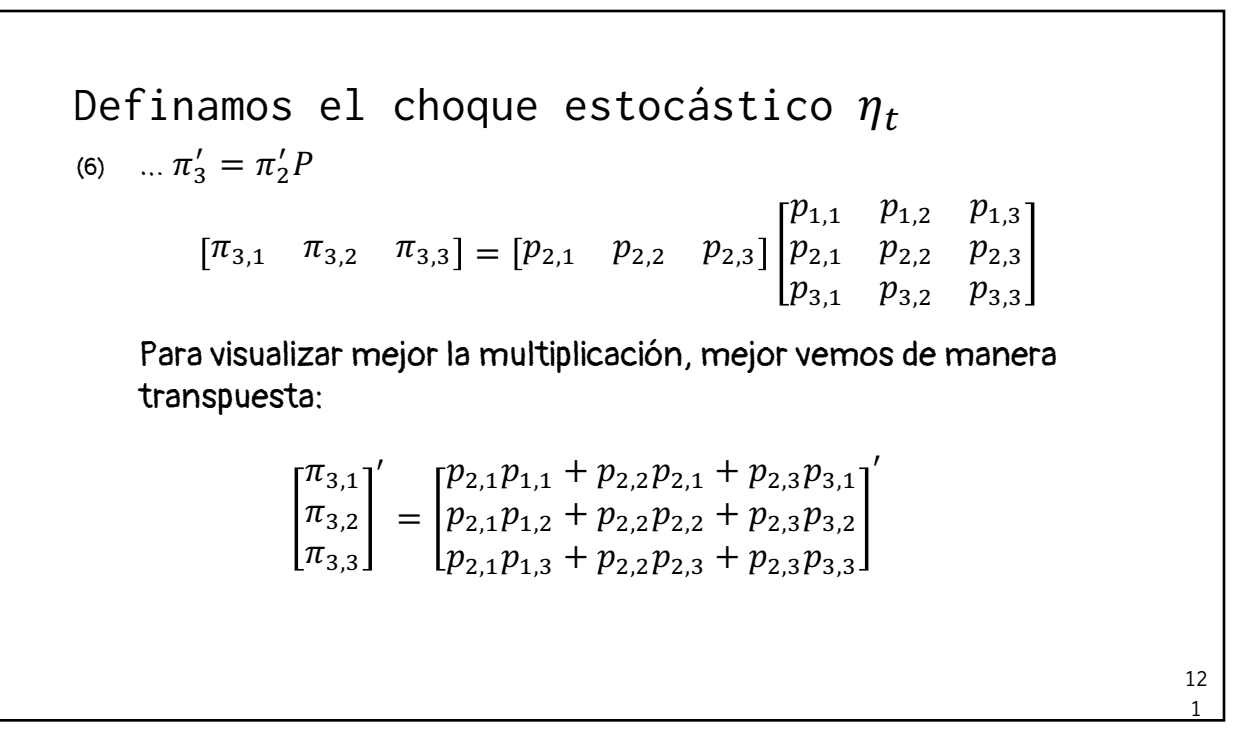

(6)  $\ldots \pi_3' = \pi_2' P$  $\pi_{3,1}$  $\pi_{3,2}$  $\pi_{3,3}$ R =  $p_{2,1}p_{1,1} + p_{2,2}p_{2,1} + p_{2,3}p_{3,1}$  $p_{2,1}p_{1,2} + p_{2,2}p_{2,2} + p_{2,3}p_{3,2}$  $p_{2,1}p_{1,3} + p_{2,2}p_{2,3} + p_{2,3}p_{3,3}$ R Simplificando (y ordenando):  $\pi_{3,1}$  $\pi_{3,2}$  $\pi_{3,3}$ R =  $p_{2,1}(p_{1,1} + p_{2,2}) + p_{2,3}p_{3,1}$  $p_{1,2}p_{2,1} + p_{2,2}^2 + p_{2,3}p_{3,2}$  $p_{1,3}p_{2,1} + p_{2,3}(p_{2,2} + p_{3,3})$ R Definamos el choque estocástico  $\eta_t$ 

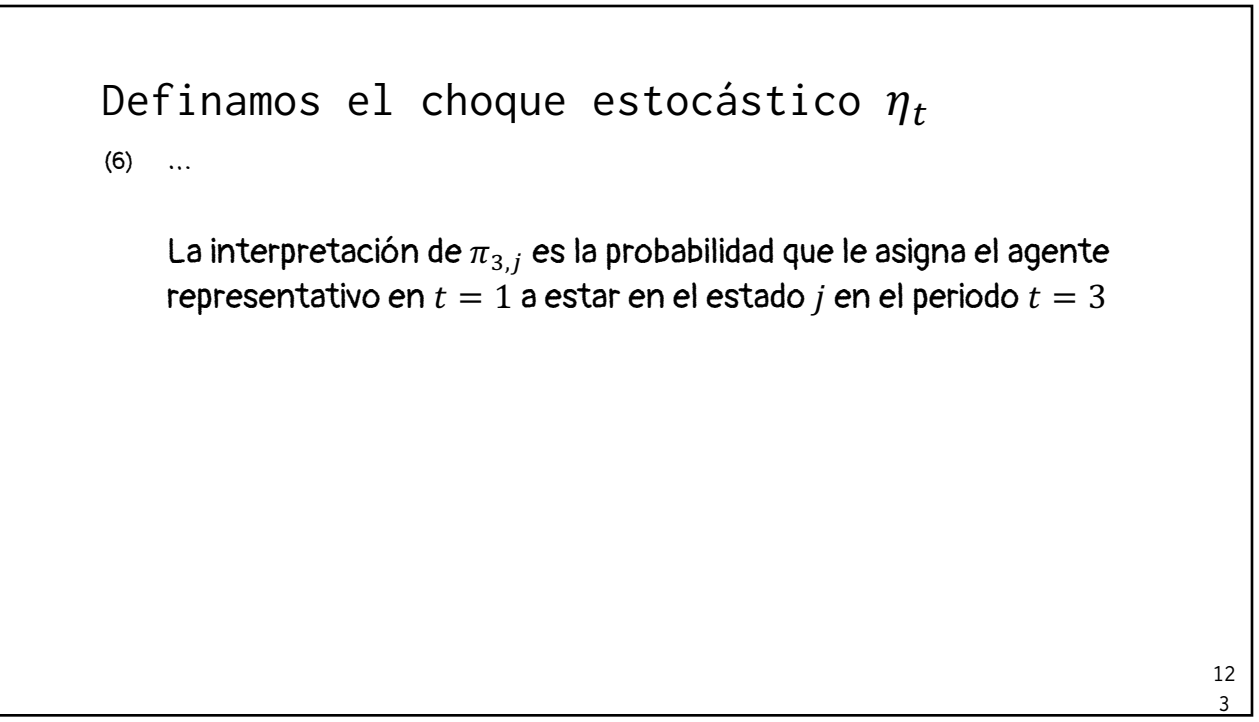

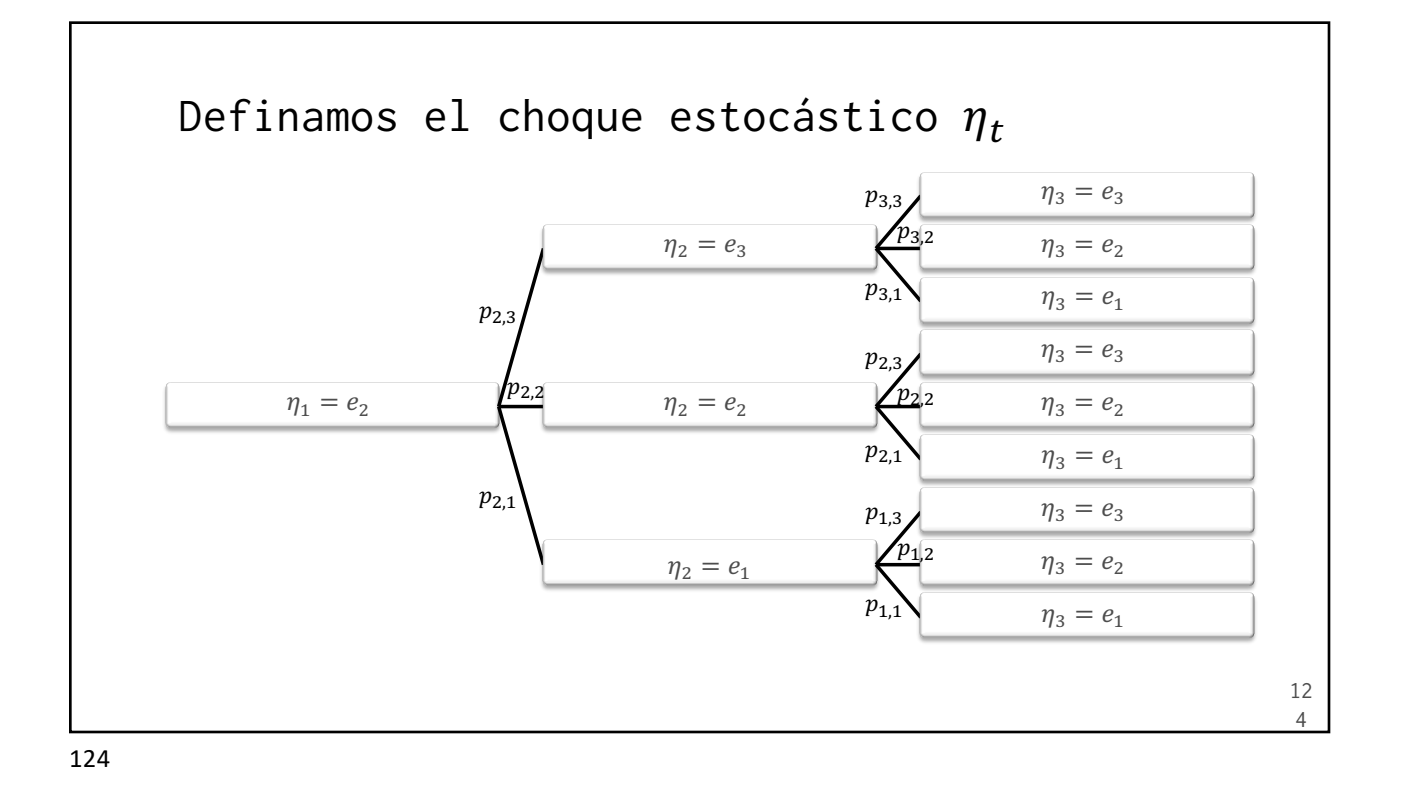

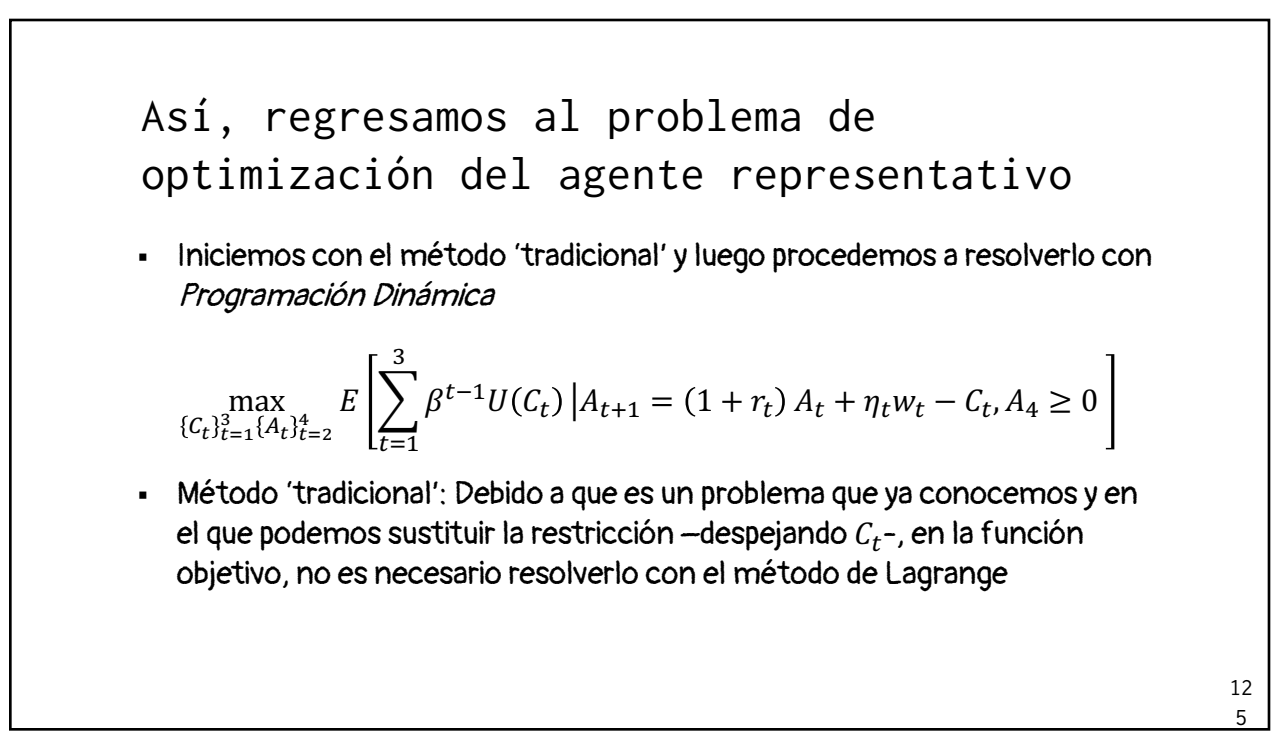

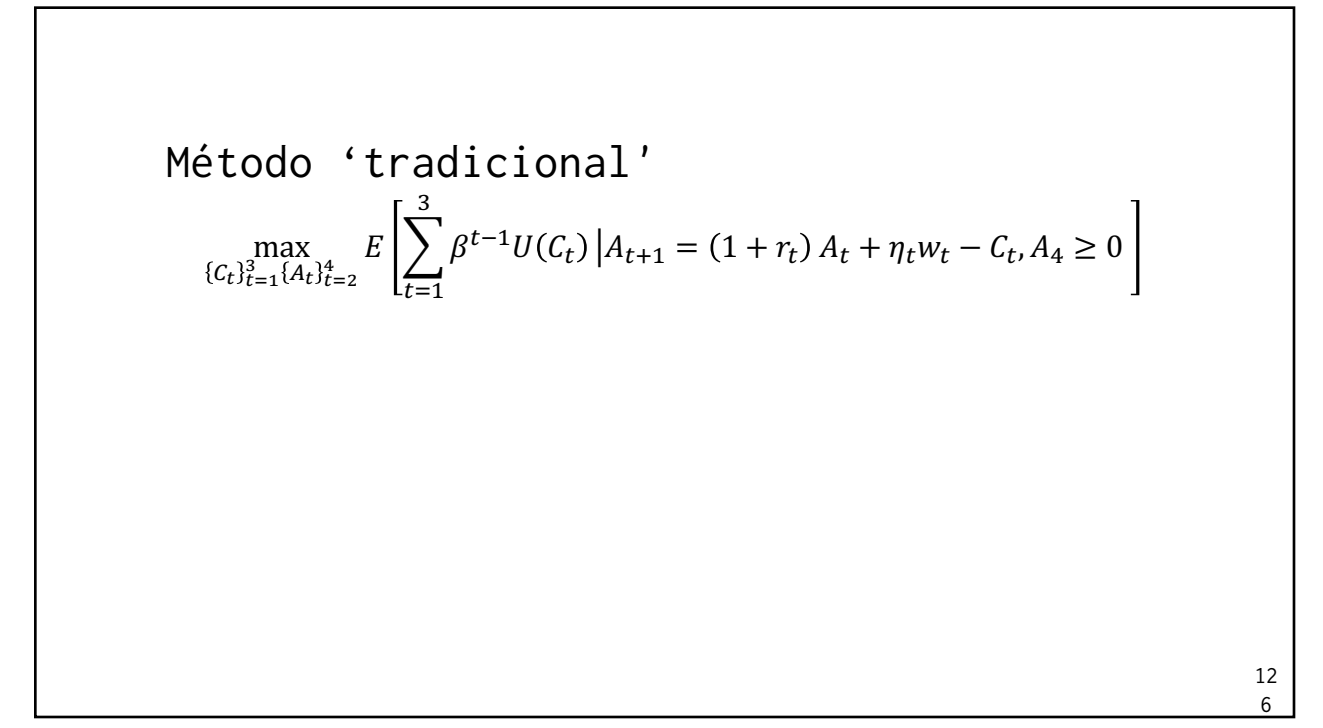

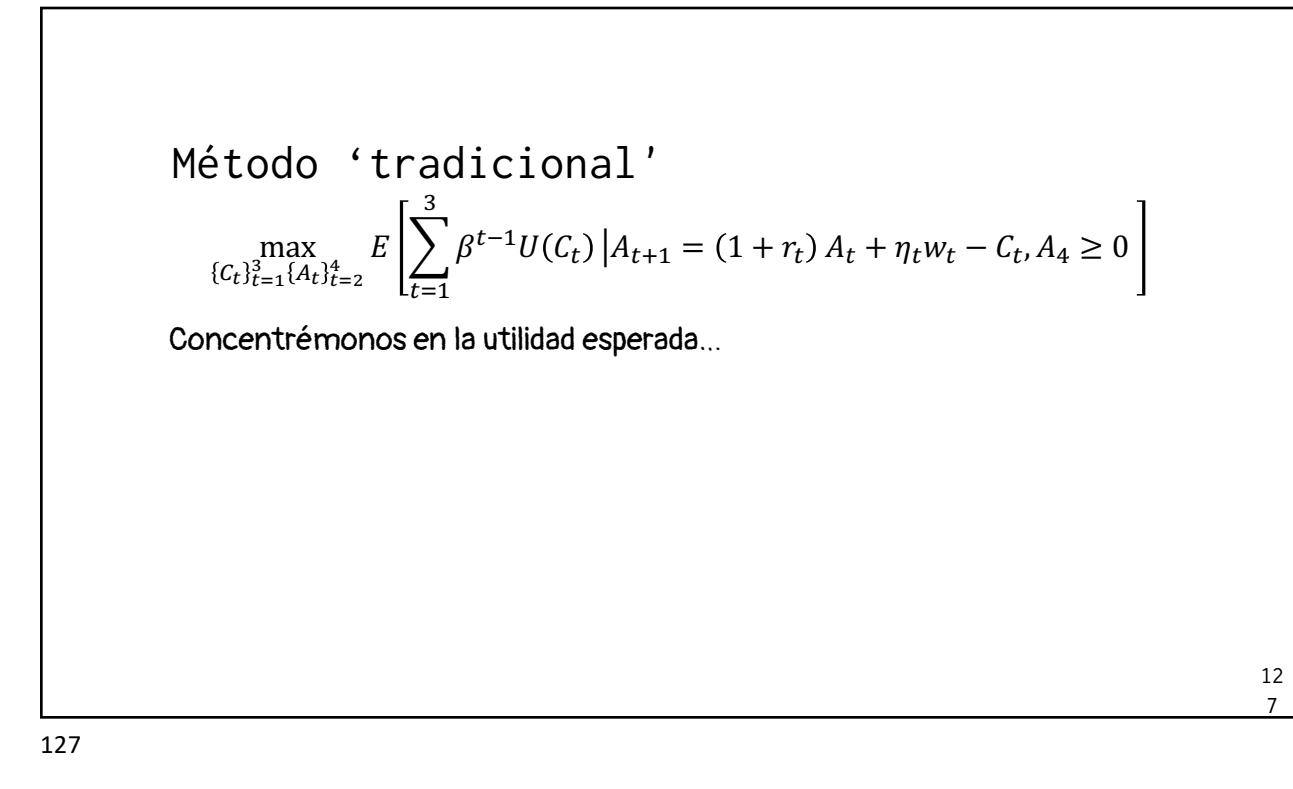

Método 'tradicional'  
\n
$$
\max_{\{C_t\}_{t=1}^{3} (A_t)_{t=2}^4} E\left[\sum_{t=1}^{3} \beta^{t-1} U(C_t) | A_{t+1} = (1 + r_t) A_t + \eta_t w_t - C_t, A_4 \ge 0 \right]
$$
\nConcentrémonos en la utilidad especial...  
\n $t = 1$   $\beta^0 U(C_1)$   $C_1 = (1 + r_1) A_1 + \eta_1 w_1 - A_2$ 

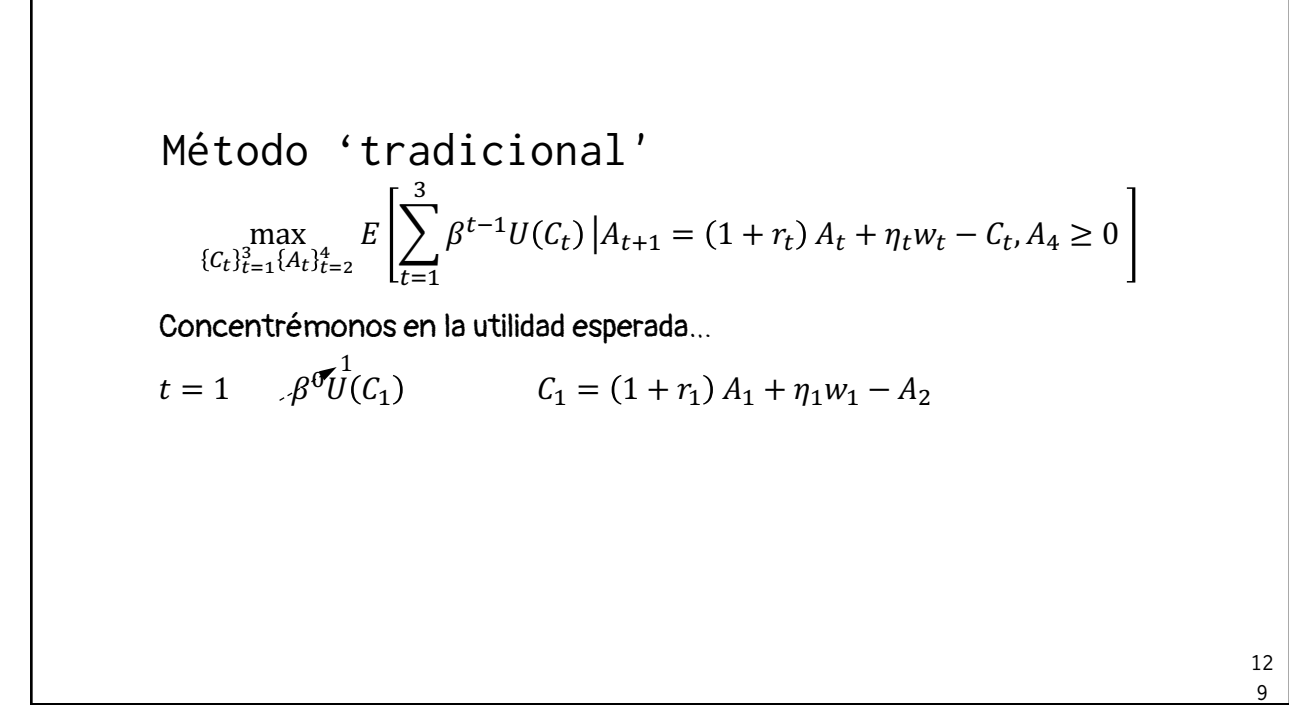

Método 'tradicional'  $\max_{(c_t)_{t=1}^3 \{A_t\}_{t=2}^4} E\left[\sum_{t=1}^{\infty}$ ;  $\beta^{t-1}U(C_t)\left|A_{t+1}=(1+r_t)A_t+\eta_t w_t-C_t,A_4\geq 0\right|$ Concentrémonos en la utilidad esperada…  $t = 1$   $\beta^{\mathcal{O}} U(C_1)$   $C_1 = (1 + r_1) A_1 + \eta_1 w_1 - A_2$  $t = 2$   $\beta^1 U(C_2)$   $C_2 = (1 + r_2) A_2 + \eta_2 w_2 - A_3$ 1 130

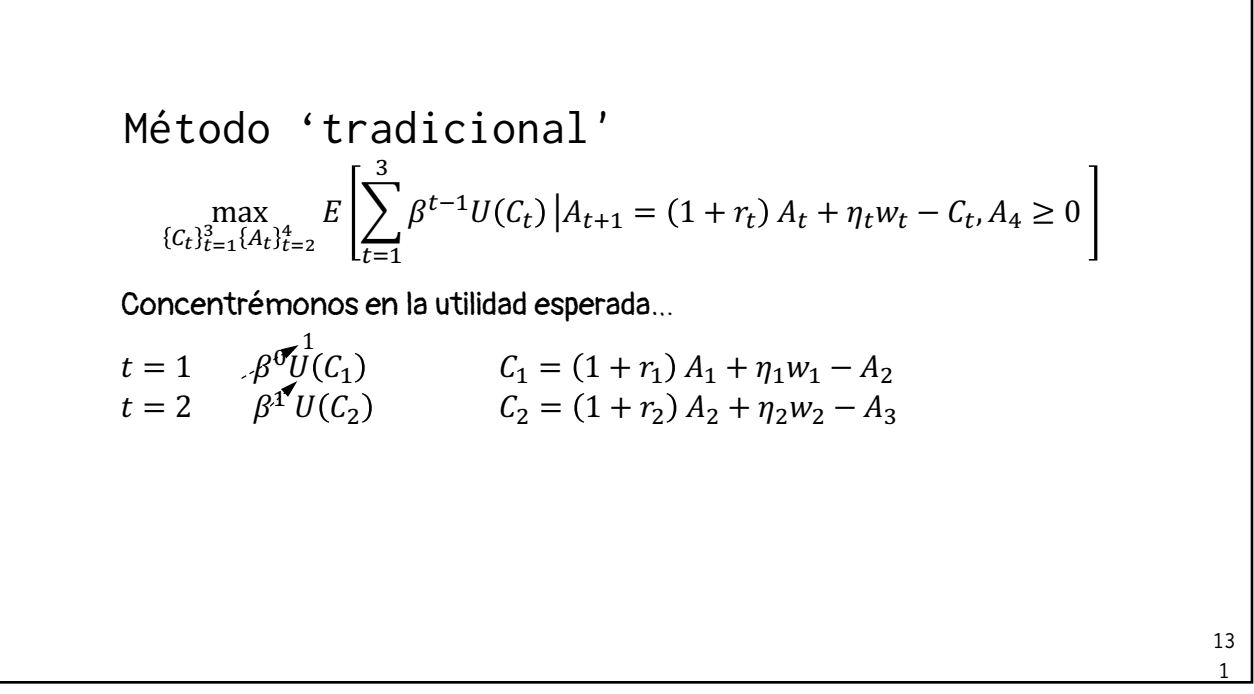

Método 'tradicional'  $\max_{(c_t)_{t=1}^3 \{A_t\}_{t=2}^4} E\left[\sum_{t=1}^{\infty}$ ;  $\beta^{t-1}U(C_t)\left|A_{t+1}=(1+r_t)A_t+\eta_t w_t-C_t,A_4\geq 0\right|$ Concentrémonos en la utilidad esperada…  $t = 1$   $\beta^{0}U(C_1)$   $C_1 = (1 + r_1) A_1 + \eta_1 w_1 - A_2$  $t = 2$   $\beta^{1}U(C_2)$   $C_2 = (1 + r_2) A_2 + \eta_2 w_2 - A_3$  $t = 3$   $\beta^2 U(C_3)$   $C_3 = (1 + r_3) A_3 + \eta_3 w_3 - A_4$ 1 132

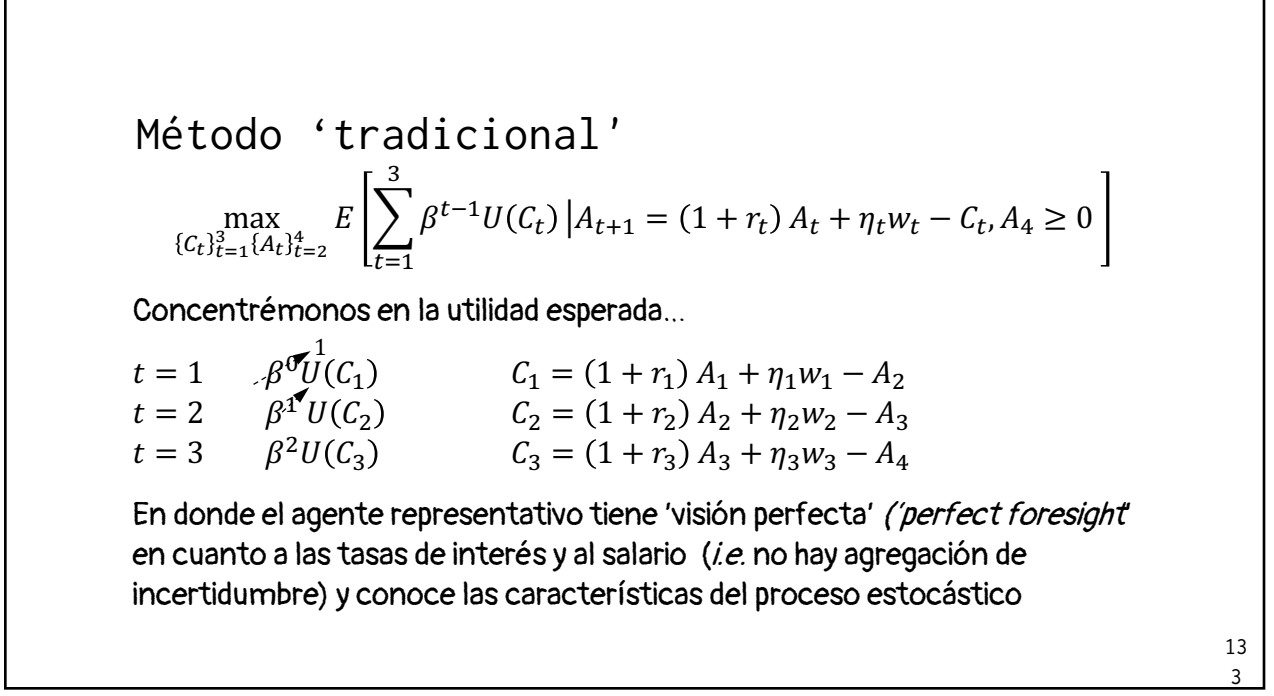

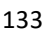

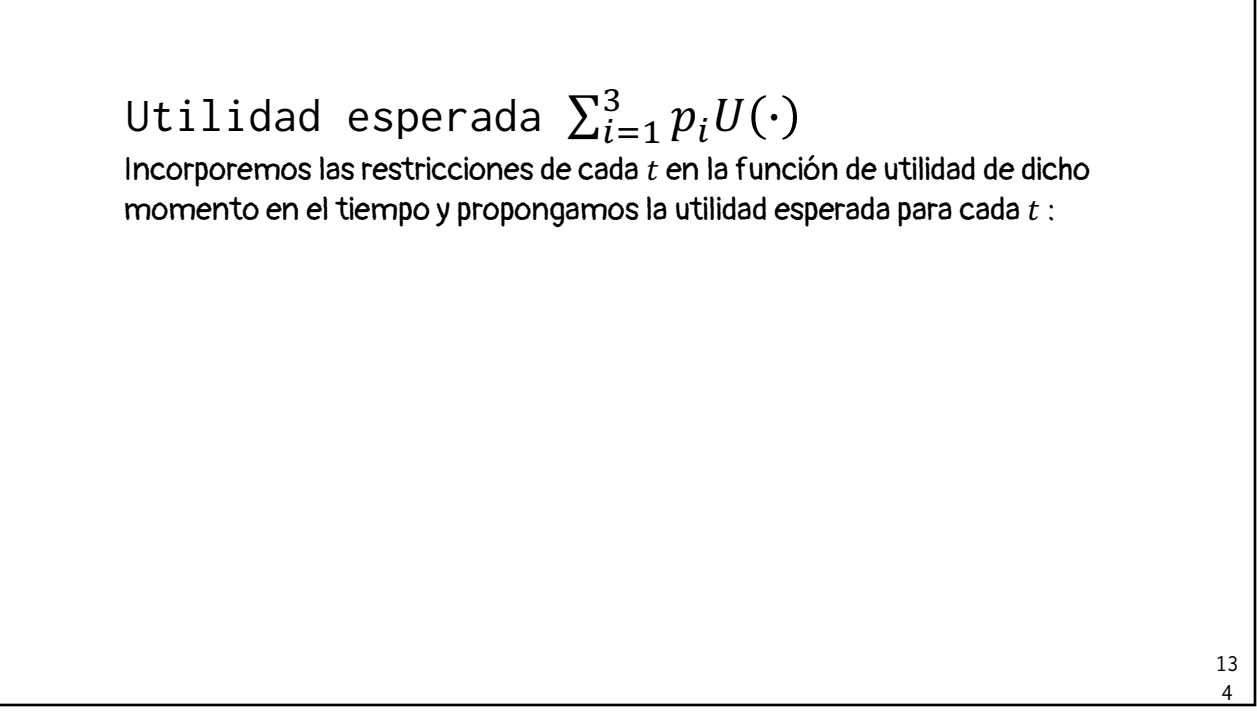

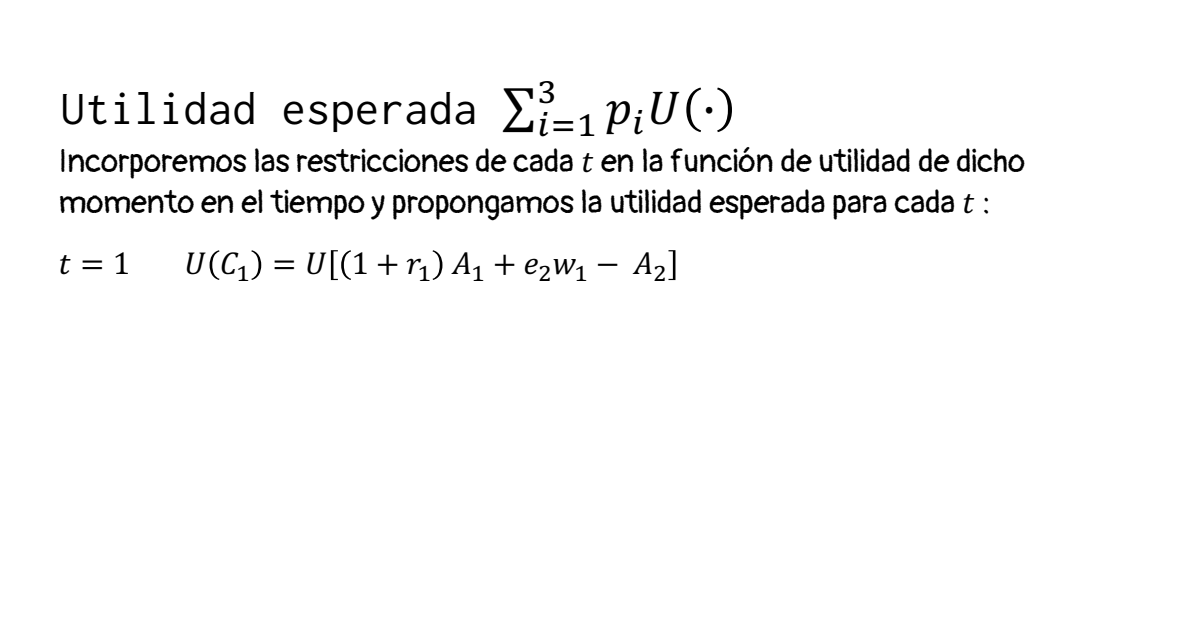

135

## Utilidad esperada  $\sum_{i=1}^3 p_i U(\cdot)$ 13 6 Incorporemos las restricciones de cada  $t$  en la función de utilidad de dicho momento en el tiempo y propongamos la utilidad esperada para cada  $t$ :  $t = 1$   $U(C_1) = U[(1 + r_1) A_1 + e_2 w_1 - A_2]$  $t = 2$   $\beta \left\{ \right.$  $\pi_{2,1}$   $U(C_2) = U[(1 + r_2) A_2 + e_1 w_2 - A_3]$  $\pi_{2,2}$   $U(C_2) = U[(1 + r_2) A_2 + e_2 w_2 - A_3]$  $\pi_{2,3}$   $U(C_2) = U[(1 + r_2) A_2 + e_3 w_2 - A_3]$ 136

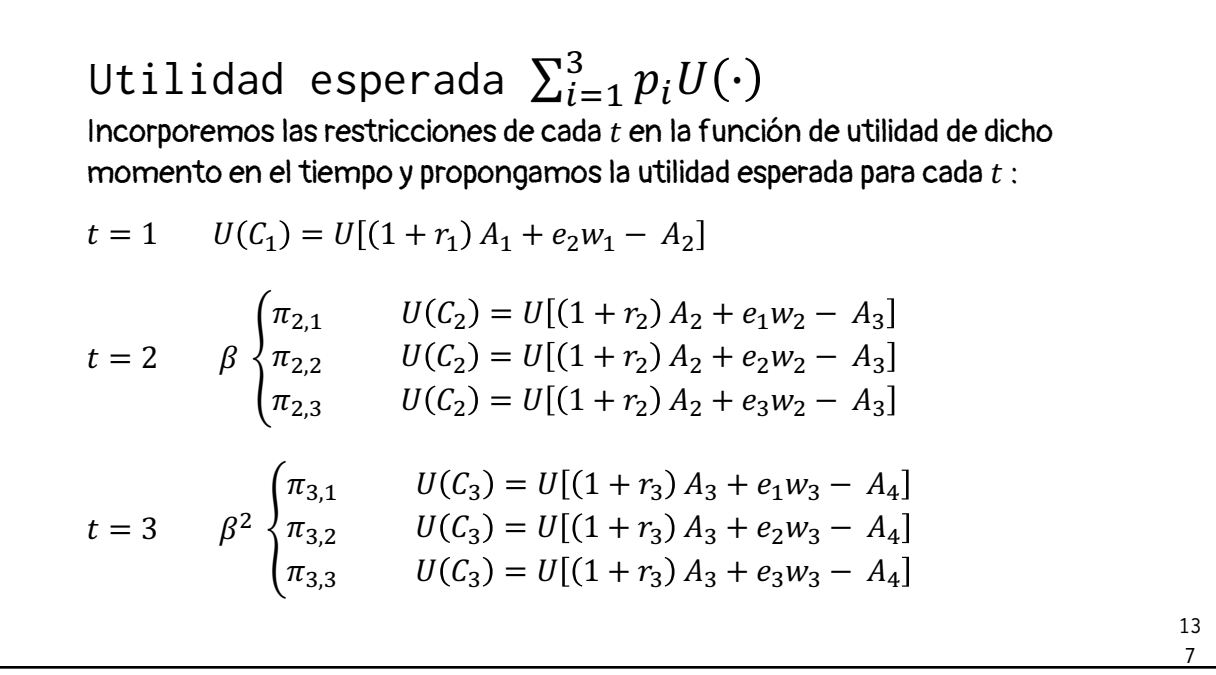

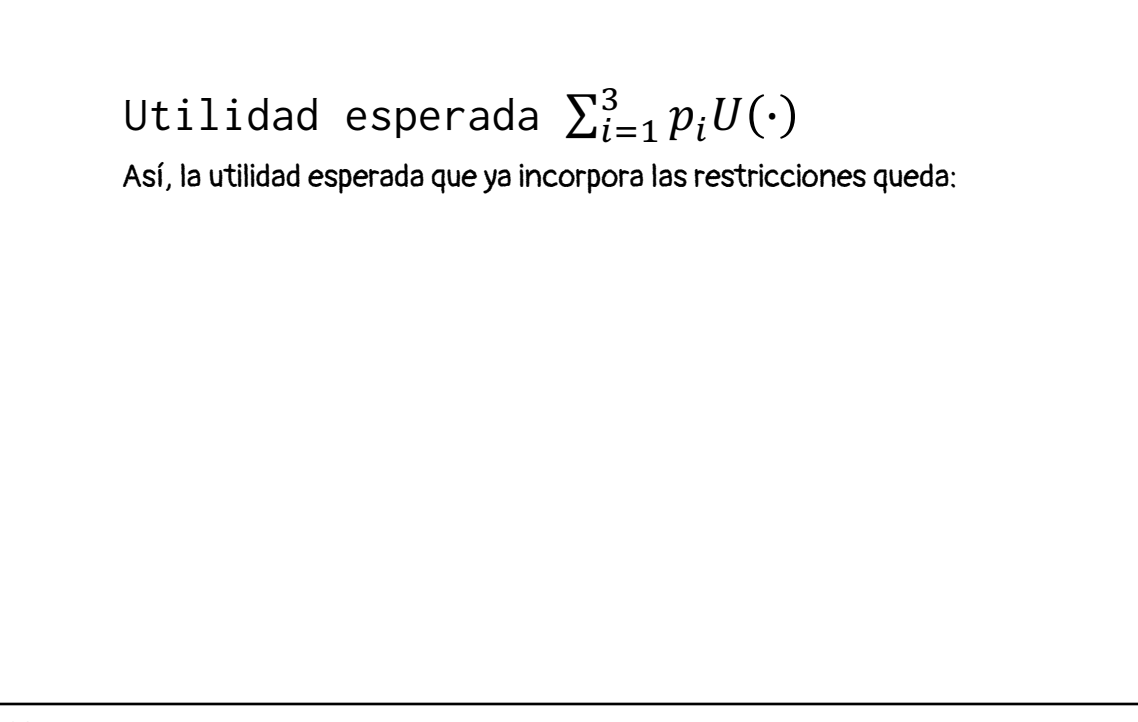

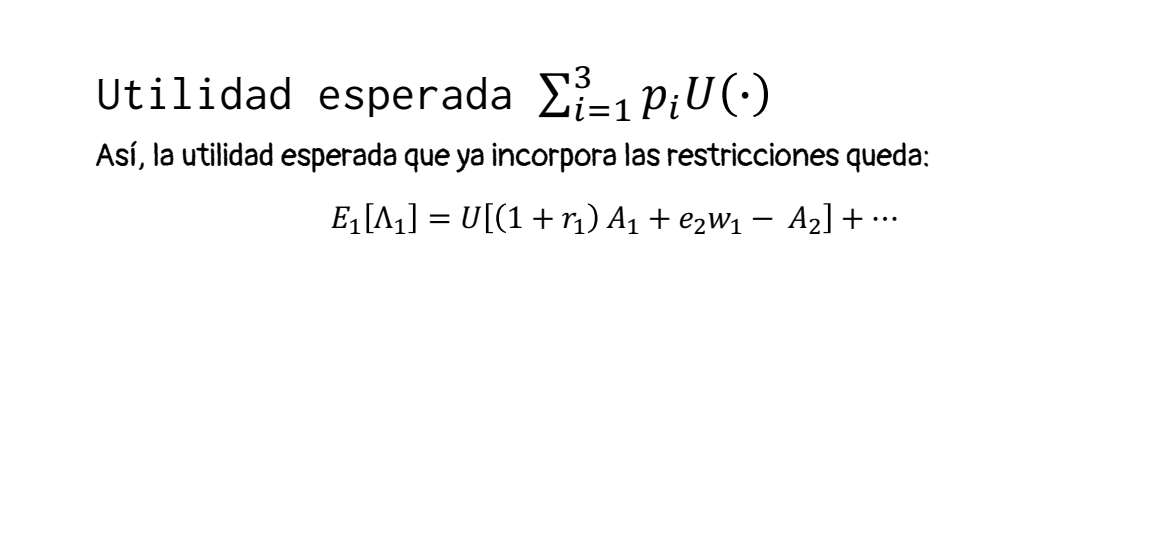

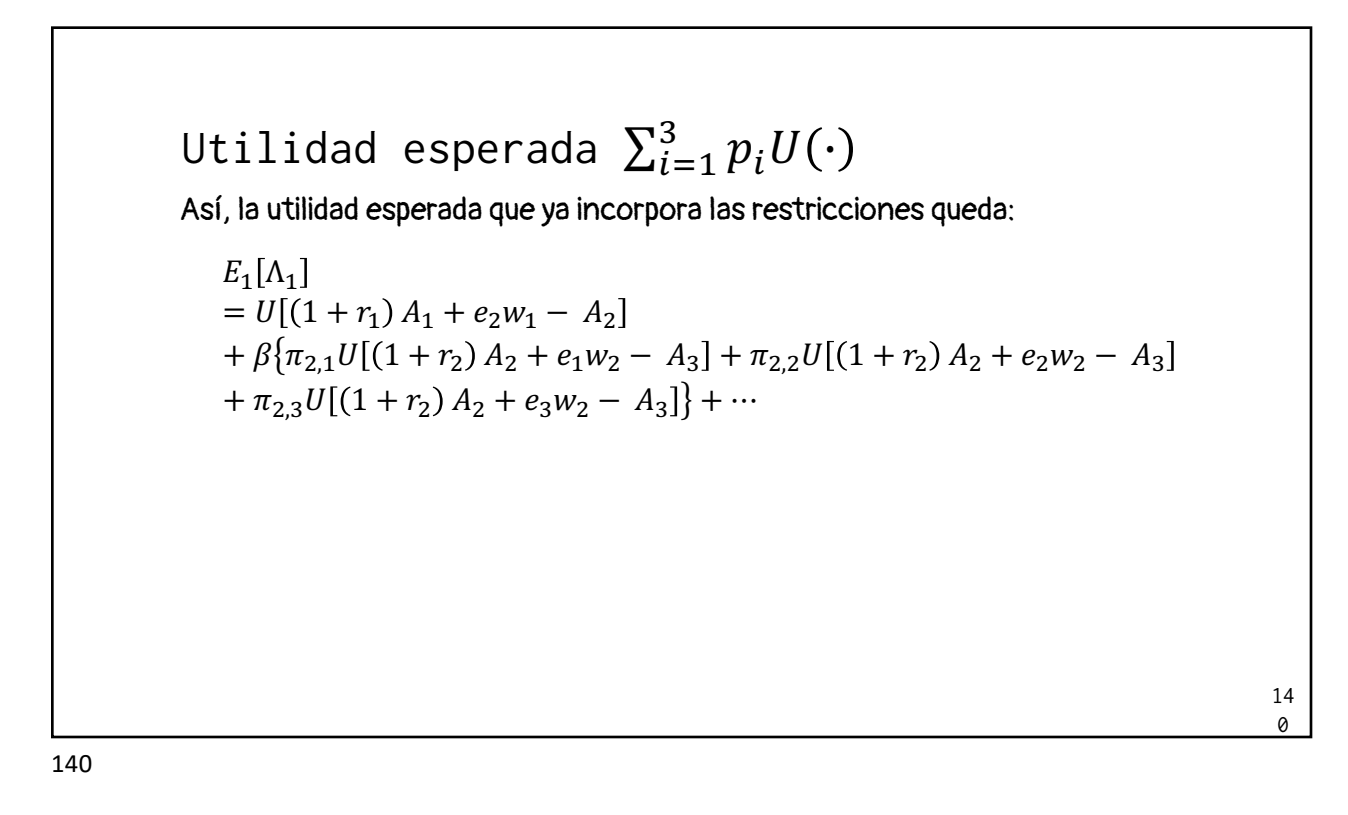

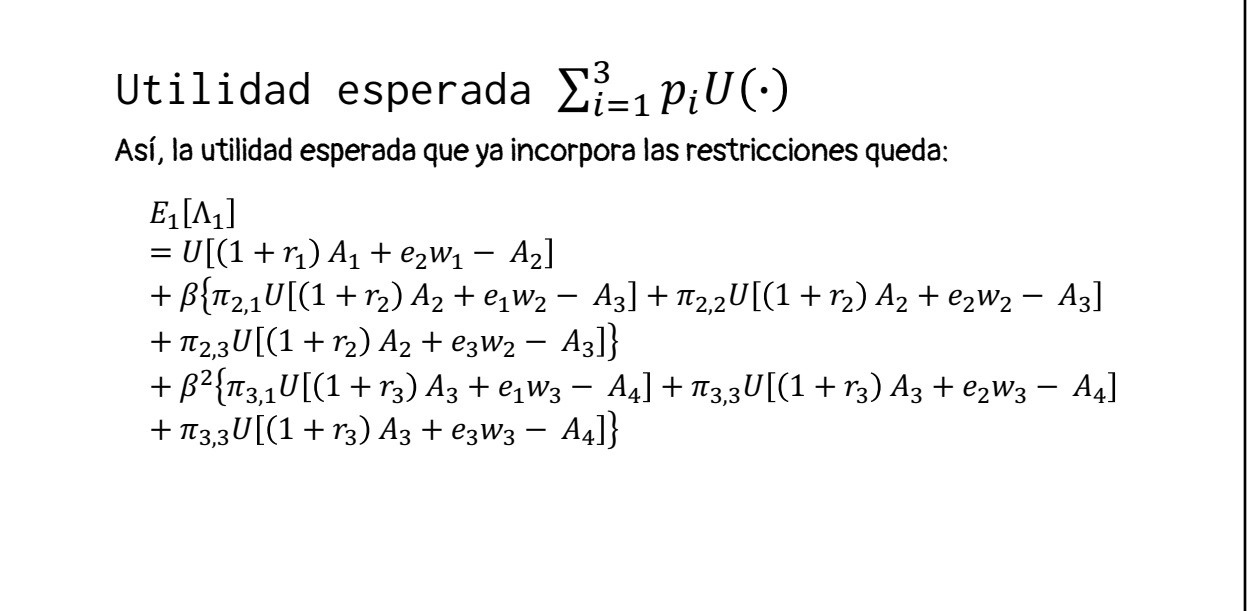

141

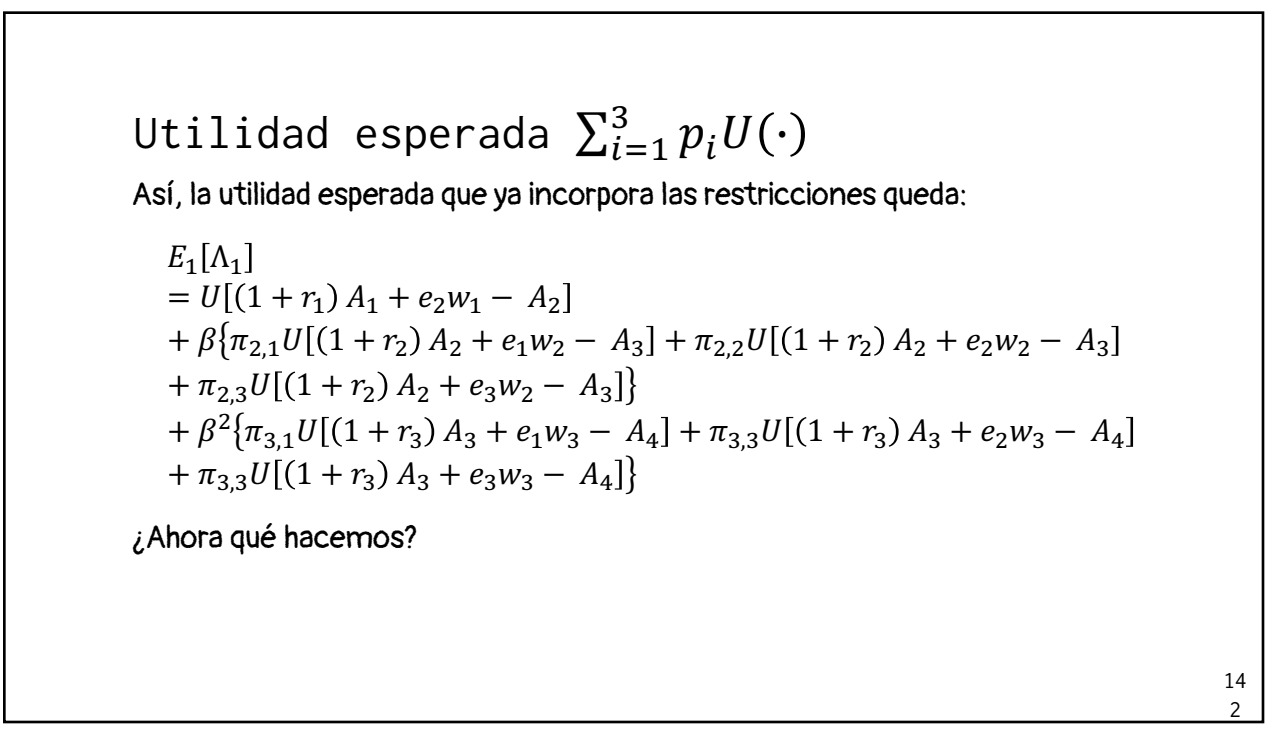

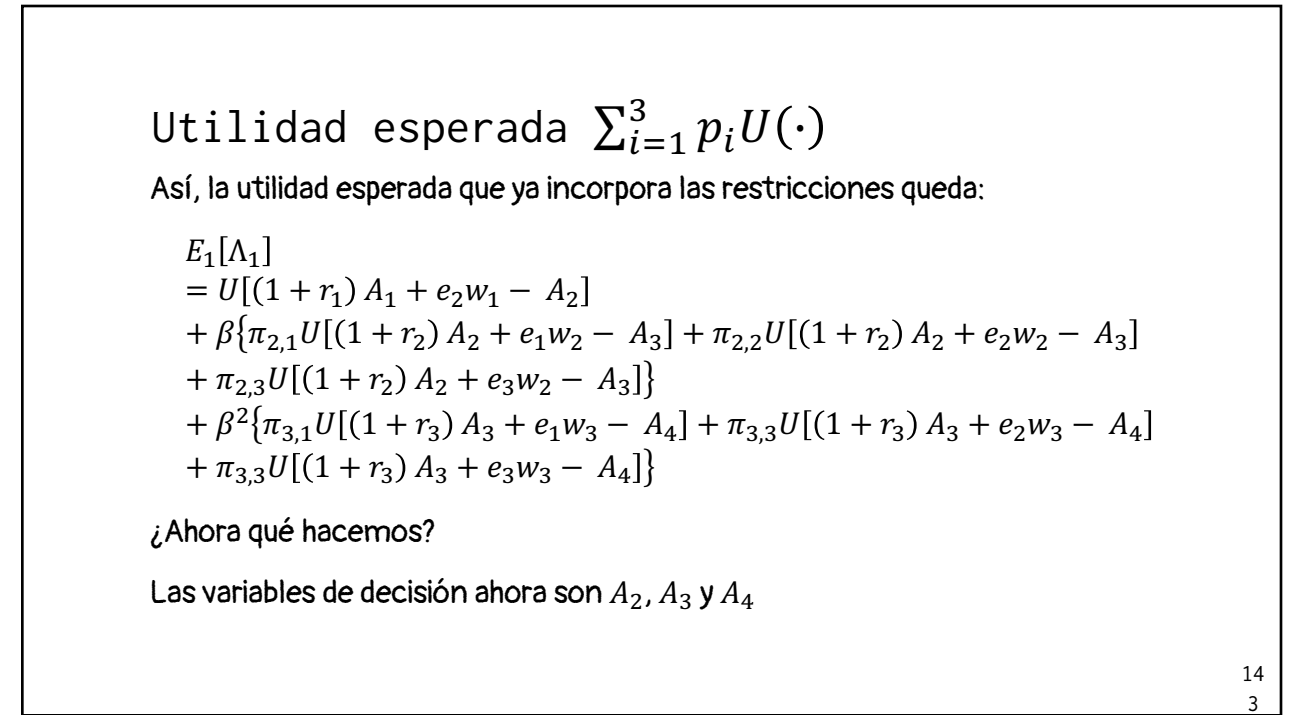

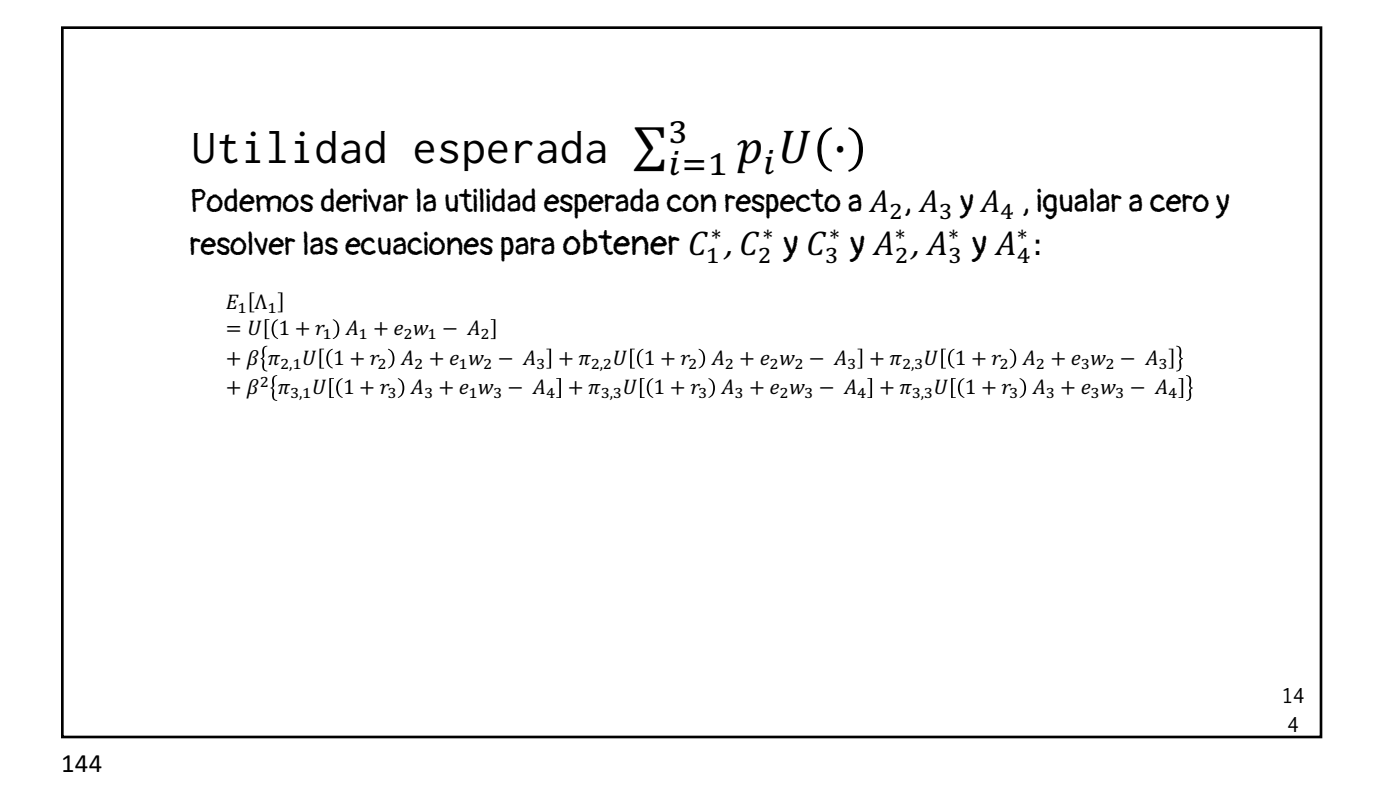
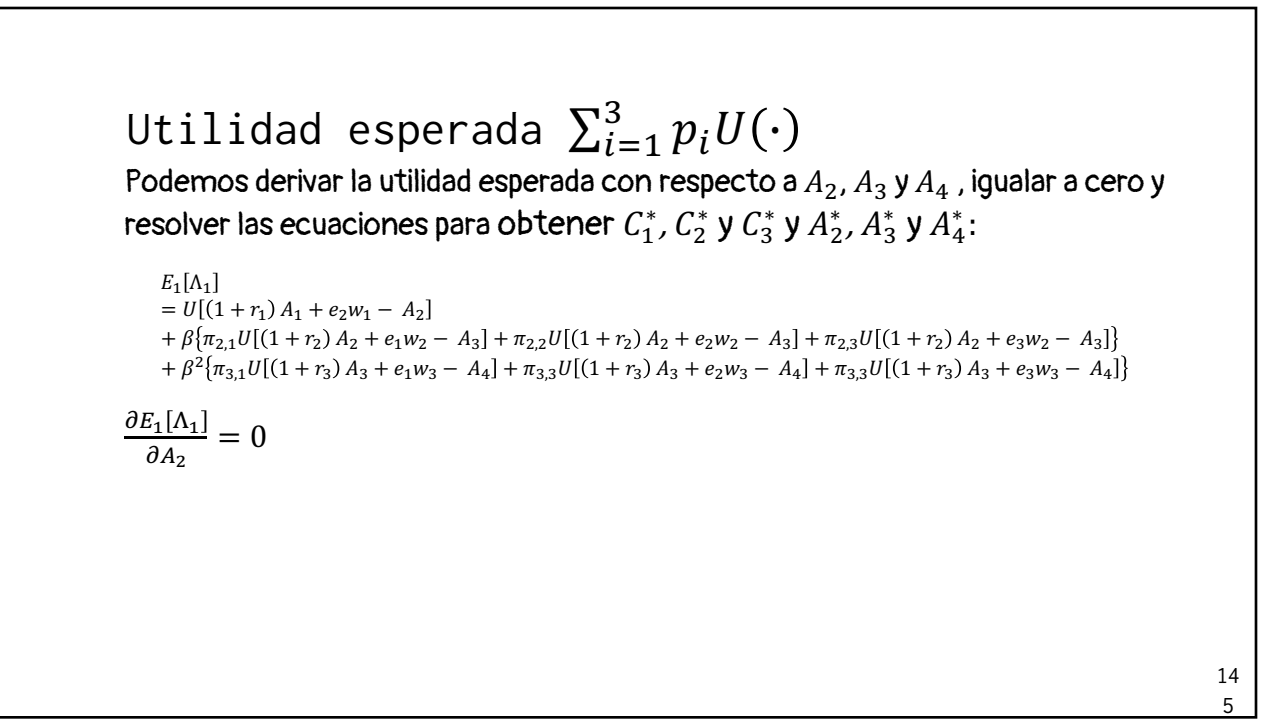

Utilidad esperada  $\sum_{i=1}^3 p_i U(\cdot)$ 14 6 Podemos derivar la utilidad esperada con respecto a  $A_2$ ,  $A_3$  y  $A_4$  , igualar a cero y resolver las ecuaciones para obtener  $\mathcal{C}_1^*$ ,  $\mathcal{C}_2^*$  y  $\mathcal{C}_3^*$  y  $A_2^*$ ,  $A_3^*$  y  $A_4^*$ :  $E_1[\Lambda_1]$  $= U[(1 + r_1) A_1 + e_2 w_1 - A_2]$  $+ \beta \{\pi_{2,1}U[(1+r_2)A_2+e_1w_2-A_3]+\pi_{2,2}U[(1+r_2)A_2+e_2w_2-A_3]+\pi_{2,3}U[(1+r_2)A_2+e_3w_2-A_3]\}$  $+ \beta^2 \{\pi_{3,1}U[(1 + r_3)A_3 + e_1w_3 - A_4] + \pi_{3,3}U[(1 + r_3)A_3 + e_2w_3 - A_4] + \pi_{3,3}U[(1 + r_3)A_3 + e_3w_3 - A_4]\}$  $\partial E_1[\Lambda_1]$  $\frac{g_{1}[\Lambda_{1}]}{\delta A_{2}} = 0 \Leftrightarrow -U'[(1+r_{1}) A_{1} + e_{2}w_{1} - A_{2}] + \beta(1+r_{2})\{\pi_{2,1}U'[(1+r_{2})\}$  $\{A_2 + e_3 w_2 - A_3\} = 0$  $A_2 + e_1 w_2 - A_3 + \pi_{2,2} U'[(1 + r_2) A_2 + e_2 w_2 - A_3] + \pi_{2,3} U'[(1 + r_2) A_2 + e_1 w_2]$ 

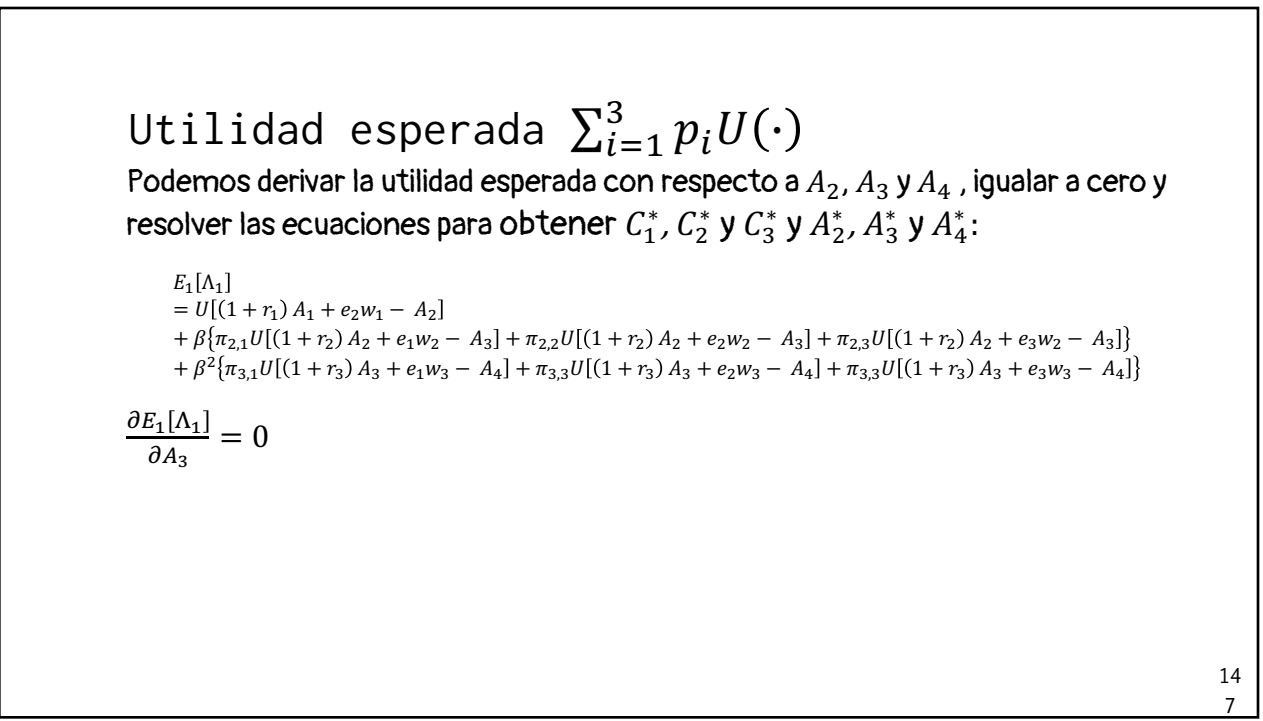

Utilidad esperada  $\sum_{i=1}^3 p_i U(\cdot)$ 14 Podemos derivar la utilidad esperada con respecto a  $A_2$ ,  $A_3$  y  $A_4$  , igualar a cero y resolver las ecuaciones para obtener  $\mathcal{C}_1^*$ ,  $\mathcal{C}_2^*$  y  $\mathcal{C}_3^*$  y  $A_2^*$ ,  $A_3^*$  y  $A_4^*$ :  $E_1[\Lambda_1]$  $= U[(1 + r_1) A_1 + e_2 w_1 - A_2]$  $+ \beta \{\pi_{2,1}U[(1 + r_2)A_2 + e_1w_2 - A_3] + \pi_{2,2}U[(1 + r_2)A_2 + e_2w_2 - A_3] + \pi_{2,3}U[(1 + r_2)A_2 + e_3w_2 - A_3]\}$  $+ \beta^2 \{\pi_{3,1} U[(1+r_3) A_3 + e_1 w_3 - A_4] + \pi_{3,3} U[(1+r_3) A_3 + e_2 w_3 - A_4] + \pi_{3,3} U[(1+r_3) A_3 + e_3 w_3 - A_4] \}$  $\partial E_1[\Lambda_1]$  $\frac{g_{1}[\Lambda_{1}]}{\partial A_{3}}=0 \Leftrightarrow -\beta \{\pi_{2,1}U'[(1+r_{2}) A_{2}+e_{1}w_{2}-A_{3}]+\pi_{2,2}U'[(1+r_{2}) A_{3}+e_{1}w_{2}+e_{1}w_{2}+e_{1}w_{2}+e_{1}w_{2}+e_{1}w_{2}+e_{1}w_{2}+e_{1}w_{2}+e_{1}w_{2}+e_{1}w_{2}+e_{1}w_{2}+e_{1}w_{2}+e_{1}w_{2}+e_{1}w_{2}+e_{1}w_{2}+e_{1}w_{2}+e_{1$  $A_2 + e_2w_2 - A_3 + \pi_{2,3}U'[(1+r_2)A_2 + e_3w_2 - A_3]\right) + \beta^2(1+r_1)A_2 + \beta^3(1+r_2)A_3$  $r_3$ ){ $\pi_{3,1}$ U'[(1 +  $r_3$ ) A<sub>3</sub> +  $e_1w_3 - A_4$ ] +  $\pi_{3,2}$ U'[(1 +  $r_3$ ) A<sub>3</sub> +  $e_2w_3 - A_4$ ] +  $\pi_{3,3}U'[(1 + r_3) A_3 + e_3 w_3 - A_4] = 0$ 

148

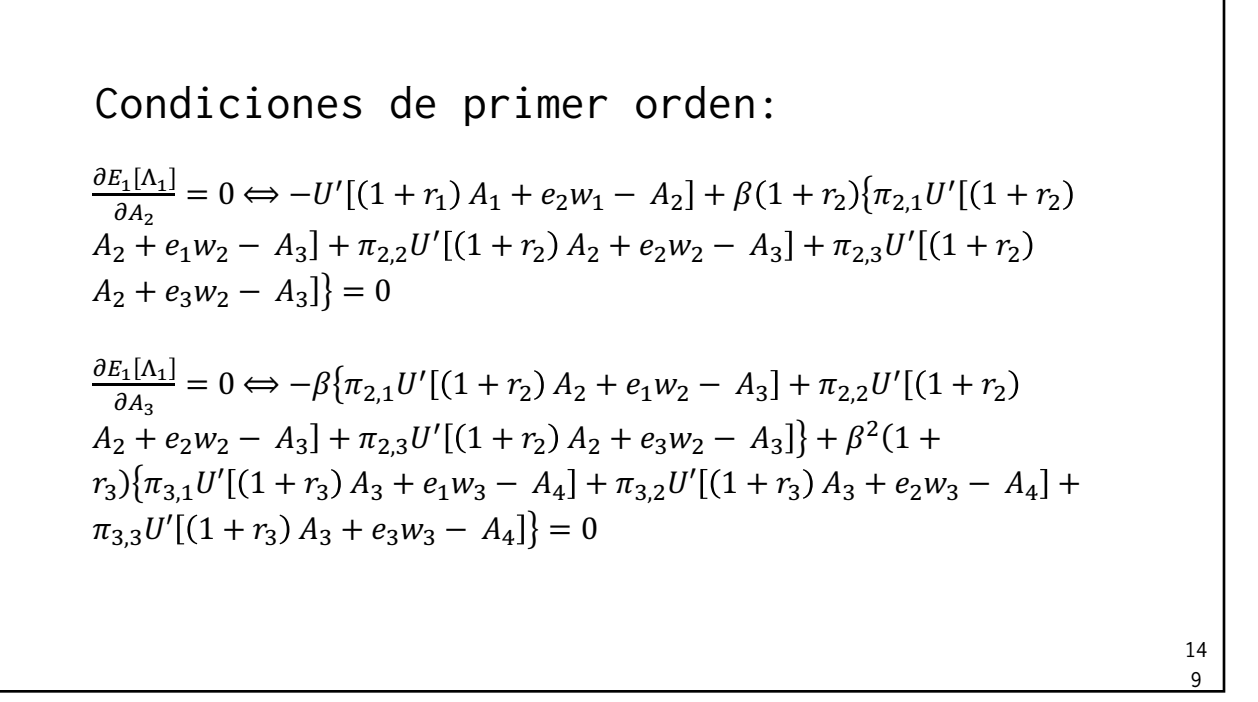

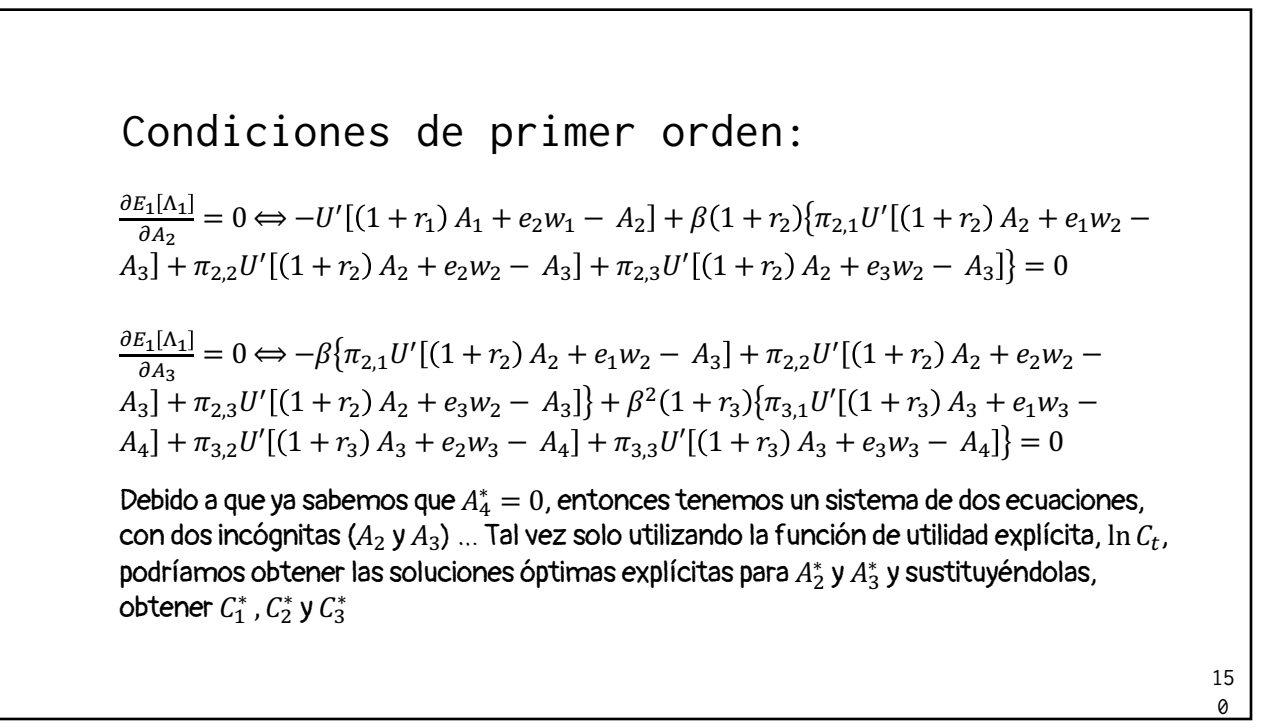

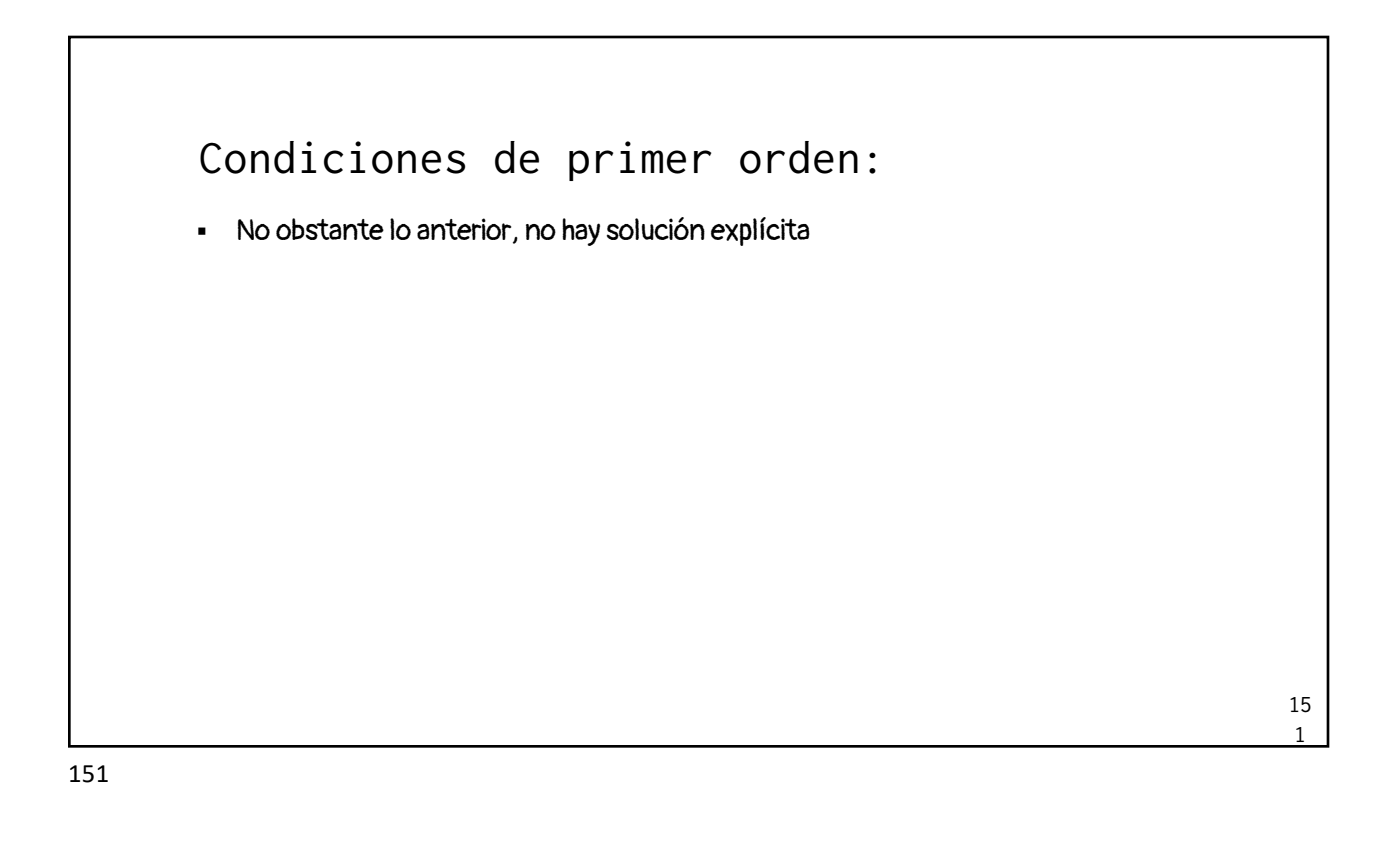

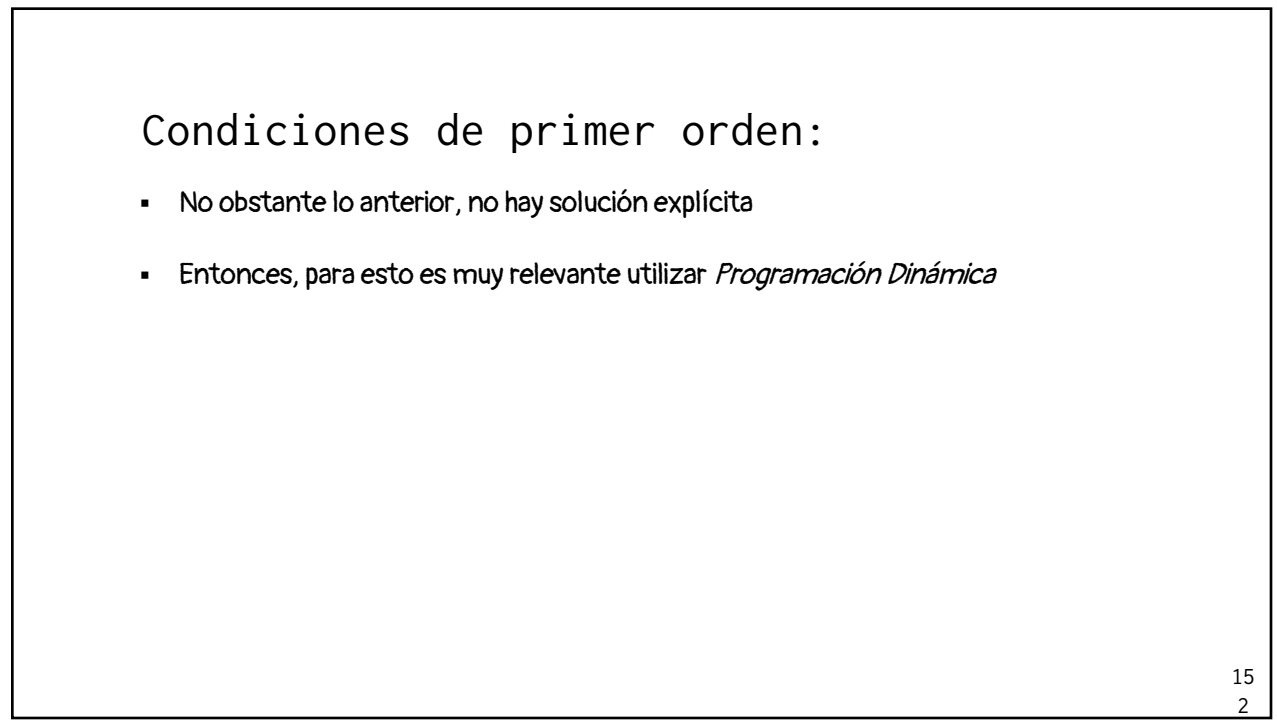

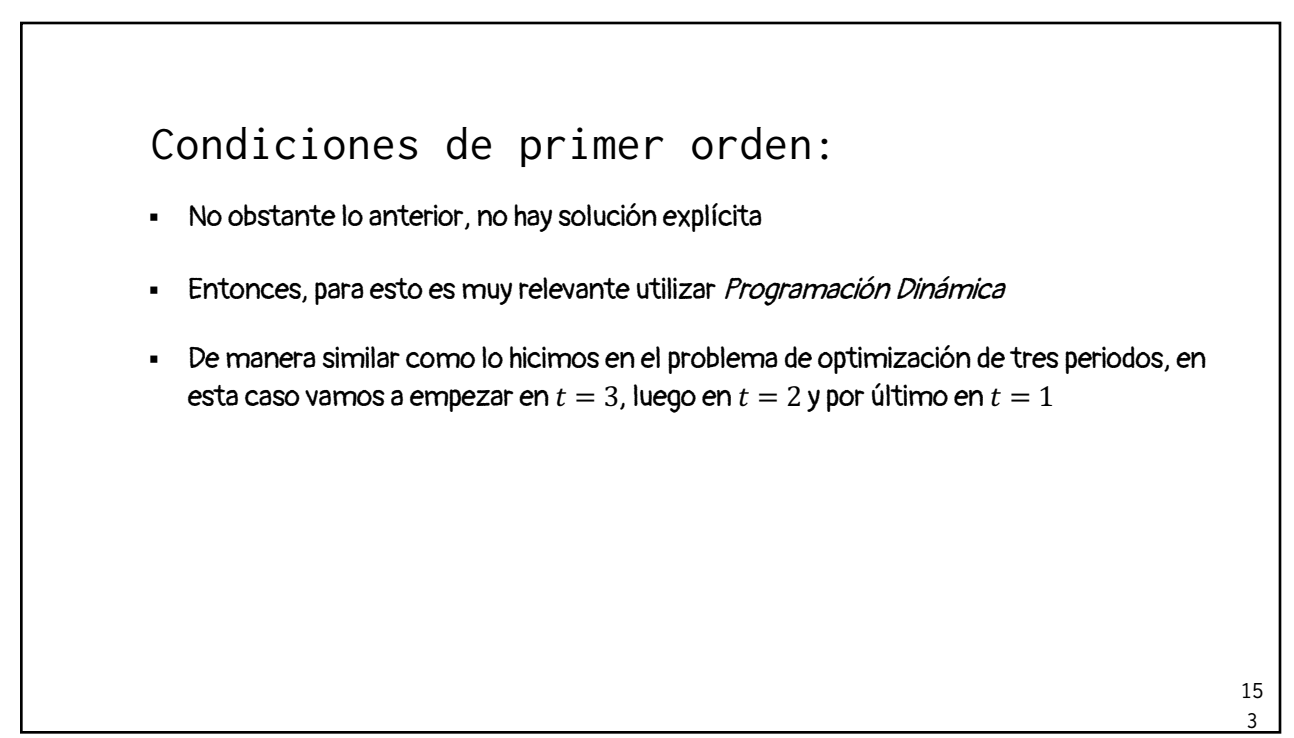

 $t = 3$ Proponemos la ecuación de Bellman:  $V_3(a,\eta) \equiv U[\widehat{\mathcal{C}_3}(a,\eta)] + \beta V_4[\widehat{A_4}(a^+, \eta^+)]$ Programación Dinámica

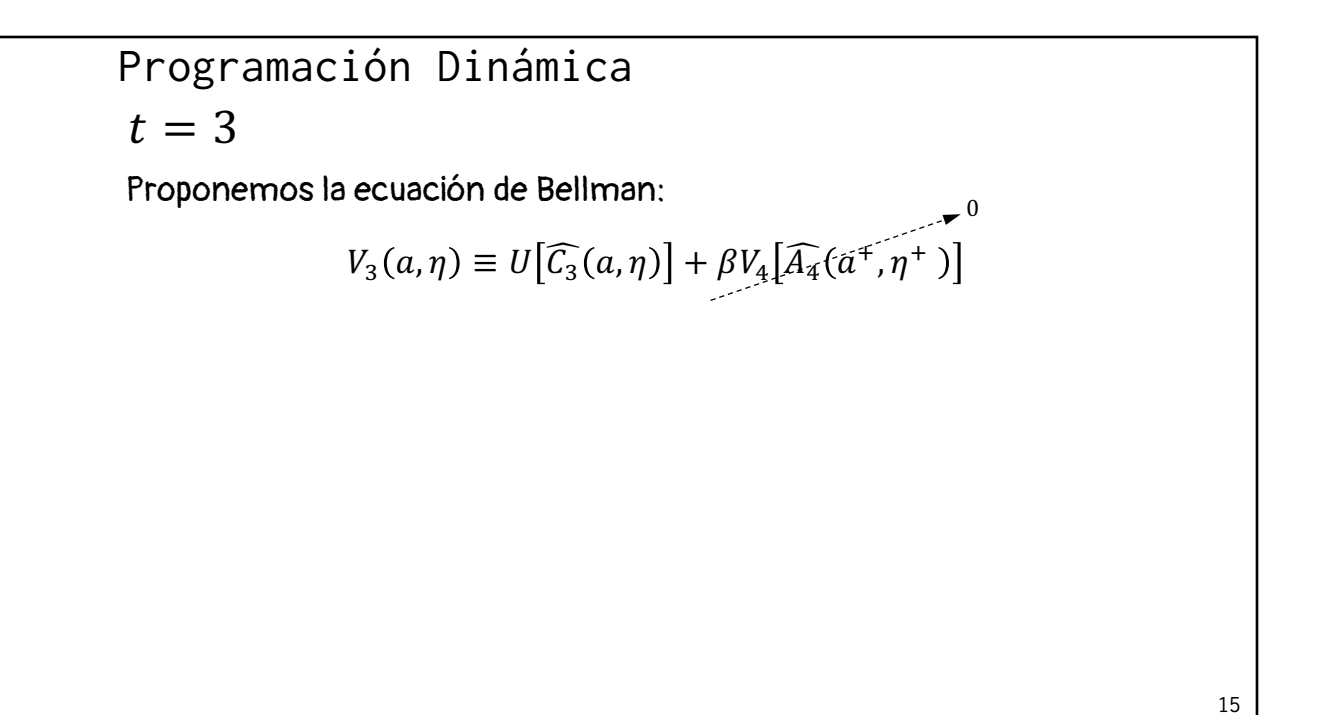

155

 $t = 3$ 15 6 Proponemos la ecuación de Bellman:  $V_3(a,\eta) \equiv U[\widehat{\mathcal{C}_3}(a,\eta)] + \beta V_4[\widehat{A_4}(\tilde{a}^+, \eta^+]$ Recordemos que  $U\big[\widehat{\mathcal{C}_3}(a,\eta)\big]=\ln[(1+r_3)a+\eta w_3]$  y que  $V_4(\cdot)=0$ Entonces: 0 Programación Dinámica

 $t = 3$ 15 7 Proponemos la ecuación de Bellman:  $V_3(a,\eta) \equiv U[\widehat{\mathcal{C}_3}(a,\eta)] + \beta V_4[\widehat{\mathcal{A}_4}(a^+, \eta^+)]$ Recordemos que  $U\big[\widehat{\mathcal{C}_3}(a,\eta)\big]=\ln[(1+r_3)a+\eta w_3]$  y que  $V_4(\cdot)=0$ Entonces:  $V_3(a, \eta) = \ln[(1 + r_3)a + \eta w_3]$ 0 Programación Dinámica

157

 $t = 3$ 15 8 Proponemos la ecuación de Bellman:  $V_3(a,\eta) \equiv U[\widehat{\mathcal{C}_3}(a,\eta)] + \beta V_4[\widehat{A_4}(\tilde{a}^+, \eta^+]$ Recordemos que  $U\big[\widehat{\mathcal{C}_3}(a,\eta)\big]=\ln[(1+r_3)a+\eta w_3]$  y que  $V_4(\cdot)=0$ Entonces:  $V_3(a, \eta) = \ln[(1 + r_3)a + \eta w_3]$  $V_3'(a,\eta) = \frac{1 + r_3}{(1 + r_3)^2}$  $1 + r_3 a + \eta w_3$ 0 Programación Dinámica

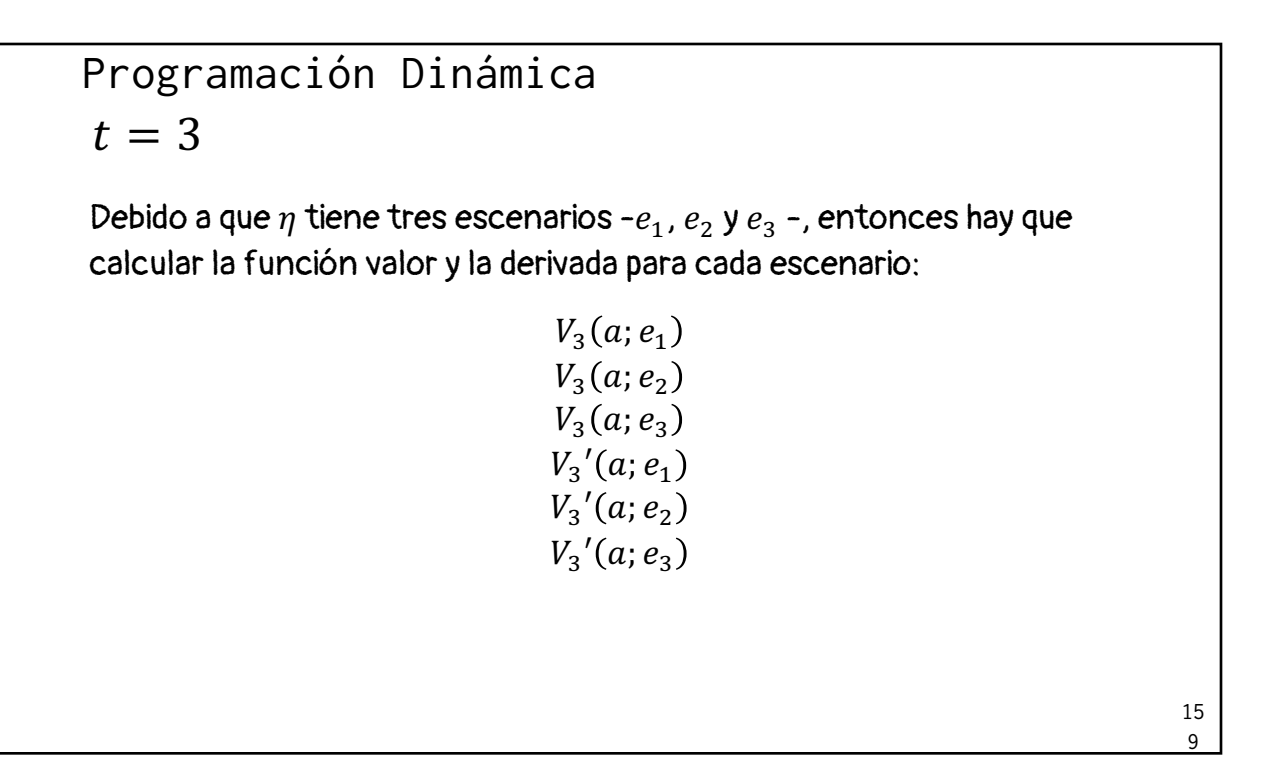

159

 $t = 2$ 16 Proponemos la ecuación de Bellman:  $V_2(a, \eta) = \max_{c, a^+} \{ U(c) + \beta E_{\eta^+|\eta} V_3(a^+, \eta^+) | a^+ = (1 + r_2)a + \eta w_2 - c$ En donde:  $E_{\eta^+|\eta}V_3(a^+; \eta^+) = \sum$  $j=1$ ;  $p_{i,j}V_3(a^+, \eta_j)$ A diferencia de  $t = 3$ , en donde solo estaba el choque estocástico en  $t = 3$ , i.e.  $\eta$ , que podía tomar los valores de  $e_1$ ,  $e_2$  y  $e_3$ , ahora para calcular la función valor esperado para  $t = 3$  hay que tomar en cuenta los escenarios j para, dado que en  $t = 2$  ocurrió un escenario i Programación Dinámica

 $t = 2$ 16 1 Entonces, procedemos de la siguiente manera: (1) Obtenemos las condiciones de primer orden; (2) Sustituimos  $V_3'(\cdot)$  del paso interior; (3) Definimos que  $\eta = e_i \, y \, \eta^+ = e_i$ ; y (4) Sustituimos la restricción en las condiciones de primer orden, en donde ya se reflejará que en  $t = 3$  ya se definió el i-ésimo estado Programación Dinámica

161

 $t = 2$ 16 2 (1) Obtenemos las condiciones de primer orden:  $U'(c) = \beta E_{\eta^+|\eta} V'_3(a^+, \eta^+)$  $U'(c) = \beta$  $j=1$ ;  $p_{i,j}V_3$ ' $\left(a^+, \eta_j\right)$ a (2) Sustituimos  $V_3'(\cdot)$  del paso interior: Sabemos de la solución en  $t = 3$  que  $V_3(a, \eta_i) = \ln[(1 + r_3)a + \eta w_3]$  y que  $V_3'(a, \eta_j) = \frac{1+r_3}{(1+r_3)a+\eta w_3}$ , por lo que  $V_3'(a^+, \eta_j) = \frac{1+r_3}{(1+r_3)a^+ + \eta_j w_3}$ Programación Dinámica

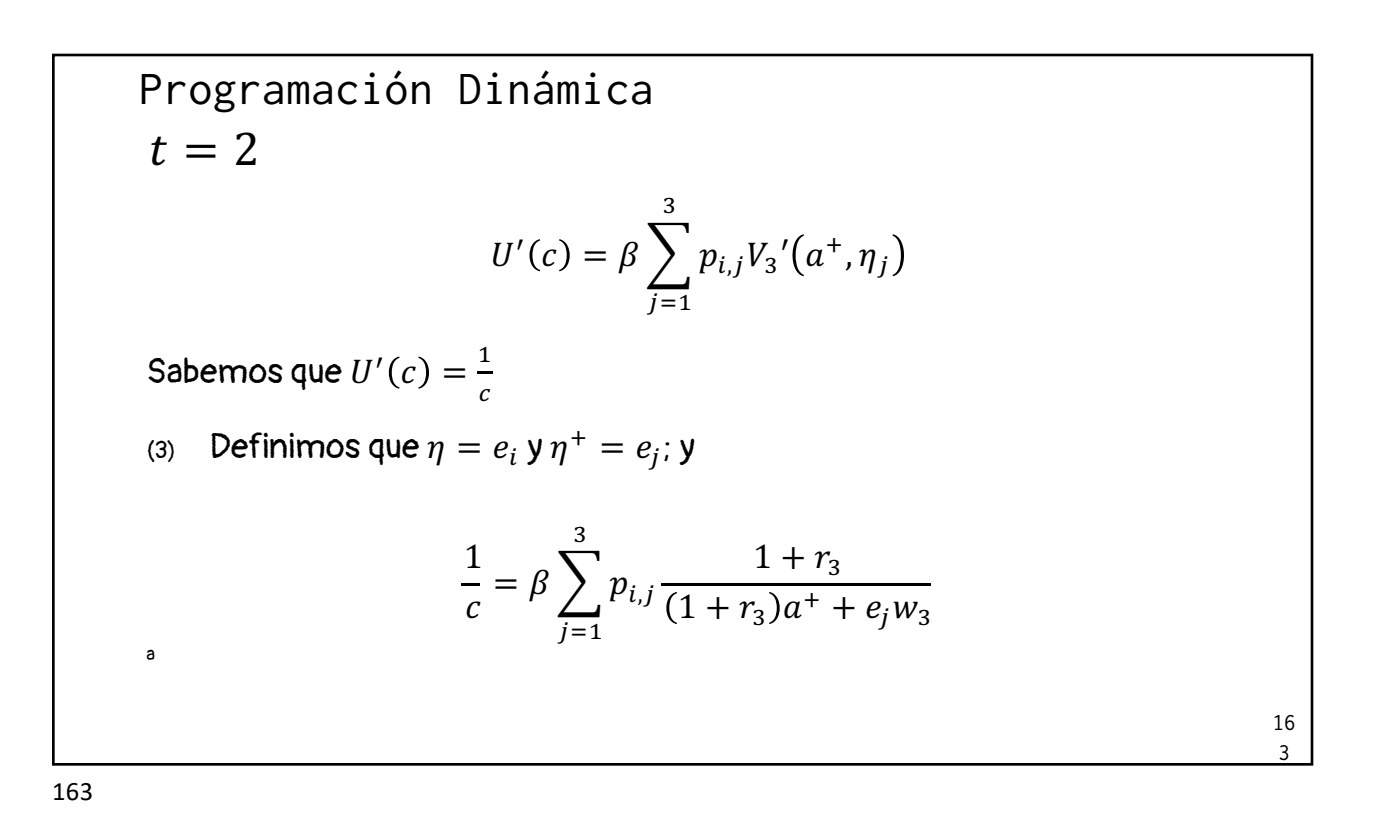

Programación Dinámica  
\n
$$
t = 2
$$
\n
$$
\frac{1}{c} = \beta \sum_{j=1}^{3} p_{i,j} \frac{1 + r_3}{(1 + r_3)a^+ + e_j w_3}
$$
\n(a) Sustituimos la restriction en las condiciones de primer orden  $a^+$  =  
\n
$$
(1 + r_2)a + \eta w_2 - c
$$
, en donde ya se reflexá que en  $t = 3$  ya se definió  
\ne  $i$ -ésimo estado  $\rightarrow a^+ = (1 + r_2)a + e_i w_2 - c$   
\n
$$
\frac{1}{c} = \beta \sum_{j=1}^{3} p_{i,j} \frac{1 + r_3}{(1 + r_3)[(1 + r_2)a + e_i w_2 - c] + e_j w_3}
$$
\n
$$
\frac{16}{4}
$$

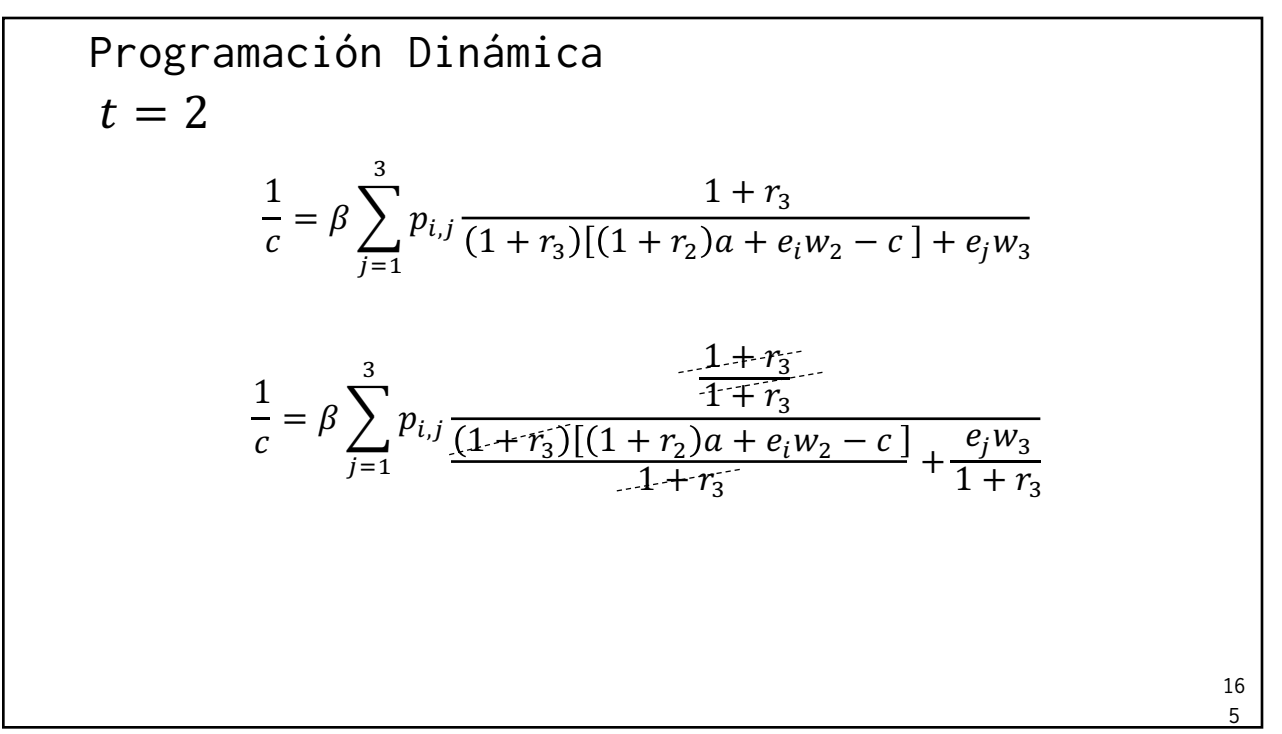

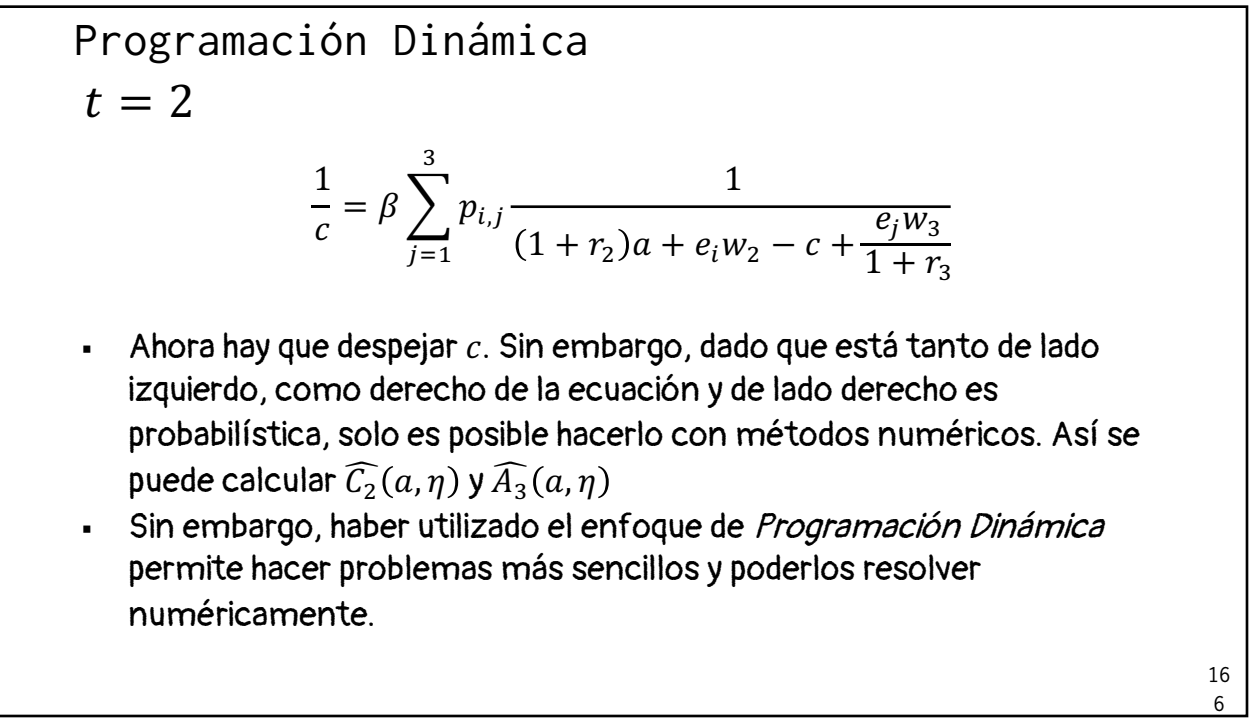

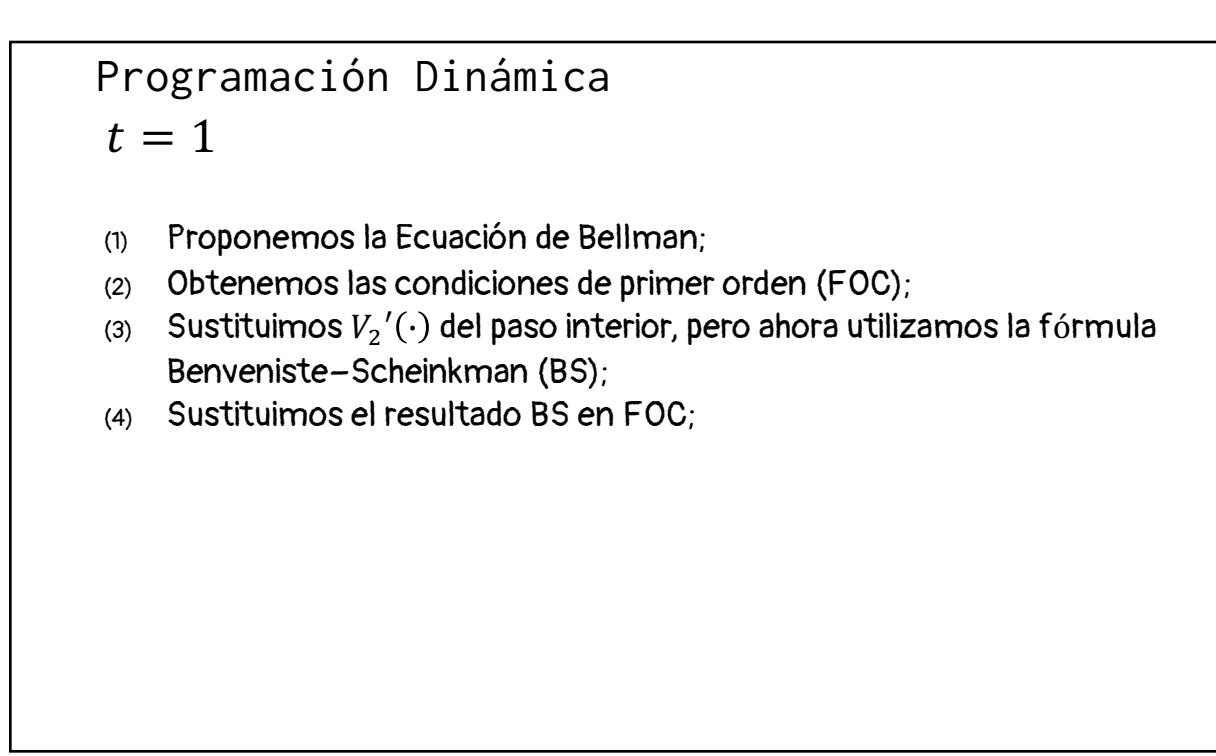

167

 $t = 1$ 16 (1) Proponemos la Ecuación de Bellman:  $V_1(a, \eta) = \max_{c, a^+} \{ U(c) + \beta E_{\eta^+|\eta} V_2(a^+, \eta^+)| a^+ = (1 + r_1)a + \eta w_1 - c$ (2) Obtenemos las condiciones de primer orden:  $U'(c) = \beta E_{\eta^+|\eta} [V'_2(a^+,\eta^+)]$ (3) Sustituimos  $V_2'(\cdot)$  del paso interior, pero ahora utilizamos la fórmula Benveniste−Sheinkman;  $V_2(a, \eta) = U[\widehat{C_2}(a, \eta)] + \beta E_{\eta + |\eta} V_3[\widehat{A_3}, (a, \eta), \eta^+$  $V_2'(a,\eta) = (1 + r_2)U'\big[\widehat{C_2}(a,\eta)\big]$ Programación Dinámica

168

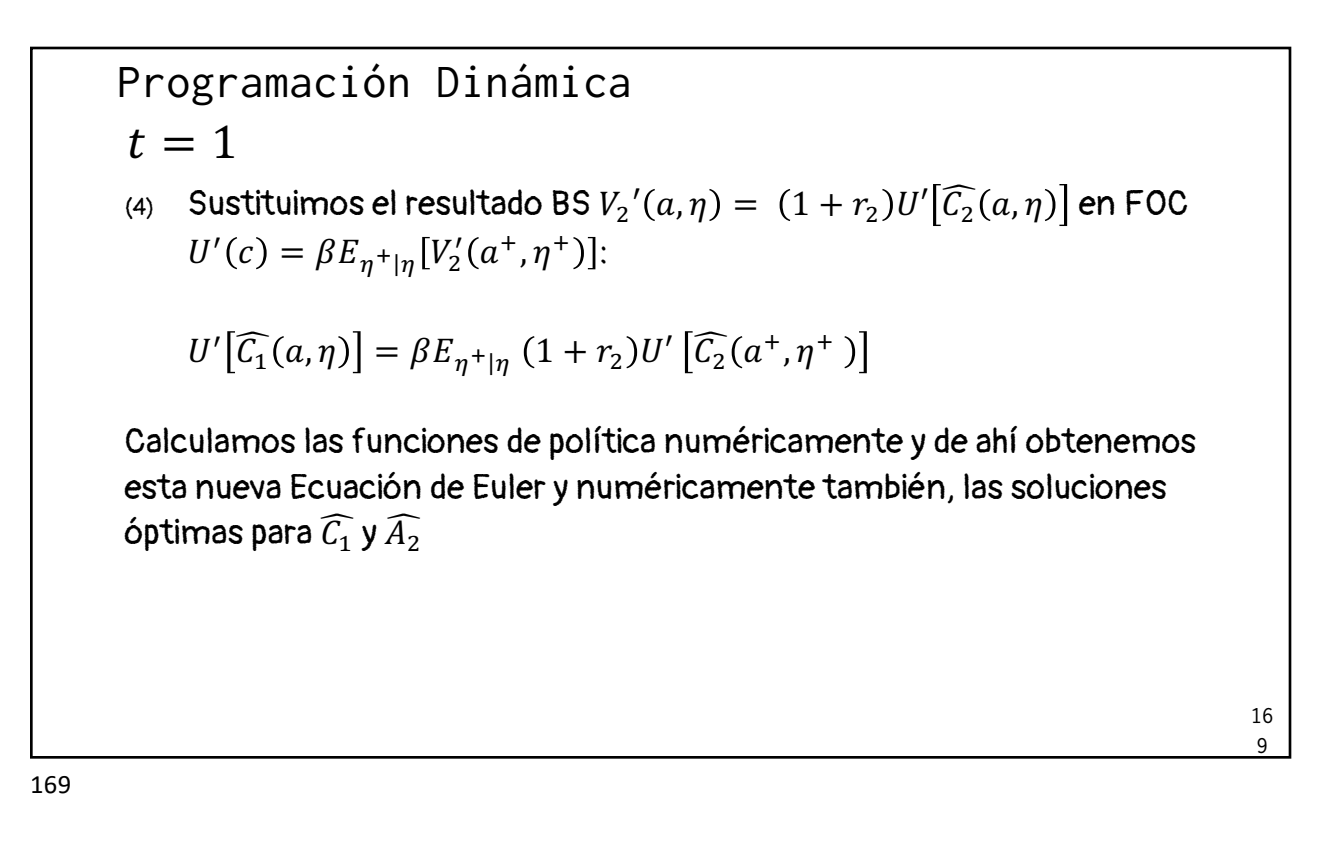

Conclusión

- ¿Para qué aprender *Programación Dinámica* e ir resolviendo de manera determinística, para después llegar a la parte estocástica y tener que utilizar métodos numéricos?
- § Puede haber muchas razones, sin embargo, considero que estas dos son las más relevantes:
- (1) Porque podemos crear modelos determinísticos, conocer las características dinámicas en las funciones de política y las trayectorias óptimas y después incorporar la parte estocástica y compararla con la realidad económica;
- (2) Utilizamos Programación Dinámica en la parte estocástica para poderlo resolver, aunque sea numéricamente

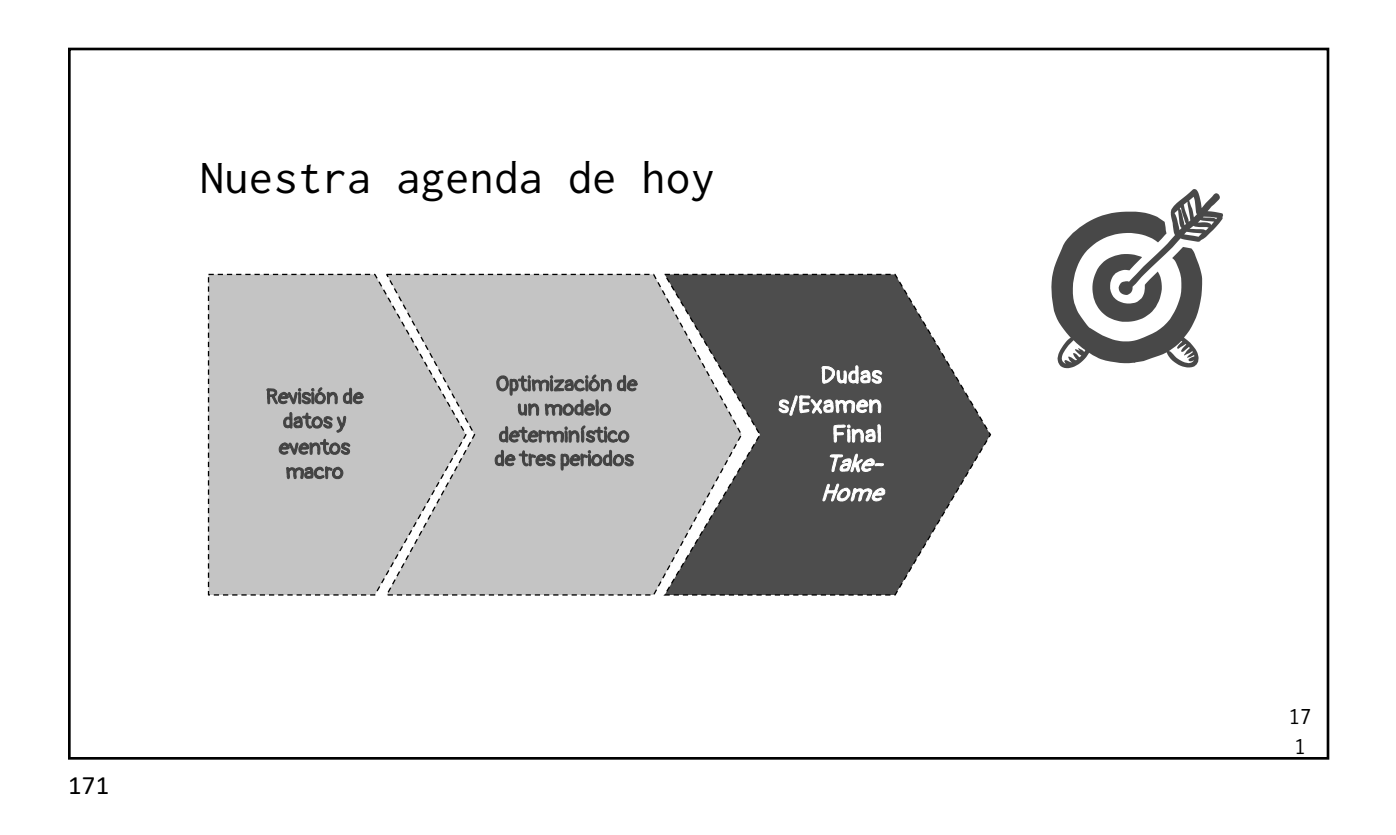

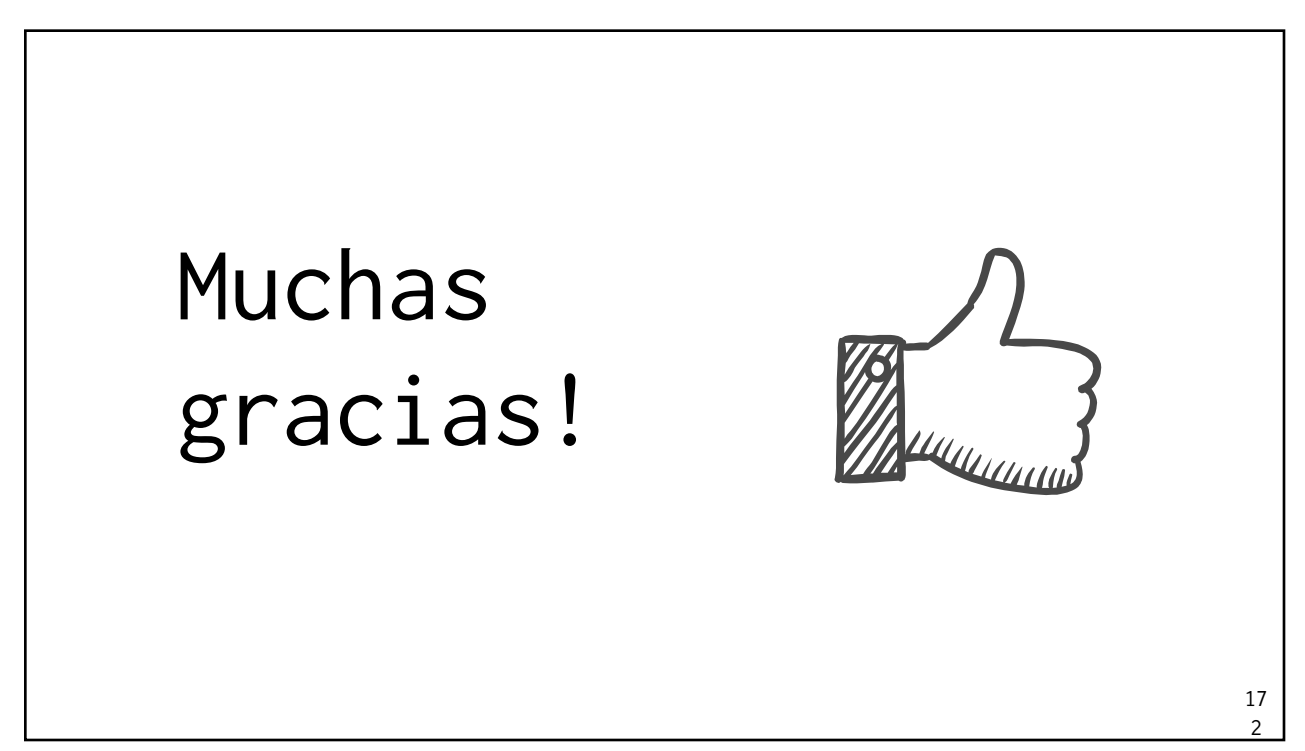

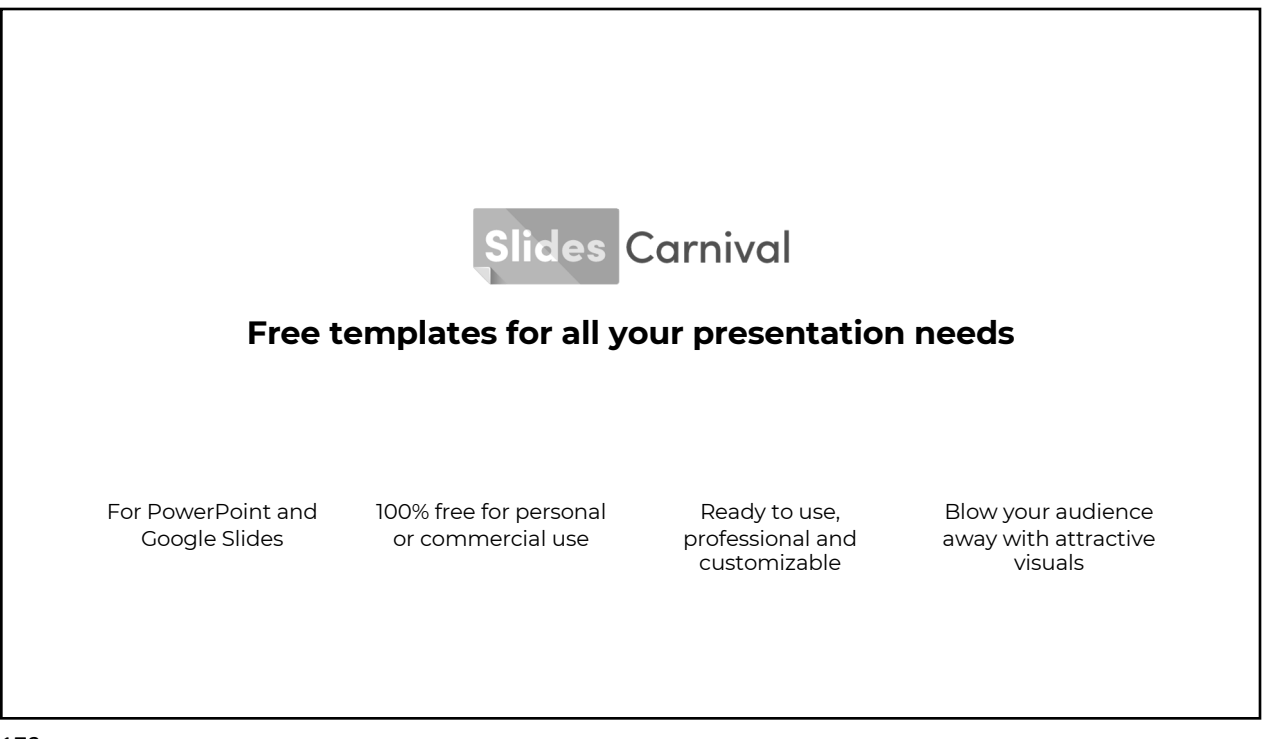